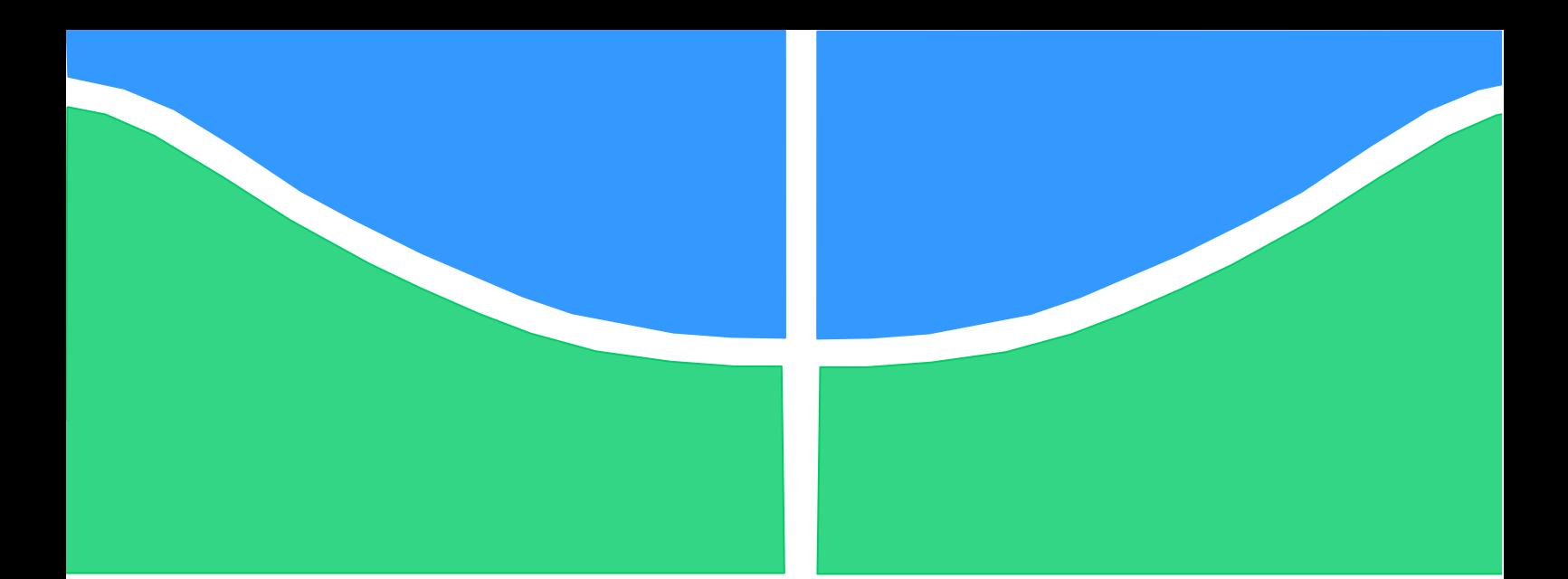

**Universidade de Brasília – UnB Faculdade de Tecnologia Engenharia Elétrica**

# **SIMULAÇÃO DO SISTEMA CARDIOVASCULAR: MODELOS ELÉTRICO E MATEMÁTICO**

**Autor: Pedro Cairê Mergulhão Montenegro Orientadora: Flavia Maria Guerra de Sousa Aranha Oliveira**

> **Brasília, DF 2022**

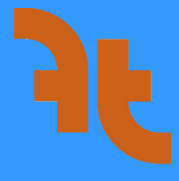

## **PEDRO CAIRÊ MERGULHÃO MONTENEGRO**

# **SIMULAÇÃO DO SISTEMA CARDIOVASCULAR: MODELOS ELÉTRICO E MATEMÁTICO**

Monografia submetida ao curso de graduação em Engenharia Elétrica da Universidade de Brasília, como requisito parcial para obtenção do Título de Bacharel em Engenharia Elétrica

Orientadora: Flavia Maria Guerra de Sousa Aranha Oliveira

Brasília, DF

2022

## **SIMULAÇÃO DO SISTEMA CARDIOVASCULAR EM MODELOS ELÉTRICO E MATEMÁTICO**

## PEDRO CAIRÊ MERGULHÃO MONTENEGRO

Monografia submetida ao curso de graduação em Engenharia Elétrica da Universidade de Brasília, como requisito parcial para obtenção do Título de Bacharelem Engenharia Elétrica, da Universidade de Brasília, em 13.05.2022, apresentada e aprovada pela banca examinadora abaixo assinada:

> Prof. Dra. Flavia Maria Guerra de SousaAranha Oliveira, ENE - UnB Orientadora

> > Prof. Dr. João Luiz Azevedo de Carvalho ENE - UnB Membro 1

Prof. Me. Lélio Ribeiro Soares Júnior ENE - UnB Membro 2

Brasília, DF

2022

## **AGRADECIMENTOS**

Agradeço à minha professora orientadora, Flavia Oliveira, por todo o apoio dado durante a realização deste trabalho.

Agradeço aos meus pais por toda paciência, apoio e estímulos para persistir nessa jornada.

Pedro Cairê Mergulhão Montenegro

## **RESUMO**

Este trabalho descreve como o sistema cardiovascular humano pode ser simulado em um circuito elétrico e em um modelo matemático. As propriedades mecânicas do sistema cardiovascular foram relacionadas a elementos elétricos equivalentes. A implementação do modelo elétrico foi feita no software LTSpice e a implementação do modelo matemático no aplicativo MATLAB. A execução das implementações simula o comportamento do sistema cardiovascular com base em parâmetros configurados e gera gráficos para a situação escolhida, em um ou mais ciclos cardíacos. Modificações feitas no modelo ou em seus parâmetros permitem a visualização dos efeitos de alterações no organismo ou de patologias do sistema cardiovascular. Uma comparação das principais características dos modelos, vantagens e desvantagens conclui o trabalho.

Palavras-chave: sistema cardiovascular, sistema circulatório, modelo elétrico, modelo matemático

## **ABSTRACT**

This work describes how the human cardiovascular system can be simulated in an electrical circuit and in a mathematical model. The mechanical properties of the cardiovascular system were related to equivalent electrical elements. The implementation of the electrical model was made in the LTSpice software and the implementation of the mathematical model in the MATLAB application. Implementing simulated cardiovascular system behavior based on configured parameters and generating graphs for that situation, in one or more cardiac cycles. Changes made in the model, or its parameters allow the visualization of the effects of changes in the body or pathologies of the cardiovascular system. A comparison of the main characteristics of the models, advantages and disadvantages concludes the work.

Keywords: cardiovascular system, circulatory system, electrical model, mathematical model

# **LISTADE ILUSTRAÇÕES**

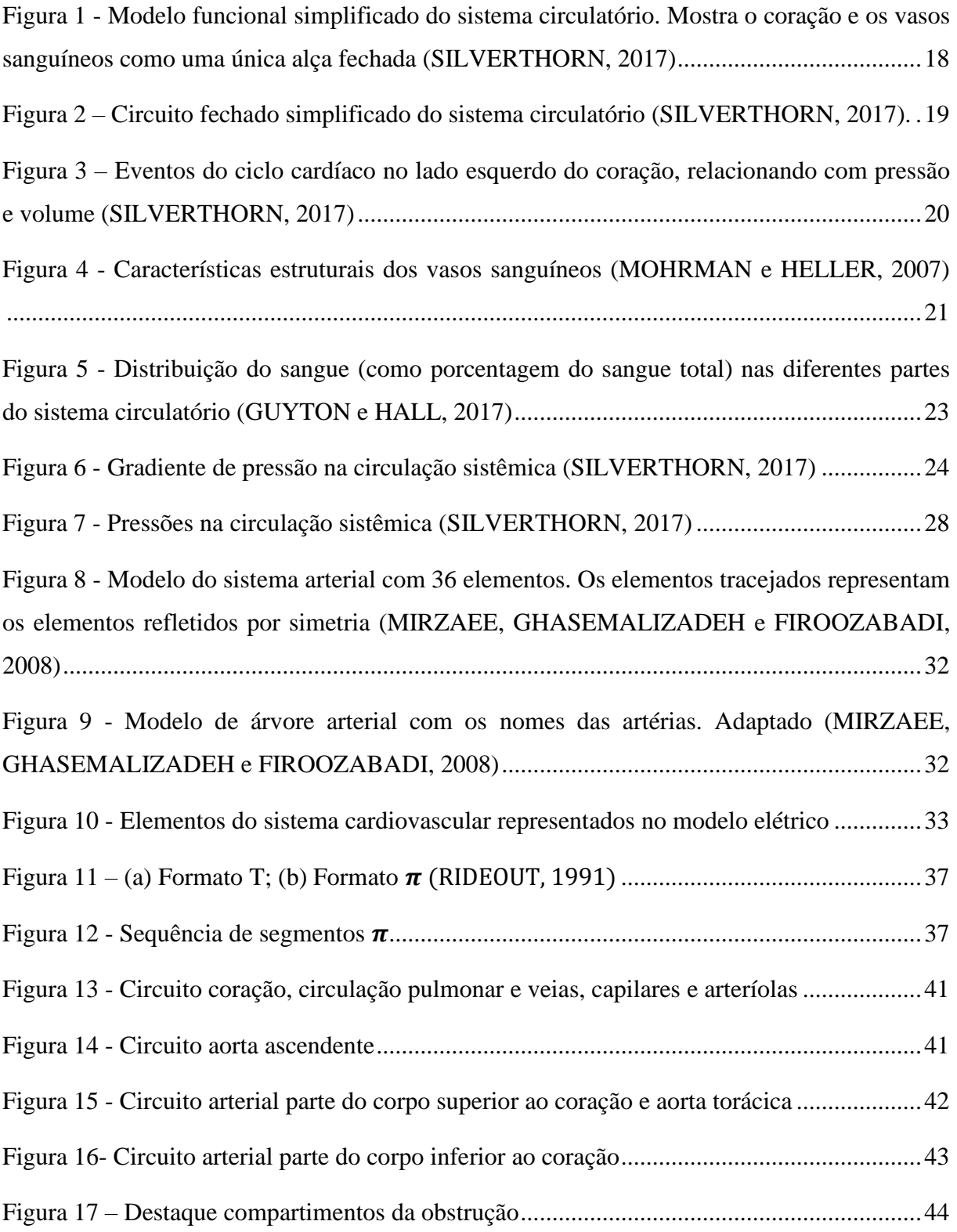

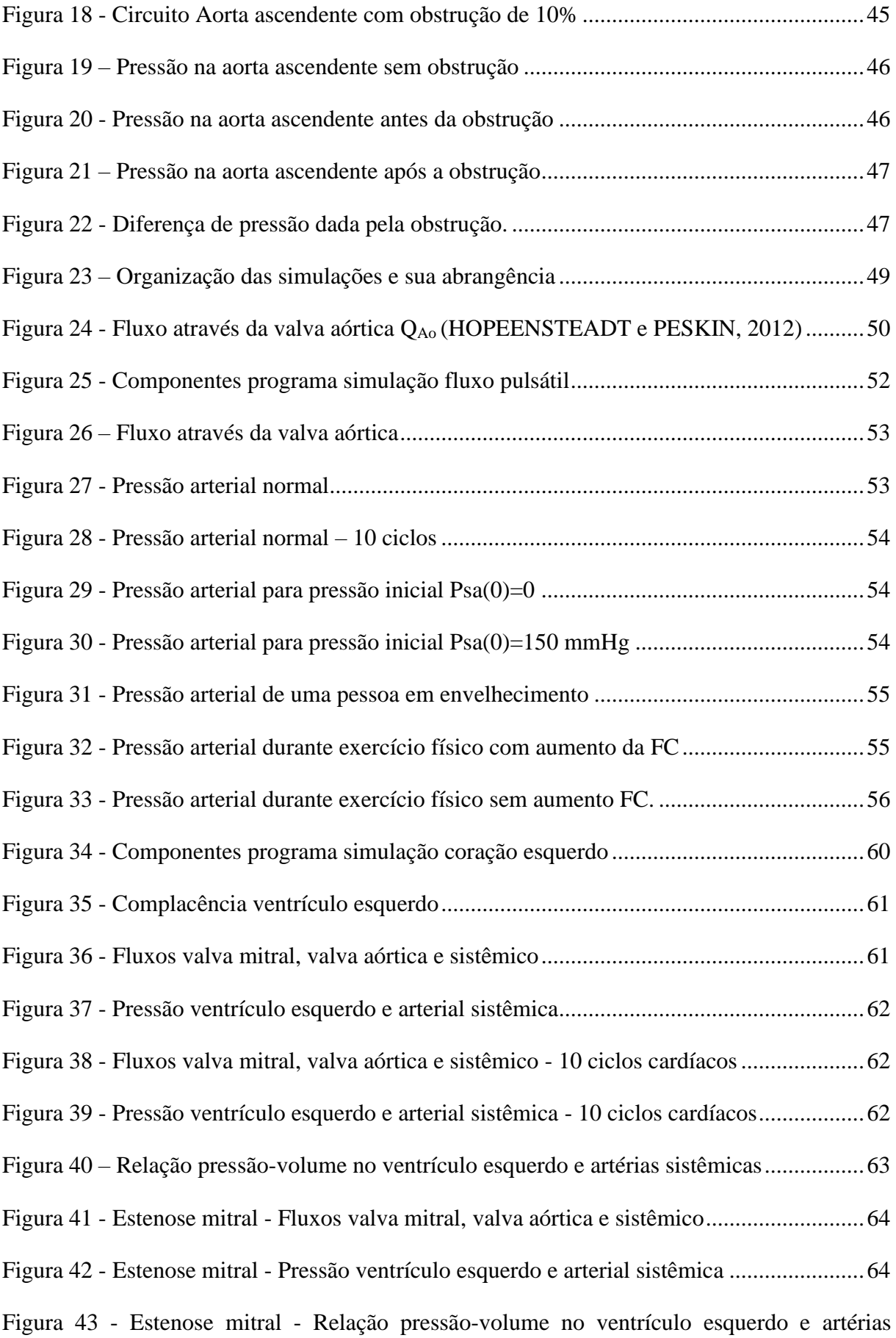

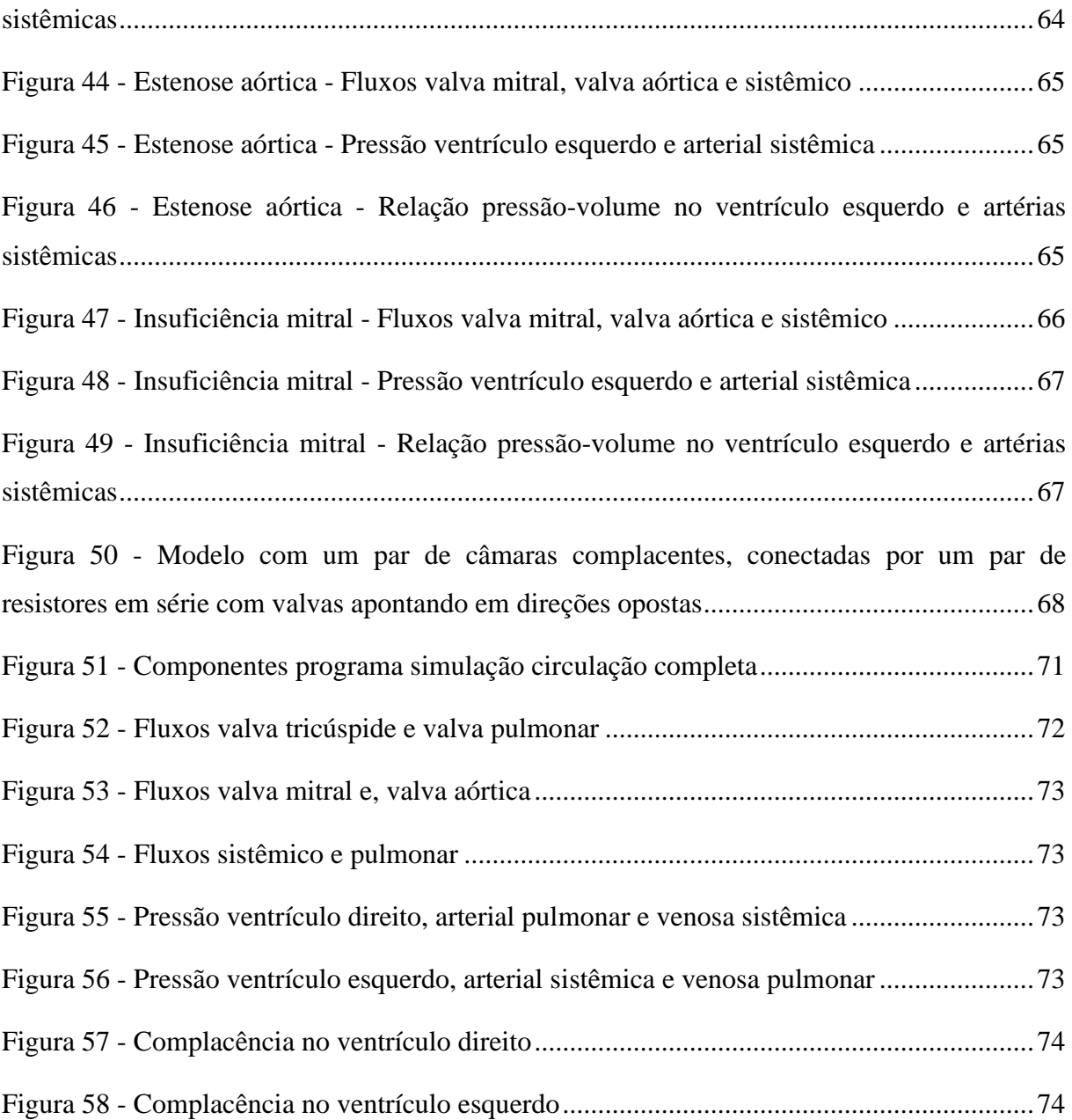

## **LISTADE TABELAS**

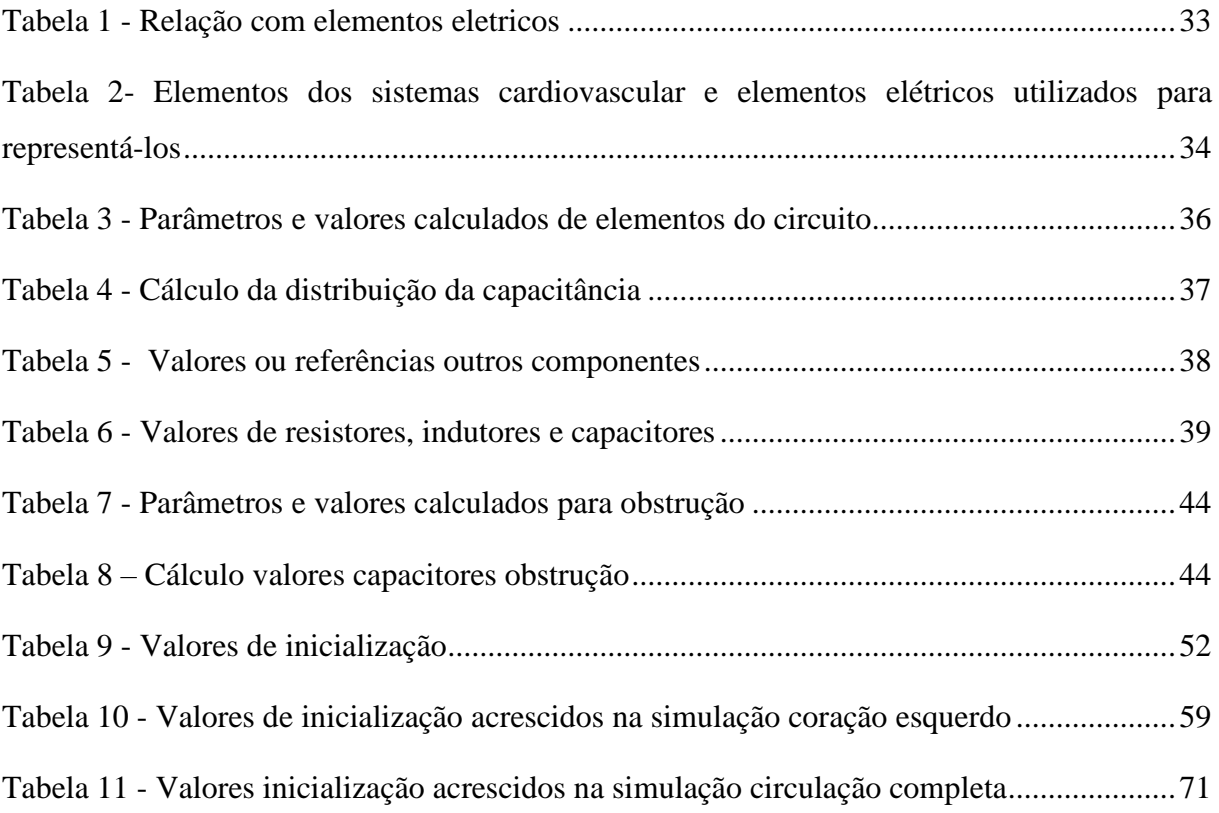

## **LISTA DE ABREVIATURAS**

- C Complacência
- Cv Complacência vascular
- DC Débito cardíaco
- I Corrente elétrica
- L Indutância
- P Pressão
- PA Pressão arterial
- PAS Pressão arterial sistólica
- PAD Pressão arterial diastólica
- Q Carga elétrica
- Qs Fluxo sanguíneo
- R Resistência
- Rv Resistência vascular
- t Tempo
- V Tensão elétrica
- Vs Volume sanguíneo

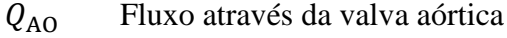

- $Q_{\text{Mi}}$ Fluxo através da valva mitral
- $Q_{\text{max}}$ Fluxo máximo
- $Q_{\rm s}$ Fluxo sistêmico
- $T_{\text{max}}$ Tempo para atingir o fluxo máximo
- $T_{\rm S}$ Duração da sístole
- $V_{sa}$ Volume sistêmico arterial
- $C_{sa}$ Complacência sistêmica arterial
- $P_{sa}$ Pressão sistêmica arterial
- $P_{\rm sv}$ Pressão sistêmica venosa
- $R_{\rm s}$ Resistencia sistêmica
- $V_{\rm LV}$ Volume do ventrículo esquerdo
- $C_{\text{LV}}$ Complacência do ventrículo esquerdo
- $S_{\text{Mi}}$ Estado da valva mitral
- $S_{\rm Ao}$ Estado da valva aórtica
- $\tau_S$ Tempo para atingir complacência máxima
- $\tau_D$ Tempo para atingir complacência mínima

# **SUMÁRIO**

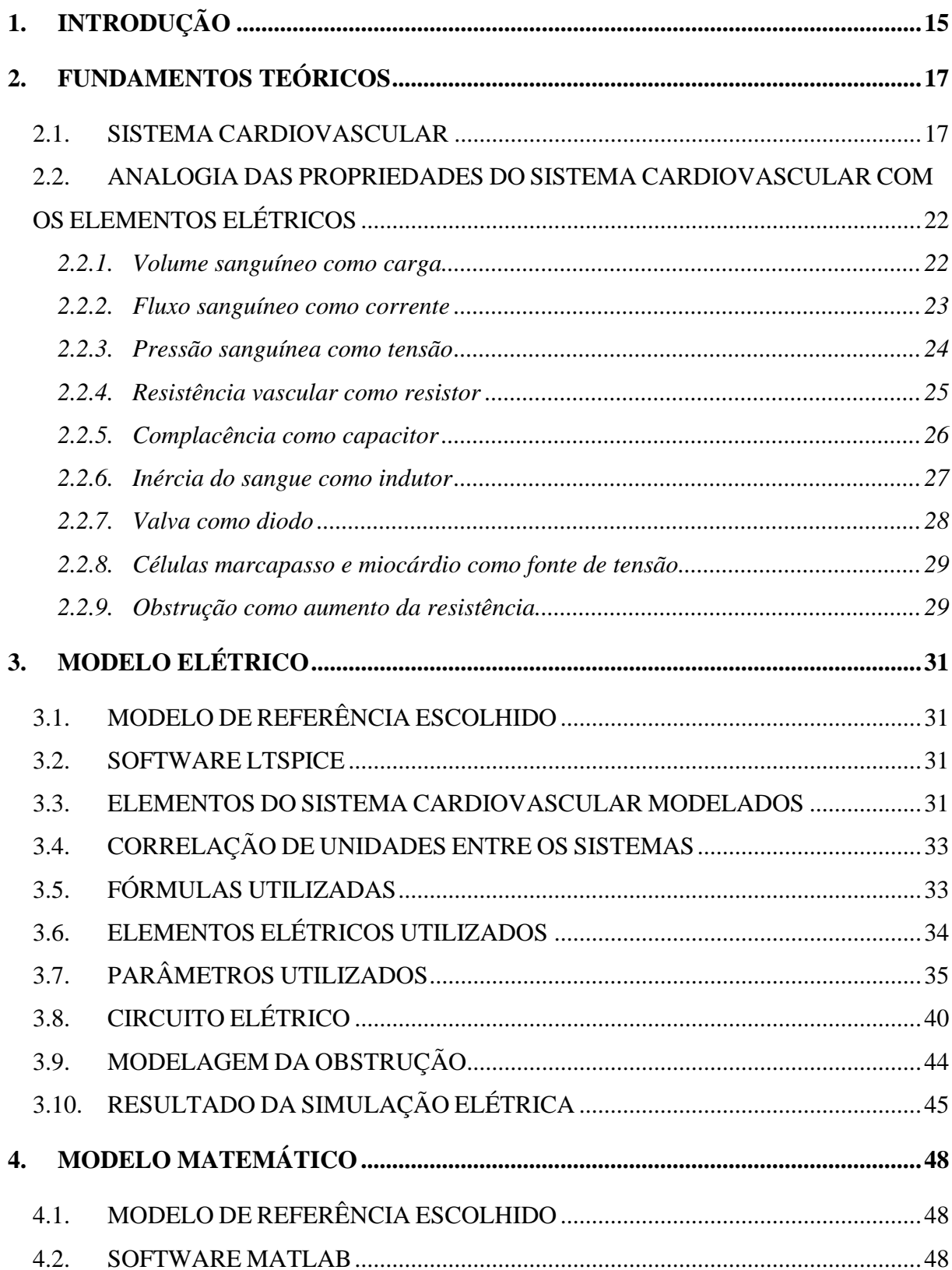

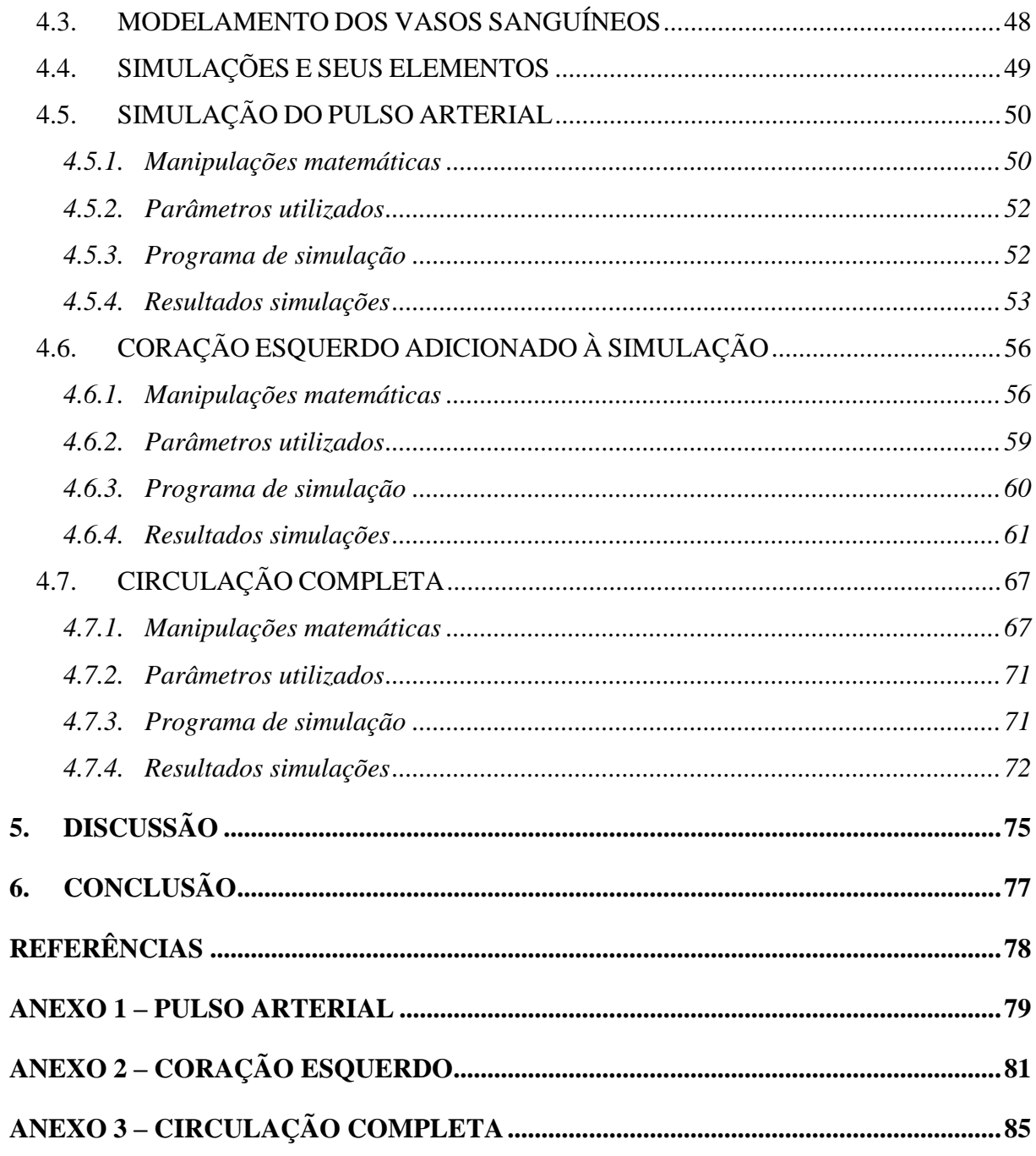

### <span id="page-14-0"></span>**1. INTRODUÇÃO**

A engenharia biomédica pode ser caracterizada por integrar técnicas e práticas da engenharia para auxiliar em um melhor entendimento de sistemas fisiológicos. Por exemplo, a utilização de modelos matemáticos para a simulação de sistemas fisiológicos ajuda a melhor entender o comportamento do sistema em questão, a simular respostas a algum tipo de intervenção, também pode ser uma ferramenta de auxílio ao ensino destes sistemas para estudantes da área da saúde ou engenharia.

O objetivo deste trabalho é a implementação de um modelo elétrico e de um modelo matemático para simular o funcionamento da mecânica do sistema cardiovascular. Pretendese, adicionalmente, realizar uma comparação entre as informações fornecidas por ambos os modelos. O modelo elétrico foi baseado no trabalho de (MIRZAEE, GHASEMALIZADEH e FIROOZABADI, 2008), enquanto o modelo matemático foi baseado no trabalho de (HOPEENSTEADT e PESKIN, 2012).

Inicialmente, foi necessário o estudo do sistema cardiovascular, que tem como principais elementos o coração, a rede de vasos sanguíneos e o sangue. Uma breve descrição de sua estrutura e funcionamento é apresentada na seção 2.1. O coração bombeia o sangue em dois circuitos fechados a cada contração – circulação sistêmica e circulação pulmonar. Os dois circuitos estão dispostos em série: a saída de um torna-se a entrada do outro (TORTORA e DERRICKSON, 2016). O foco do trabalho é o funcionamento da circulação, não contemplando a parte do sistema regulada pelo sistema nervoso central.

A seção 2.2 aborda a analogia do sistema cardiovascular com o sistema elétrico. O volume sanguíneo é relacionado com a carga elétrica, o fluxo sanguíneo com a corrente elétrica, a pressão sanguínea com a tensão. Os elementos básicos elétricos, capacitor e resistor, são análogos a complacência e resistência do vaso. A inércia do sangue foi associada a um indutor, dispositivo que resiste a mudanças na corrente que flui por ele. As valvas do coração, que permitem que o sangue flua apenas em uma direção, bloqueando o fluxo no sentido inverso, foram associadas com a função do diodo. Por fim, as células marcapasso, que determinam a frequência dos batimentos cardíacos, junto com o músculo cardíaco, que contrai as câmaras do coração em resposta aos estímulos gerados pelas células marcapasso, foram associadas a fonte de tensão.

O capítulo 3 descreve o modelo elétrico implementado no software LTSpice. Foi

escolhido um modelo de 36 segmentos representando as principais artérias sistêmicas. Com base em dados, disponíveis no material de referência, como raio, área transversal, comprimento, espessura e módulo de elasticidade de cada segmento, a resistência, complacência e indutância de cada segmento foram calculadas, segundo as fórmulas apresentadas. Para modelar a impedância dos segmentos, foi utilizado o método de parâmetros concentrados no formato π, a capacitância sendo dividida em dois para cada lado do segmento. O valor para cada capacitor foi recalculado para a capacitância total do nó. O modelo implementado foi dividido em quatro partes, três delas representando a árvore arterial sistêmica: um para a aorta dividida em vinte e sete segmentos, outra para as artérias da parte superior do corpo e outra para as artérias da parte inferior do corpo. A quarta parte representa o coração, as arteríolas, capilares, veias do circuito sistêmico e o circuito pulmonar simplificado. Para simular a alteração de pressão na presença de uma obstrução na aorta, o circuito foi alterado e o resultado na pressão foi apresentado.

O capítulo 4 descreve o modelo matemático implementado no software MATLAB. A implementação foi feita de forma evolutiva. Primeiro, foi descrita a manipulação matemática utilizada para implementação da simulação do pulso arterial nas artérias sistêmicas, representadas por um vaso complacente, com o fluxo através da valva aórtica como entrada. Em seguida, foi descrita a manipulação matemática para o ventrículo esquerdo, representado por uma câmara complacente, mudando a entrada para a complacência do ventrículo definida como uma função periódica no tempo. Por fim, foi descrita a circulação completa adicionando o sistema venoso e pulmonar. Diferentes alterações de parâmetros foram feitas para simular o comportamento do sistema e os resultados apresentados em gráficos de pressão, de fluxo, complacência e relação pressão-volume.

A experiência com a implementação dos dois modelos simulando o sistema cardiovascular permitiu uma comparação entre eles descrita no capítulo 5. Foram identificadas diferenças na forma como estruturam os elementos representativos do sistema cardiovascular e como abordam o funcionamento e simulações do sistema.

### <span id="page-16-0"></span>**2. FUNDAMENTOS TEÓRICOS**

Esta seção apresenta uma descrição do funcionamento do sistema cardiovascular e as propriedades de seus elementos que foram usadas para o mapeamento em componentes elétricos.

#### <span id="page-16-1"></span>2.1. SISTEMA CARDIOVASCULAR

Em 1928, o fisiologista americano Walter Cannon (1871-1945) criou o termo homeostasia para descrever a manutenção de condições quase constantes no meio interno. Essencialmente, todos os órgãos e tecidos do corpo humano executam funções que contribuem para manter essas condições relativamente constantes. (GUYTON e HALL, 2017)

O sistema cardiovascular, constituído pelo coração, vasos sanguíneos e sangue, contribui com a homeostase atendendo às necessidades dos tecidos através do sangue bombeado pelo coração e transportado pelos vasos sanguíneos. A circulação do sangue tem a função de levar nutrientes para todos os tecidos, recolher produtos do metabolismo para serem eliminadas pelos órgãos excretores e conduzir hormônios de um ponto a outro do corpo.

O coração é formado por quatro câmaras: as duas câmaras de recepção superiores são os átrios, e as duas câmaras de bombeamento inferiores são os ventrículos. O par de átrios recebe sangue dos vasos sanguíneos que retornam o sangue ao coração, as chamadas veias, enquanto os ventrículos ejetam o sangue do coração para os vasos sanguíneos chamados artérias (TORTORA e DERRICKSON, 2016). Cada lado do coração possui um átrio e um ventrículo. Entre eles existe uma valva, que possibilita a passagem do sangue do átrio para o ventrículo e bloqueia o sentido contrário. A valva atrioventricular (AV) do lado direito é denominada tricúspide e do lado esquerdo bicúspide ou mitral. Outras duas valvas possibilitam a passagem de sangue dos ventrículos para artérias e bloqueiam o sentido contrário, no lado direito a valva pulmonar, e no lado esquerdo a valva aórtica.

O coração bombeia o sangue em dois circuitos fechados a cada contração – circulação sistêmica e circulação pulmonar. Os dois circuitos estão dispostos em série: a saída de um torna-se a entrada do outro (TORTORA e DERRICKSON, 2016).

Um modelo simplificado do sistema circulatório [\(Figura 1\)](#page-17-0) mostra o coração como duas bombas separadas, com o coração direito bombeando sangue para os pulmões e de volta para o coração esquerdo (lado esquerdo do coração). O coração esquerdo bombeia, então, o sangue através do resto do corpo e de volta ao coração direito (lado direito do coração) (SILVERTHORN, 2017).

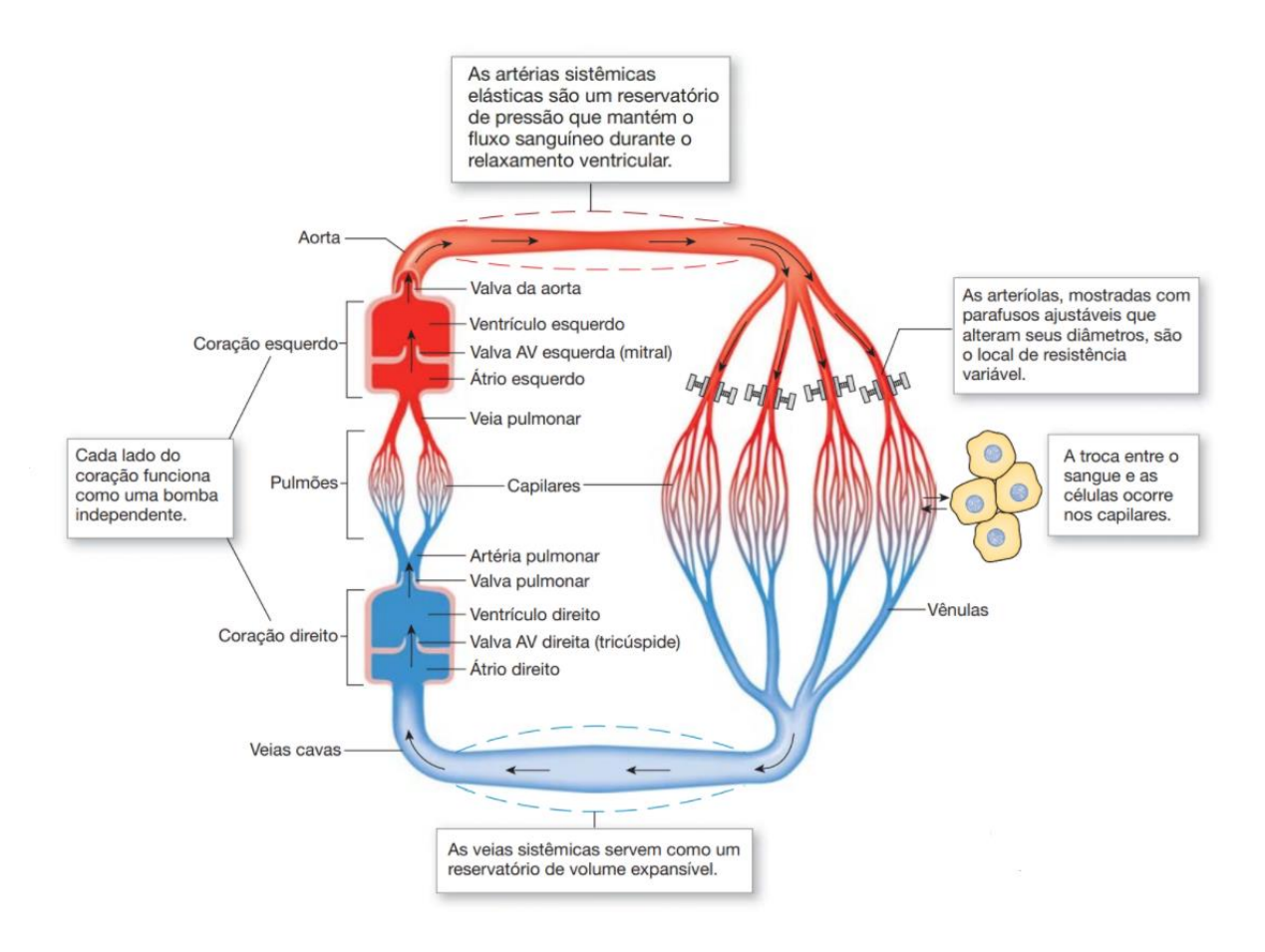

<span id="page-17-0"></span>*Figura 1 - Modelo funcional simplificado do sistema circulatório. Mostra o coração e os vasos sanguíneos como uma única alça fechada (SILVERTHORN, 2017)*

Outra visão do circuito é apresentada na *[Figura](#page-18-0) 2*. O sangue rico em gás carbônico vindo do corpo, exceto pulmão, chega no átrio direito pelas veias cavas superior e inferior. O sangue passa pela valva tricúspide para o ventrículo direito, que o bombeia, passando pela valva pulmonar, para o tronco pulmonar. O tronco pulmonar distribui o sangue para as artérias pulmonares que é transportado para os capilares pulmonares onde perde gás carbônico e recebe oxigênio. O sangue, agora mais oxigenado, retorna ao coração para o átrio esquerdo pelas veias pulmonares, passa pela valva mitral até o ventrículo esquerdo, que o bombeia, passando pela valva aórtica, para a artéria aorta. A aorta distribui o sangue para várias artérias que o transportam para os capilares sistêmicos onde perde oxigênio e recebe gás carbônico. O sangue rico em gás carbônico é transportado até as veias cavas que o leva ao coração.

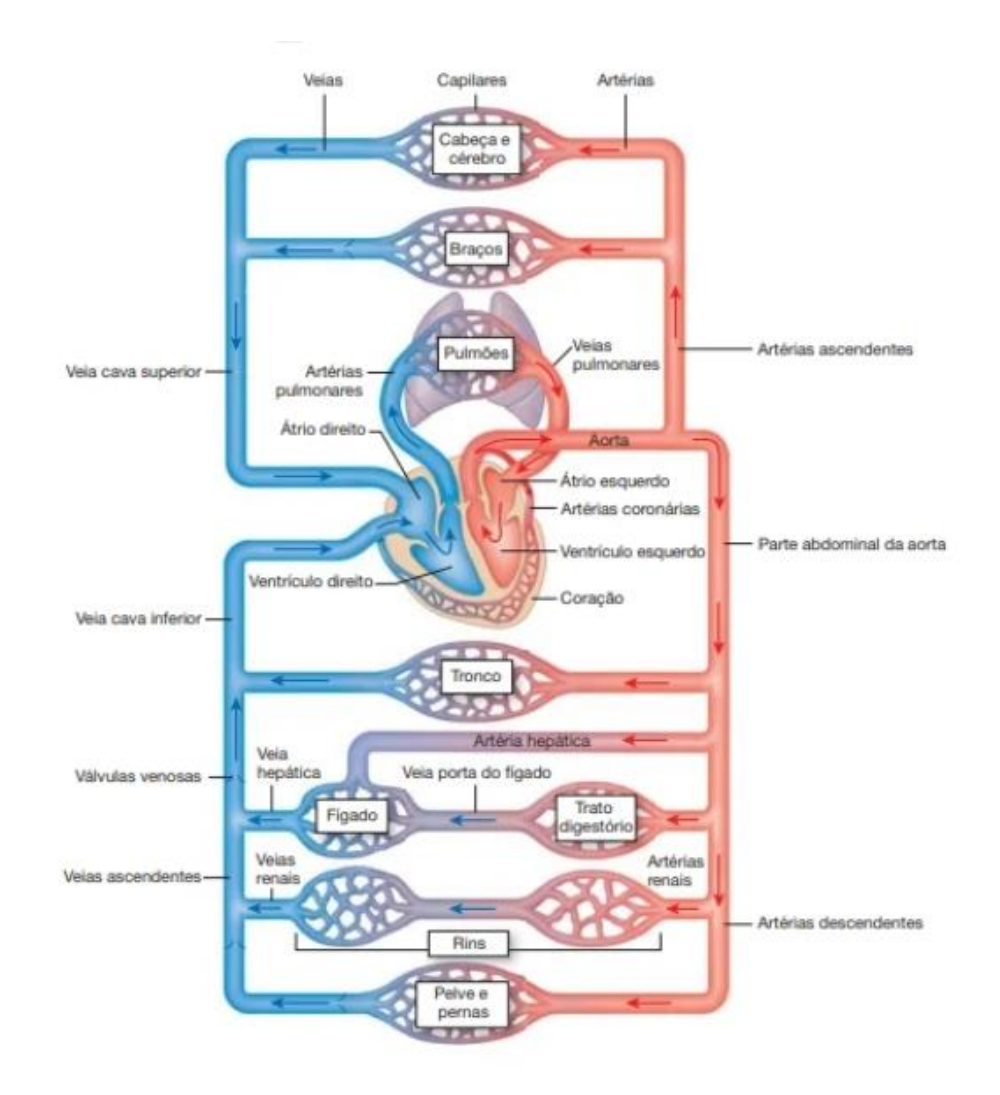

<span id="page-18-0"></span>*Figura 2 – Circuito fechado simplificado do sistema circulatório (SILVERTHORN, 2017).*

O conjunto dos eventos cardíacos, que ocorre entre o início de um batimento e o início do próximo, e denominado ciclo cardíaco. O ciclo cardíaco consiste no período de relaxamento, chamado diástole, durante o qual o coração se enche de sangue, seguido pelo período de contração, chamado de sístole. A duração total do ciclo cardíaco é a recíproca da frequência cardíaca. Por exemplo, se a frequência cardíaca é de 72 batimento/min, a duração do ciclo cardíaco é 1/72 batimentos/min – aproximadamente 0,0139 minuto por batimento ou 0,833 segundo por batimento (GUYTON e HALL, 2017). Quando a frequência cardíaca é de 75 bpm, um ciclo cardíaco dura 0,8s.

O coração gera alta pressão quando se contrai. O sangue flui para fora do coração (a região de maior pressão) para o circuito fechado de vasos sanguíneos (uma região de menor pressão) (SILVERTHORN, 2017).

Os diversos eventos que ocorrem no coração durante o ciclo cardíaco são apresentados

na *[Figura](#page-19-0) 3*. Os gráficos de pressão e volume se referem ao funcionamento do lado esquerdo do coração. No ponto identificado com C, a sístole se inicia com o fechamento da valva mitral. Em A, a valva aorta é aberta, iniciando a ejeção de sangue para a aorta. Em B, a valva aorta se fecha, finalizando a ejeção de sangue e iniciando a diástole. Em D, a valva mitral se abre, iniciando o enchimento do ventrículo.

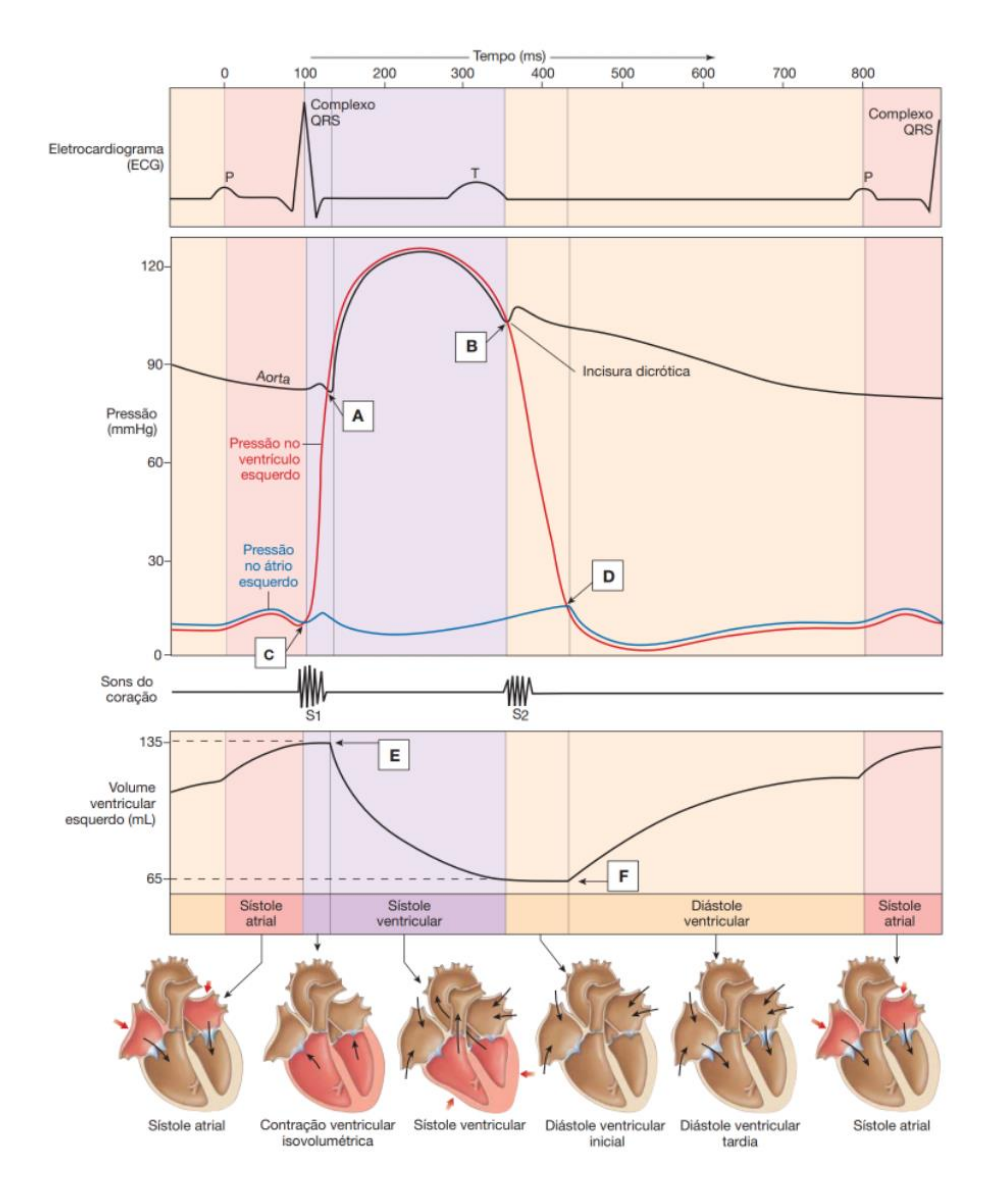

<span id="page-19-0"></span>*Figura 3 – Eventos do ciclo cardíaco no lado esquerdo do coração, relacionando com pressão e volume (SILVERTHORN, 2017)*

Para circular por todo o corpo, o sangue flui dentro de vasos sanguíneos que vão se ramificando em vasos menores de artérias a arteríolas até os capilares onde ocorre a perfusão, passagem de líquido para o órgão ou tecido. Dos capilares os vasos vão se agrupando em vênulas a veias até chegar ao coração [\(Figura 4\)](#page-20-0).

|                                          | <b>ARTÉRIAS</b>      |                   | <b>ARTERÍOLAS</b>   | <b>CAPILARES</b>        | VÊNULAS                | <b>VEIAS</b>      |                   |  |
|------------------------------------------|----------------------|-------------------|---------------------|-------------------------|------------------------|-------------------|-------------------|--|
|                                          | Aorta                |                   |                     |                         | válvulas de<br>uma via |                   | Veia<br>cava      |  |
| diâmetro<br>interno                      | 2,5 cm               | $0,4$ cm          | 30 µm               | $5 \mu m$               | 70 μm                  | $0,5$ cm          | 3 cm              |  |
| espessura<br>da parede                   | 2 <sub>mm</sub>      | 1mm               | 20 µm               | $1 \mu m$               | $7 \mu m$              | $0,5$ mm          | $1,5$ mm          |  |
| número                                   | 1                    | 160               | $5 \times 10^7$     | 1010<br>10 <sup>8</sup> |                        | 200               | $\overline{2}$    |  |
| área de<br>corte<br>transversal<br>total | $45$ cm <sup>2</sup> | $20 \text{ cm}^2$ | 400 cm <sup>2</sup> | 4.500 cm <sup>2</sup>   | 4.000 cm <sup>2</sup>  | $40 \text{ cm}^2$ | $18 \text{ cm}^2$ |  |

<span id="page-20-0"></span>*Figura 4 - Características estruturais dos vasos sanguíneos (MOHRMAN e HELLER, 2007)*

A função das artérias é a de transportar sangue sob alta pressão para os tecidos. Por esse motivo, têm fortes paredes vasculares, e nelas o sangue flui em alta velocidade (GUYTON e HALL, 2017). Sua elasticidade ajuda na manutenção da pressão arterial durante os batimentos cardíacos.

As arteríolas são os pequenos ramos finais do sistema arterial que agem como condutos de controle pelos quais o sangue é liberado para os capilares. Elas têm forte parede muscular, capaz de ocluir completamente os vasos ou com seu relaxamento dilatá-los, multiplicando seu diâmetro, sendo capaz, dessa forma, de alterar o fluxo sanguíneo em cada tecido em resposta à sua necessidade (GUYTON e HALL, 2017).

A função dos capilares é a troca de líquidos, nutrientes, eletrólitos, hormônios e outras substâncias entre o sangue e o líquido intersticial. Para exercer essa função, as paredes capilares são finas e têm numerosos poros capilares minúsculos permeáveis à água e outras pequenas substâncias moleculares (GUYTON e HALL, 2017).

As vênulas coletam o sangue dos capilares e, de forma gradual, coalescem, formando veias progressivamente maiores (GUYTON e HALL, 2017).

As veias funcionam como condutos para o transporte de sangue das vênulas de volta ao coração. Além disso, atuam como importante reservatório de sangue extra. Como a pressão no sistema venoso é muito baixa, as paredes das veias são finas. Mesmo assim, são suficientemente musculares para se contrair e expandir, agindo como reservatório controlável para o sangue extra de pequeno ou grande volume, de acordo com as necessidades da circulação (GUYTON e HALL, 2017).

## <span id="page-21-0"></span>2.2. ANALOGIA DAS PROPRIEDADES DO SISTEMA CARDIOVASCULAR COM OS ELEMENTOS ELÉTRICOS

#### **2.2.1. Volume sanguíneo como carga**

<span id="page-21-1"></span>O volume sanguíneo (Vs) é a quantidade de sangue circulando no corpo. A *[Figura 5](#page-22-0)* apresenta uma visão geral da circulação e enumera a porcentagem do volume sanguíneo total contida nos principais segmentos da circulação. Por exemplo, cerca de 84% do volume sanguíneo corporal total estão contidos na circulação sistêmica, e 16% no coração e nos pulmões. Dos 84% na circulação sistêmica, aproximadamente 64% estão nas veias, 13% nas artérias e 7% nas arteríolas e capilares sistêmicos. O coração contém 7% do sangue, e os vasos pulmonares, 9% (GUYTON e HALL, 2017).

Do mesmo jeito que a função básica do sistema cardiovascular é o transporte de sangue, no circuito elétrico, sua função básica é o transporte de cargas. A unidade da carga elétrica (*Q*) é o coulomb (C), a quantidade de carga que passa por um condutor carregando um ampere de corrente em um segundo, um elétron tem a carga negativa de 1,6021 × 10−19 C.

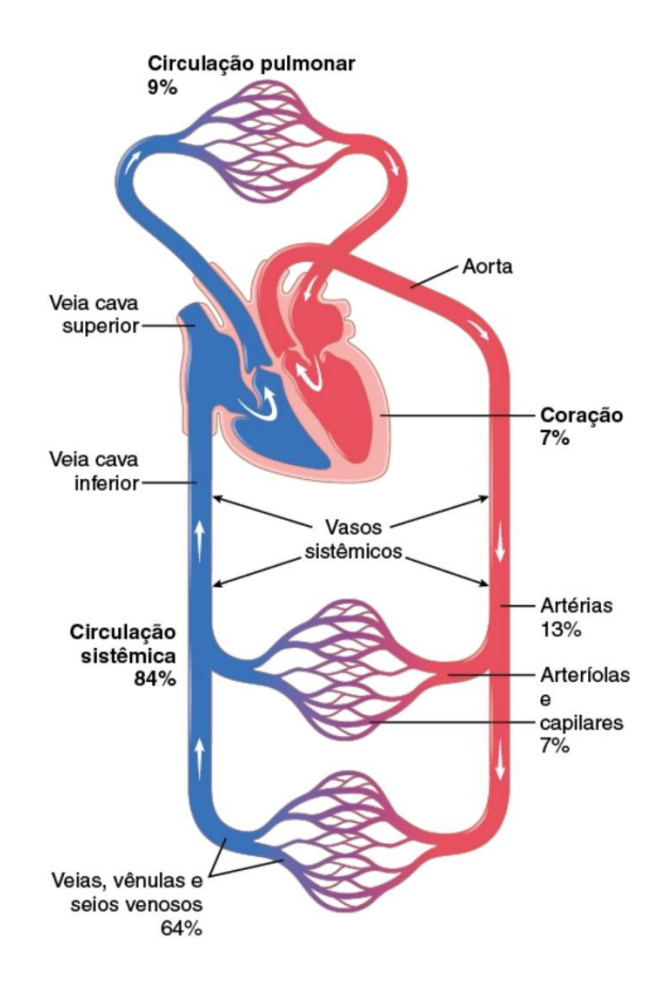

<span id="page-22-0"></span>*Figura 5 - Distribuição do sangue (como porcentagem do sangue total) nas diferentes partes do sistema circulatório (GUYTON e HALL, 2017)*

#### **2.2.2. Fluxo sanguíneo como corrente**

<span id="page-22-1"></span>Fluxo sanguíneo (Qs) significa a quantidade de sangue que passa por determinado ponto da circulação durante certo intervalo de tempo. Em geral, o fluxo sanguíneo é expresso em mililitros cúbicos por minuto ou litros por minuto (GUYTON e HALL, 2017). Ou seja, a variação (derivada) do volume no vaso em um intervalo de tempo (t).

$$
Qs = \frac{dVs}{dt}
$$

O fluxo sanguíneo total é o débito cardíaco (DC), o volume de sangue que circula através dos vasos sanguíneos ou pulmonares por minuto (TORTORA e DERRICKSON, 2016).

A corrente elétrica (*I*) pode ser definida pelo movimento de cargas (*Q*) (variação da carga) que acontecem através de um condutor, devido a uma diferença de potencial entre suas extremidades.

$$
I = \frac{dQ}{dt}
$$

De acordo com a primeira lei de Kirchhoff, a soma das correntes que entram em um nó é igual à soma das correntes que saem. Ou seja, em um circuito fechado, não há perda de carga apenas pelo fluxo dessas. Da mesma forma, na circulação sanguínea, como também um circuito fechado, o volume de sangue continua constante.

#### **2.2.3. Pressão sanguínea como tensão**

<span id="page-23-1"></span>A pressão (P) em um líquido é a força exercida pelo líquido no seu recipiente. No coração e nos vasos sanguíneos, a pressão é normalmente mensurada em milímetros de mercúrio (mmHg), em que um milímetro de mercúrio equivale à pressão hidrostática exercida por uma coluna de mercúrio em 1 mm de altura sobre uma área de 1 cm<sup>2</sup> (SILVERTHORN, 2017).

O sangue é transportado no sistema cardiovascular por meio de diferença de pressão. Por essa razão, o sangue pode fluir no sistema circulatório apenas se uma região desenvolver pressão mais elevada do que outras. Conforme o sangue se move pelo sistema, a pressão diminui, devido ao atrito entre o sangue a parede dos vasos sanguíneos. Consequentemente, a pressão cai de forma contínua com o movimento do sangue para longe do coração (*[Figura 6](#page-23-0)* ) (SILVERTHORN, 2017).

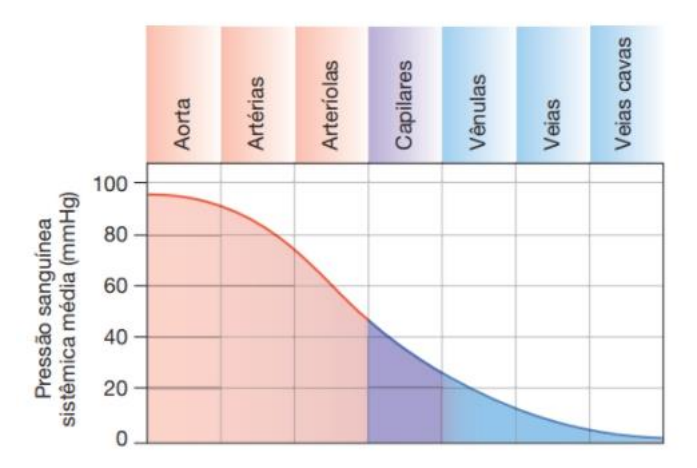

*Figura 6 - Gradiente de pressão na circulação sistêmica (SILVERTHORN, 2017)*

<span id="page-23-0"></span>A contração dos ventrículos produz a pressão arterial (PA), a pressão hidrostática exercida pelo sangue nas paredes de um vaso sanguíneo. A PA é mais alta na aorta e nas grandes artérias sistêmicas; em um adulto jovem em repouso, a PA sobe para cerca de 110 mmHg durante a sístole (contração ventricular) e cai para cerca de 70 mmHg durante a diástole (relaxamento ventricular). A pressão arterial sistólica (PAS) é a maior pressão alcançada nas artérias durante a sístole e a pressão arterial diastólica (PAD) é a pressão arterial mais baixa durante a diástole (TORTORA e DERRICKSON, 2016). Segundo (GUYTON e HALL, 2017), "no adulto jovem saudável, a pressão no pico de cada pulso chamada de pressão sistólica, é cerca de 120 mmHg; no ponto mais baixo de cada pulso, chamado pressão diastólica, cai para cerca de 80 mmHg. A diferença entre essas duas pressões de aproximadamente 40 mmHg é chamada pressão de pulso". Esses valores variam de referência e com o tempo. Atualmente, a 7ª. Diretriz Brasileira de Hipertensão Arterial (SOCIEDADE BRASILEIRA DE CARDIOLOGIA, 2016) define como PA normal, de acordo com a medição casual ou no consultório a partir de 18 anos de idade, a pressão arterial sistólica (PAS) menor ou igual a 120 e pressão arterial diastólica (PAD) menor ou igual a 80mmHg.

Tensão elétrica (*V*) é o trabalho exercido para mover um Coulomb de carga elétrica entre dois terminais distintos de um material. Assim, a pressão sanguínea pode ser comparada pela tensão elétrica, uma diferença de potencial elétrico entre dois pontos de um material:

$$
V = \Delta V = V_{\text{in}} - V_{\text{out}}
$$

#### **2.2.4. Resistência vascular como resistor**

<span id="page-24-0"></span>A resistência vascular (*Rv*) é a oposição ao fluxo sanguíneo em decorrência do atrito entre o sangue e as paredes dos vasos. A resistência vascular depende do (1) raio do vaso sanguíneo (*r*), (2) da viscosidade do sangue (*µ*) e (3) do comprimento total dos vasos (*l*) (TORTORA e DERRICKSON, 2016). A resistência é diretamente proporcional ao comprimento do vaso e à viscosidade do sangue, e inversamente proporcional ao raio à quarta potência (SILVERTHORN, 2017):

$$
R_v = \frac{4l\mu}{r^4}
$$

O diâmetro do vaso muda devido à contração e relaxamento do músculo liso vascular na parede do vaso sanguíneo. Por isso, as principais reguladoras da resistência vascular sistêmica são as artérias menores e arteríolas. Quanto menor o lúmen de um vaso sanguíneo, maior é a sua resistência (TORTORA e DERRICKSON, 2016). Devido à relação

proporcional com o raio da quarta potência, pequenas mudanças no diâmetro do vaso levam a grandes mudanças na resistência.

A viscosidade do sangue  $(\mu)$  depende principalmente da proporção de eritrócitos (células sanguíneas) em relação ao volume de plasma (líquido) e, em menor grau da concentração de proteínas no plasma. Quanto maior a viscosidade do sangue, maior a resistência. A viscosidade sanguínea normalmente permanece dentre de um pequeno intervalo (TORTORA e DERRICKSON, 2016).

O comprimento total dos vasos sanguíneos (*l*) varia de acordo com o tamanho corporal do indivíduo. Pessoas obesas tem maior comprimento total em função de vasos sanguíneos adicionais em seu tecido adiposo. Quanto mais longo o vaso, maior a resistência (TORTORA e DERRICKSON, 2016).

Em um vaso apenas resistivo, pode-se encontrar o fluxo por esse vaso como a pressão de entrada ( $P_{in}$ ) menos a pressão de saída ( $P_{out}$ ), dividida pela resistência do vaso:

$$
Q_s = \frac{P_{in} - P_{out}}{R_v} \qquad R_v = \frac{P_{in} - P_{out}}{Q_s}
$$

A resistência vascular pode ser comparada com um resistor elétrico (R), um elemento passivo que ao fluir uma corrente elétrica por seus terminais, gera uma diferença de potencial entre eles. De acordo com a lei de Ohm, a resistência elétrica é igual à diferença de potencial (V) dividida pela corrente (I) através dos terminais do resistor:

$$
I = \frac{Vin - Vout}{R}
$$
 
$$
R = \frac{Vin - Vout}{I}
$$

#### **2.2.5. Complacência como capacitor**

<span id="page-25-0"></span>A complacência arterial é a capacidade da parede de um vaso sanguíneo se expandir e acomodar aumentos no fluxo sanguíneo sem maior resistência ou grandes variações repentinas na pressão através do vaso.

A complacência vascular (*Cv*) corresponde a quantidade total de sangue que pode ser armazenada em determinada região da circulação para cada mmHg de aumento de pressão (GUYTON e HALL, 2017).

As veias são muito mais distensíveis do que as artérias. As paredes das artérias são mais espessas e muito mais fortes que as das veias. Consequentemente, as veias, em média, são cerca de oito vezes mais distensíveis que as artérias, isto é, determinado aumento de pressão provoca aumento oito vezes maior no volume sanguíneo em uma veia do que em artéria de diâmetro comparável (GUYTON e HALL, 2017).

A complacência é igual a distensibilidade multiplicada pelo volume. As veias são mais complacentes que as artérias e podem se expandir para conter mais sangue. A complacência de veia sistêmica é cerca de 24 vezes maior que a de sua artéria correspondente, porque é cerca de oito vezes mais distensível e apresenta volume aproximadamente três vezes maior (8  $\times$  3 = 24) (GUYTON e HALL, 2017).

Um capacitor é um dispositivo elétrico que pode armazenar energia entre um par de condutores, o efeito de um capacitor é conhecido como capacitância (*C*). Quando uma diferença potencial é aplicada ao capacitor, cargas elétricas de magnitude igual, mas polaridade oposta se acumulam em cada placa. Esse processo faz com que um campo elétrico se desenvolva entre as placas do capacitor, o que dá origem a uma diferença potencial crescente entre as placas. Essa diferença potencial *V* é diretamente proporcional à quantidade de *Q* de carga separada (*Q = CV*). Uma vez que a corrente atual através do capacitor é a taxa em que a carga  $\epsilon$  forçada para o capacitor  $(I = dQ/dt)$ , isso pode ser expresso matematicamente como:

$$
I = C \frac{dV}{dt}
$$

#### **2.2.6. Inércia do sangue como indutor**

<span id="page-26-0"></span>A inércia do sangue é a resistência do sangue a qualquer alteração em seu estado de movimento. Descreve a tendência do sangue de se manter em linha reta em velocidade constante. Durante a sístole, a inércia do sangue ameniza o aumento do fluxo sanguíneo, assim não ocorrendo uma grande mudança repentina em todos os vasos sanguíneos simultaneamente. Durante a diástole, a inércia do sangue ajuda a manter a perfusão aos órgãos, mesmo tendo uma grande queda na entrada de sangue nas artérias.

Quando o coração ejeta sangue para a aorta durante a sístole, apenas a porção proximal da aorta é inicialmente distendida, porque a inércia do sangue impede seu movimento súbito por todo o trajeto até a periferia. Entretanto, o aumento da pressão na aorta proximal supera com muita rapidez essa inércia, e a onda de distensão é transmitida distalmente ao longo da aorta (*[Figura 7](#page-27-0)*) Esse fenômeno é chamado transmissão do pulso de pressão para as artérias (GUYTON e HALL, 2017).

A velocidade da transmissão do pulso de pressão na aorta normal é de 3 a 5 m/s; nos grandes ramos arteriais, de 7 a 10 m/s; e nas pequenas artérias, de 15 a 35 m/s. Em geral, quanto maior a complacência de cada segmento vascular, menor será a velocidade, o que explica a lenta transmissão na aorta e a transmissão muito mais rápida nas artérias distais que são muito menos complacentes (GUYTON e HALL, 2017).

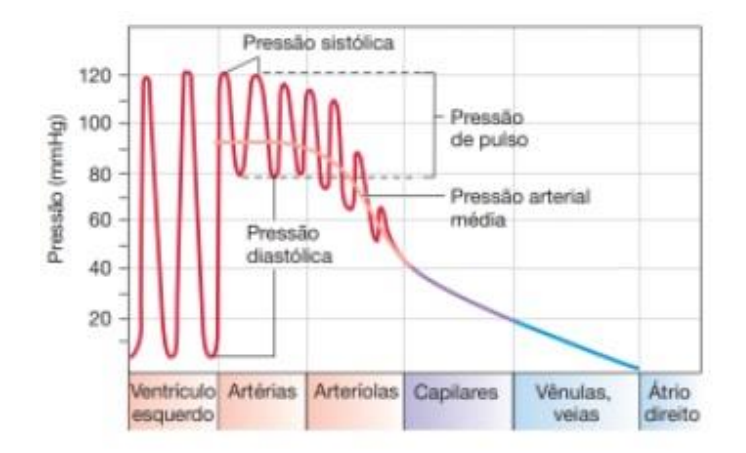

*Figura 7 - Pressões na circulação sistêmica (SILVERTHORN, 2017)*

<span id="page-27-0"></span>Um indutor (*L*) é um dispositivo elétrico passivo que se opoem a mudanças na corrente através dele, desenvolvendo uma tensão proporcional à taxa de variação da corrente que flui por ele. Ao haver uma variação na corrente, o indutor armazena (ou libera energia já armazenada, no caso de uma redução na corrente) parte dessa energia em forma de um campo magnético. Assim, qualquer mudança na corrente ocorre de maneira gradual, amenizando saltos que podem ocorrer, como ligar ou desligar um dispositivo.

$$
V = L \frac{dI}{dt}
$$

#### **2.2.7. Valva como diodo**

<span id="page-27-1"></span>O sangue flui através do coração em um único sentido. Dois conjuntos de valvas cardíacas asseguram este fluxo unidirecional: as valvas atrioventriculares (AV), localizadas entres os átrios e os ventrículos, e as valvas semilunares, localizadas entre os ventrículos e as artérias. Esses dois conjuntos de valvas têm a mesma função: impedir o fluxo sanguíneo para trás. Quando um ventrículo contrai, o sangue é empurrado contra o lado de baixo da valva

AV, empurrando-a para cima para assumir a posição fechada. A valva aórtica está entre o ventrículo esquerdo e a aorta, e a valva pulmonar entre o ventrículo direito e o tronco pulmonar. Cada válvula semilunar tem três folhetos semelhantes a uma taça, os quais se fecham rapidamente quando o sangue tenta voltar para dentro do ventrículo (SILVERTHORN, 2017).

Uma valva ideal força o sangue a fluir em apenas uma direção. Mais especificamente, ela sempre bloqueia o fluxo  $(Q_s)$  em uma direção enquanto permite que o sangue flua na outra direção, apresentando apenas a uma pequena resistência *Rv* ao fluxo. Por essa razão, é comum o uso para modelar a ação de uma valva da seguinte forma:

$$
Q_s = 0 \text{ se } P_{in} < P_{out} \qquad Q_s = \frac{P_{in} - P_{out}}{R_v} \text{ se } P_{in} \ge P_{out}
$$

O correspondente elétrico de uma valva é um diodo. Em circuitos eletrônicos, um diodo é um componente que permite que uma corrente elétrica (*I*) flua em apenas uma direção. Um diodo ideal age como um curto, apresentando apenas uma pequena resistência  $(R_d)$  à corrente no sentido correto, e um circuito aberto  $(R_d = \infty)$  no sentido oposto.

$$
I = 0 \text{ se } V_{in} < V_{out} \qquad I = \frac{Vin - Vout}{R_d} \text{ se } V_{in} \geq V_{out}.
$$

#### **2.2.8. Células marcapasso e miocárdio como fonte de tensão**

<span id="page-28-0"></span>O sinal para a contração do músculo cardíaco, miocárdio, não é proveniente do sistema nervoso central, mas de células miocárdicas especializadas, denominadas células auto excitáveis. As células auto excitáveis são também denominadas células marcapasso, uma vez que elas determinam a frequência dos batimentos cardíacos (SILVERTHORN, 2017).

Quando o miocárdio é contraído, o sangue dentro do ventrículo é comprimido (uma força é aplicada ao mesmo tempo em que seu volume diminui), o que se traduz em um grande aumento de pressão na câmara, um aumento na energia potencial.

Uma fonte de tensão, aplica um potencial elétrico entre seus terminais. Nesse caso uma fonte de tensão de corrente alternada (AC), em que a tensão é um sinal periódico variável no tempo, com período  $1/f$ .

#### <span id="page-28-1"></span>**2.2.9. Obstrução como aumento da resistência**

Aterosclerose é uma doença das artérias de tamanho médio e grande, em que as lesões de gordura chamadas placas ateromatosas se desenvolvem nas superfícies das paredes arteriais. Essas placas provocam uma obstrução alterando o raio do vaso, a elasticidade e a espessura da parede do vaso.

No modelo elétrico, uma obstrução pode ser modelada com a redução do tamanho do raio e recálculo da resistência, indutância e capacitância.

### <span id="page-30-0"></span>**3. MODELO ELÉTRICO**

Este capítulo apresenta o circuito elétrico correspondente ao sistema cardiovascular e descreve como foi modelado.

#### <span id="page-30-1"></span>3.1. MODELO DE REFERÊNCIA ESCOLHIDO

O modelo escolhido como base para a simulação foi o modelo de parâmetros concentrados descrito nos artigos "*Simulating of Human Cardiovascular System and Blood Vessel Obstruction Using Lumped Method*" (MIRZAEE, GHASEMALIZADEH e FIROOZABADI, 2008) e "*Exact Simulating of Human Arteries using Lumped Model and Probing Constriction in Femoral and Carotid Arteries*" (MIRZAEE, GHASEMALIZADEH e FIROOZABADI , 2009). Esse modelo é descrito a partir do item 3.3.

#### <span id="page-30-2"></span>3.2. SOFTWARE LTSPICE

O LTSpice foi escolhido para a simulação do circuito analógico em razão da familiaridade dos alunos de engenharia elétrica, usabilidade da interface gráfica e facilidade de produção de resultados simulados.

#### <span id="page-30-3"></span>3.3. ELEMENTOS DO SISTEMA CARDIOVASCULAR MODELADOS

Para a simulação foi utilizado o modelo do sistema arterial com os 36 segmentos representando a aorta e 32 principais artérias do corpo humano [\(Figura 8\)](#page-31-0). Em função de possuírem dois pontos de bifurcações, a aorta abdominal e a artéria tibial anterior foram divididas em dois segmentos. A cada elemento foi atribuído um número. Os elementos não numerados e marcados com linhas tracejadas correspondem as artérias do lado esquerdo do corpo simétricas às do lado direito. Uma versão do modelo de árvore arterial com a identificação dos nomes das artérias é mostrada na [Figura 9.](#page-31-1)

Elementos do coração, da circulação pulmonar e outros elementos da circulação sistêmica modelados são mostrados na [Figura 10.](#page-32-0)

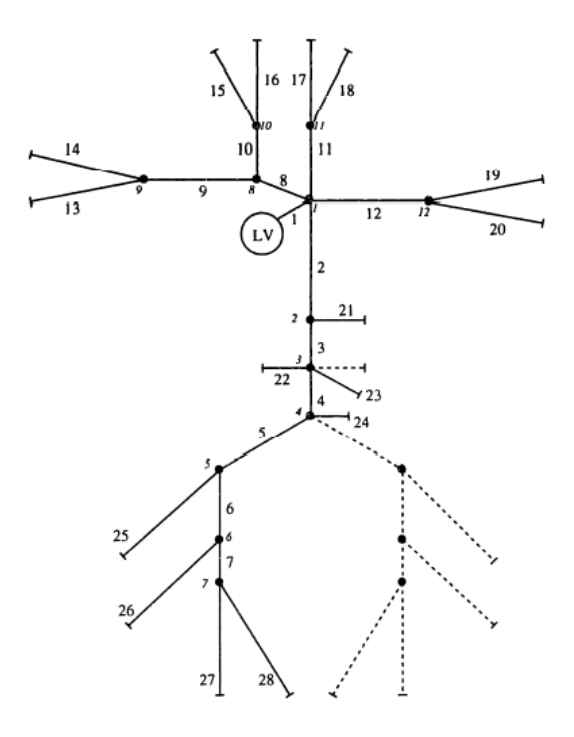

<span id="page-31-0"></span>*Figura 8 - Modelo do sistema arterial com 36 elementos. Os elementos tracejados representam os elementos refletidos por simetria (MIRZAEE, GHASEMALIZADEH e FIROOZABADI, 2008)*

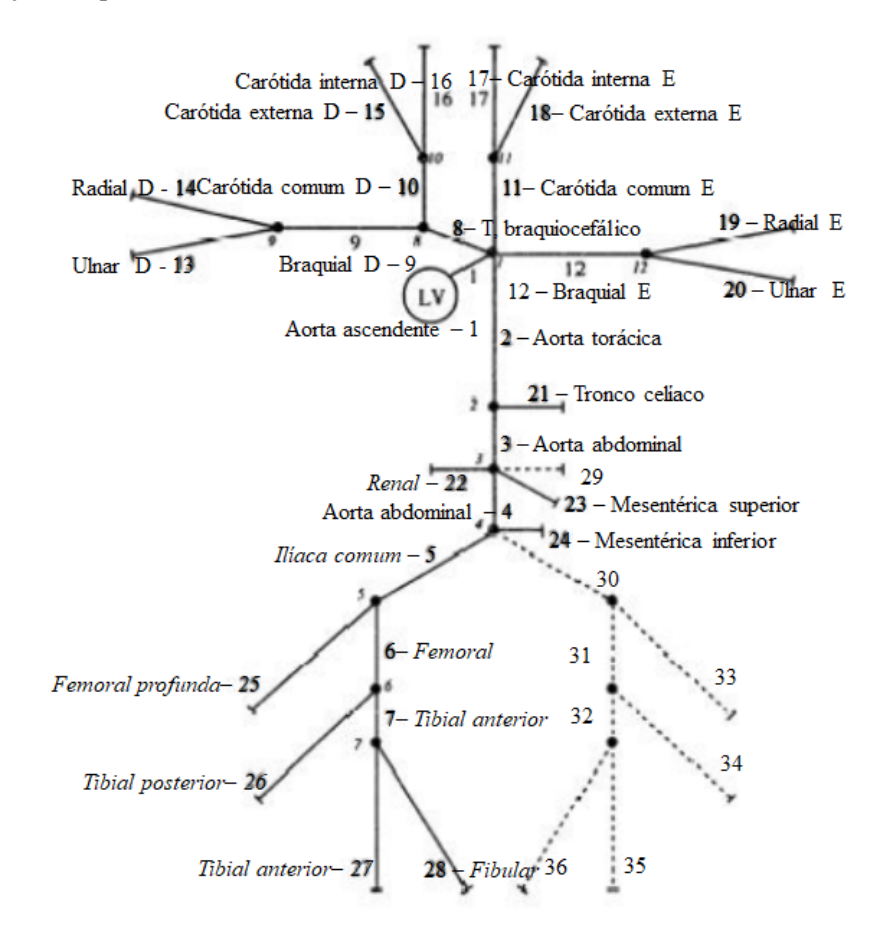

<span id="page-31-1"></span>*Figura 9 - Modelo de árvore arterial com os nomes das artérias. Adaptado (MIRZAEE, GHASEMALIZADEH e FIROOZABADI, 2008)*

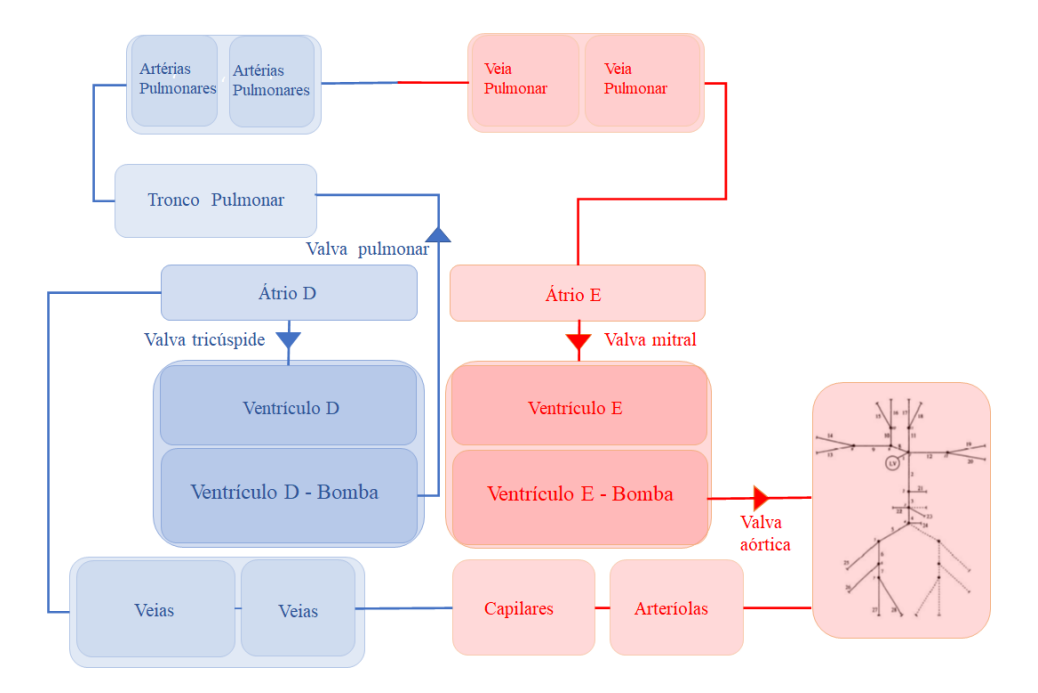

*Figura 10 - Elementos do sistema cardiovascular representados no modelo elétrico*

#### <span id="page-32-2"></span><span id="page-32-0"></span>3.4. RELAÇÃO DE UNIDADES ENTRE OS SISTEMAS

As relações utilizadas, entre as propriedades mecânicas do sistema cardiovascular e respectivos elementos elétricos estão registradas na [Tabela 1](#page-32-1) (MIRZAEE, GHASEMALIZADEH e FIROOZABADI, 2008):

<span id="page-32-1"></span>

| Volume sanguíneo  | $133416$ ml = 1A                            | Carga        |
|-------------------|---------------------------------------------|--------------|
| Pressão sanguínea | $1$ mmHg = $1$ V                            | Tensão       |
| Resistência       | 1 Pa.s/ml = $1k\Omega$                      | Resistência  |
| Complacência      | $0,01$ ml/Pa = $1\mu$ F                     | Capacitância |
| Inércia           | $1 \text{ Pa.s}^2/\text{ml} = 1\pi\text{H}$ | Indutor      |
| Fluxo sanguíneo   |                                             | Corrente     |
| Valva             |                                             | Diodo        |

*Tabela 1 - Relação com elementos eletricos*

### <span id="page-32-3"></span>3.5. FÓRMULAS UTILIZADAS

As fórmulas seguintes foram utilizadas para cálculo dos valores de resistência, inércia sanguínea e complacência.

A resistência dos vasos sanguíneos (*R*), dependendo da viscosidade sanguínea e do diâmetro do vaso, é simulada por resistores:

34

$$
R = \frac{8l\pi\mu}{A^2}
$$

Onde *μ* é a viscosidade sanguínea, *l* e *A* são respectivamente comprimento e área transversal de cada segmento da artéria.

A inércia sanguínea (*L*) é simulada por indutores:

$$
L = \frac{9l\rho}{4A}
$$

Onde *ρ* é densidade sanguínea. A inércia do fluxo sanguíneo que causa a variabilidade da aceleração do fluxo sanguíneo pulsante é simulada por indutor.

A complacência do vaso (C) é considerada utilizando capacitores:

$$
C = \frac{3l\pi r^3}{2Eh}
$$

Onde estão *r, E, h* são, respectivamente, raio da artéria, módulo de elasticidade e espessura da artéria.

### <span id="page-33-1"></span>3.6. ELEMENTOS ELÉTRICOS UTILIZADOS

Cada elemento do sistema cardiovascular é representado por um segmento contendo elementos elétricos que juntos simulam suas propriedades mecânicas. Os elementos elétricos que compõem cada segmento do circuito estão destacados na [Tabela 2.](#page-33-0) Alguns elementos do sistema cardiovascular foram divididos em múltiplos segmentos, para maior acurácia nos resultados. Foi destacado os elementos onde flui sangue rico em oxigênio na cor vermelha, e os ricos em gás carbônico na cor azul.

| Região  | Elemento sistema     | Elementos elétricos utilizados |         |           |       |             |             |  |
|---------|----------------------|--------------------------------|---------|-----------|-------|-------------|-------------|--|
|         | cardiovascular       | Resistor                       | Indutor | Capacitor | Diodo | Fonte<br>AC | Fonte<br>DC |  |
| Coração | Átrio D              |                                |         |           |       |             |             |  |
|         | Valva tricúspide     |                                |         |           |       |             |             |  |
|         | Ventrículo D         |                                |         |           |       |             |             |  |
|         | Ventrículo D – bomba |                                |         |           |       |             |             |  |
|         | Valva pulmonar       |                                |         |           |       |             |             |  |
|         | Átrio E              |                                |         |           |       |             |             |  |

<span id="page-33-0"></span>*Tabela 2- Elementos dos sistemas cardiovascular e elementos elétricos utilizados para representá-los*

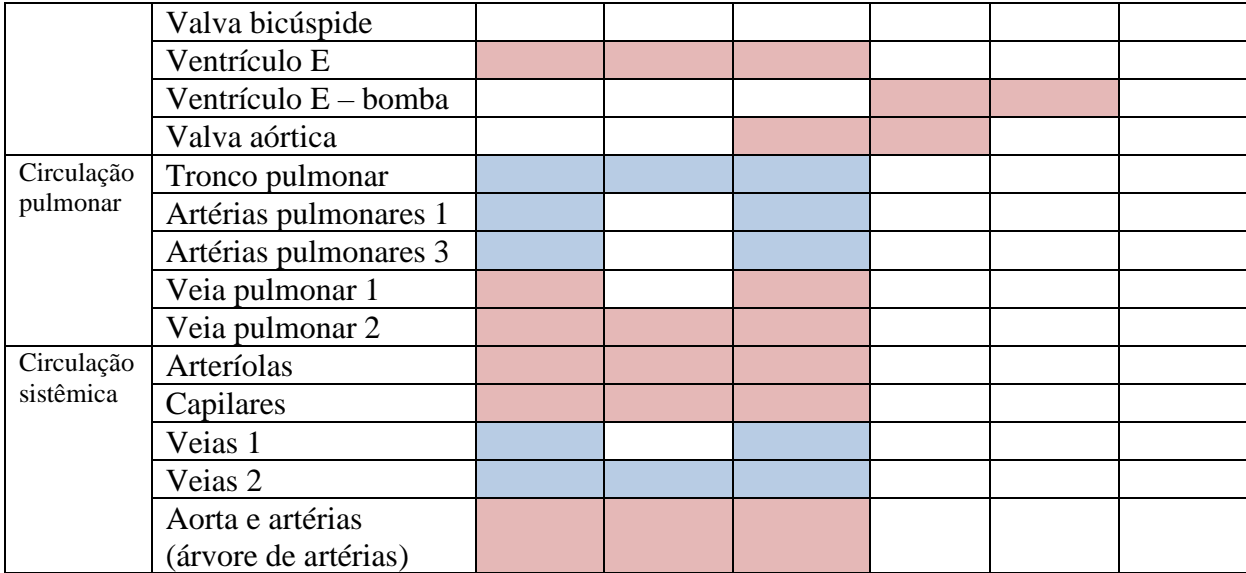

## <span id="page-34-0"></span>3.7. PARÂMETROS UTILIZADOS

Foram utilizadas duas fontes de tensão AC para simular a contração dos ventrículos. Dois diodos 1N4148 foram utilizados para simular as valvas, tendo em vista que, como as valvas, os diodos têm a função de permitir o fluxo de cargas em apenas uma direção, bloqueando o fluxo na direção oposta. Para simular o formato de onda, foi escolhida uma senoide, que ao passar pelos diodos, é removido o sinal negativo e o sinal resultante fica próximo ao da pressão real no ventrículo. Foi escolhida as amplitudes 120V e 20V para representar os valores da pressão sistólica do ventrículo esquerdo e direito, respectivamente, e frequência 1.2Hz, 72 batimentos por minuto. Exemplo da pressão no ventrículo esquerdo, θ é a fase, nesse caso foi utilizada 0, para simular o início da sístole.

$$
V = 120 \sin(2\pi 1.2t + \theta) \qquad 0 < t < 0.6 \text{ (s)}
$$
  

$$
V = 0 \qquad 0.6 \text{ (s)} < t < 1.2 \text{ (s)}
$$

Os parâmetros de cada segmento da árvore arterial utilizada foram extraídos da [Tabela](#page-35-0)  [3](#page-35-0) constante nos artigos de referência do modelo elétrico, em que *A* é a área transversal de cada segmento da artéria, *l* é seu comprimento, *h* é espessura da artéria, *r* é o raio da artéria e *E* é o módulo de elasticidade.

*R*, *C* e *L* são respectivamente os valores calculados, utilizando as fórmulas acima, de resistência, capacitância e indutância. O valor utilizado de densidade sanguínea *ρ* foi 1050 kg/m<sup>3</sup> e de viscosidade sanguínea μ foi 0,0035 kg/m. s.

<span id="page-35-0"></span>

|                | Nro Nome vaso         | A $(cm^2)$   $l$ (cm)   h (cm) |       |       | $r$ (cm) | E(Mpa) | $R(k\Omega)$ | $C(\mu F)$ | $L(\mu H)$ |
|----------------|-----------------------|--------------------------------|-------|-------|----------|--------|--------------|------------|------------|
| 1              | Aorta ascendente (27) | 6,60507                        | 0,204 | 0,163 | 1,449987 | 0.4    | 0,000411     | 0,044883   | 0,007286   |
| $\overline{c}$ | Aorta torácica        | 3,59701                        | 18,5  | 0,124 | 1,07003  | 0,4    | 0,125776     | 2,15337    | 1,215072   |
| 3              | Aorta abdominal       | 2,378                          | 4,3   | 0,11  | 0,870024 | 0,4    | 0,066889     | 0,303284   | 0,427197   |
| 4              | Aorta abdominal       | 1,021                          | 9,6   | 0,08  | 0,570083 | 0,4    | 0,810079     | 0,261925   | 2,221352   |
| 5              | Ilíaca comum          | 0,849                          | 19,2  | 0,076 | 0,519851 | 0,4    | 2,343114     | 0,418125   | 5,342756   |
| 6              | Femoral               | 0,181                          | 43,2  | 0,048 | 0,240029 | 0,8    | 115,9936     | 0,073314   | 56,38674   |
| $\overline{7}$ | Tibial anterior D     | 0,053                          | 1,5   | 0,035 | 0,129886 | 1,6    | 46,97287     | 0,000277   | 6,686321   |
| 8              | T, braquiocefálico    | 1,20798                        | 2,4   | 0,085 | 0,62009  | 0,4    | 0,144677     | 0,079312   | 0,469379   |
| 9              | <b>Braquial D</b>     | 0,50298                        | 41    | 0,064 | 0,40013  | 0,4    | 14,25568     | 0,483491   | 19,25768   |
| 10             | Carótida comum D      | 0,50298                        | 16,8  | 0,064 | 0,40013  | 0,4    | 5,841352     | 0,198113   | 7,890951   |
| 11             | Carótida comum E      | 0,50298                        | 11    | 0,064 | 0,40013  | 0,4    | 3,824695     | 0,129717   | 5,166694   |
| 12             | <b>Braquial E</b>     | 0,55399                        | 44,4  | 0,066 | 0,41993  | 0,4    | 12,72576     | 0,586882   | 18,9344    |
| 13             | Radial D              | 0,08                           | 23,2  | 0,043 | 0,15958  | 0,8    | 318,8472     | 0,012915   | 68,50991   |
| 14             | <b>Ulnar D</b>        | 0,13901                        | 22,9  | 0,047 | 0,21035  | 0,8    | 104,2495     | 0,026713   | 38,91999   |
| 15             | Carótida externa D    | 0,196                          | 11,3  | 0,049 | 0,249777 | 0,8    | 25,87461     | 0,021169   | 13,62054   |
| 16             | Carótida interna D    | 0,283                          | 17,2  | 0,054 | 0,300136 | 0,8    | 18,89136     | 0,050727   | 14,35866   |
| 17             | Carótida interna E    | 0,283                          | 17,2  | 0,054 | 0,300136 | 0,8    | 18,89136     | 0,050727   | 14,35866   |
| 18             | Carótida externa E    | 0,196                          | 11,3  | 0,049 | 0,249777 | 0,8    | 25,87461     | 0,021169   | 13,62054   |
| 19             | Radial E              | 0,13901                        | 23,2  | 0,047 | 0,21035  | 0,8    | 105,6152     | 0,027063   | 39,42986   |
| 20             | <b>Ulnar E</b>        | 0,08                           | 22,9  | 0,043 | 0,15958  | 0,8    | 314,7242     | 0,012748   | 67,624     |
| 21             | Tronco celíaco        | 0,478                          | 1     | 0,064 | 0,390067 | 0,4    | 0,384992     | 0,010925   | 0,494247   |
| 22             | Renal D               | 0,212                          | 2,7   | 0,049 | 0,259773 | 0,4    | 5,284447     | 0,01138    | 3,008844   |
| 23             | Mesentérica superior  | 0,581                          | 5,4   | 0,066 | 0,430044 | 0,4    | 1,407178     | 0,07666    | 2,195783   |
| 24             | Mesentérica inferior  | 0,08                           | 4,5   | 0,043 | 0,159577 | 0,4    | 61,85005     | 0,00501    | 13,28906   |
| 25             | Femoral profunda D    | 0,166                          | 12,1  | 0,047 | 0,229868 | 1,6    | 38,62573     | 0,00921    | 17,22063   |
| 26             | Tibial posterior D    | 0,102                          | 30,6  | 0,043 | 0,180188 | 1,6    | 258,7192     | 0,012262   | 70,875     |
| 27             | Tibial anterior D     | 0,031                          | 29,5  | 0,03  | 0,099336 | 1,6    | 2700,264     | 0,002839   | 224,8185   |
| 28             | Fibular D             | 0,053                          | 31,3  | 0,035 | 0,129886 | 1,6    | 980,1671     | 0,005771   | 139,5212   |

*Tabela 3 - Parâmetros e valores calculados de elementos do circuito*

O método de parâmetros concentrados foi utilizado para simplificar os parâmetros de um vaso sanguíneo em resistores, indutores e capacitores ideias. Dois formatos possíveis para a disposição desses elementos foram considerados:

O formato T apresenta um capacitor no centro do modelo, separando dois ramos compostos por  $R/2$  e  $L/2$ , como na Figura 11 – (a) Formato T; [\(b\) Formato](#page-36-0)  $\pi$ .

O formato π separa a capacitância de cada segmento de vaso em dois, e adicionado nas extremidades do segmento Figura 11 – (a) Formato T; [\(b\) Formato](#page-36-0)  $\pi$ .

Utilizando ambos os formatos, ao conectar os segmentos, é obtido uma sequência de segmentos no formato L, exemplificado na Figura 12 - [Sequência de segmentos](#page-36-1)  $\pi$ , onde são conectados três segmentos π.
O formato π foi escolhido pelo fato de ser mais simples combinar a capacitância total de um nó, do que combinar a resistência e indutância. Para encontrar a capacitância em um nó foi somado a capacitância de todos os segmentos adjacentes e dividido por dois.

$$
C_{238} = \frac{C_2 + C_3 + C_8}{2}
$$

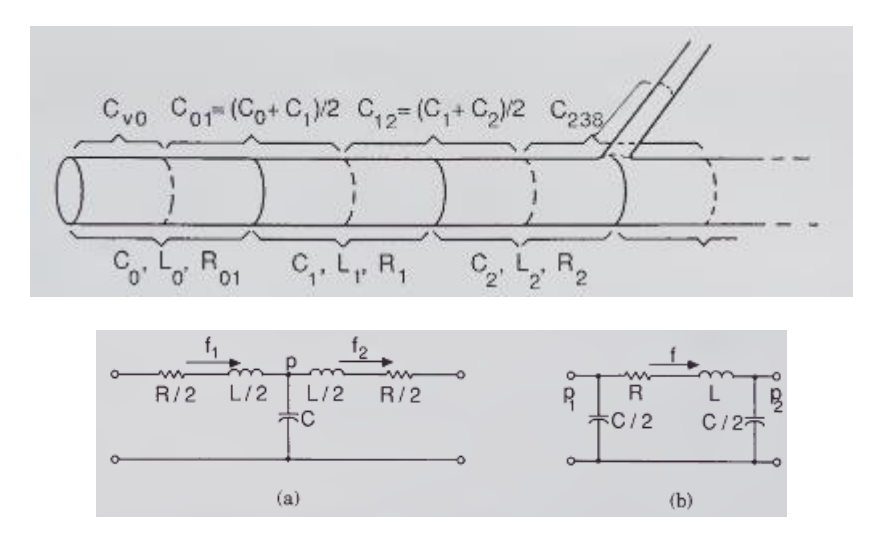

*Figura 11* – (*a*) *Formato T;* (*b*) *Formato*  $\pi$  (*RIDEOUT, 1991*)

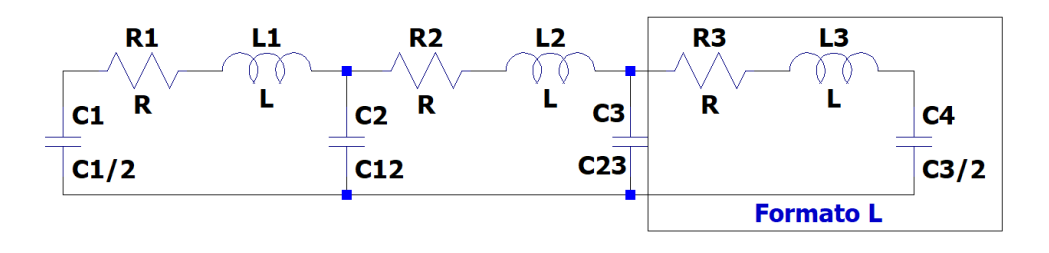

*Figura 12 - Sequência de segmentos* 

A capacitância de cada bifurcações da árvore arterial foi recalculada, somando a metade da capacitância de cada segmento conectado pela bifurcação. A [Tabela 4](#page-36-0) mostra os segmentos com bifurcações e os valores de capacitância recalculados.

*Tabela 4 - Cálculo da distribuição da capacitância*

<span id="page-36-0"></span>

| <b>Nro</b>     | Qtde           | Nro seg   | Nro seg   | Nro seg   | Nro seg   | Nro seg   | Total     | Modelo      |
|----------------|----------------|-----------|-----------|-----------|-----------|-----------|-----------|-------------|
| bif.           | ramos          | Valor     | Valor     | Valor     | Valor     | Valor     | calculado | referência  |
|                | 4              |           | $\bigcap$ | 8         | 11        | 12        |           |             |
|                |                | 0,022441  | 1,076685  | 0,039656  | 0,0648585 | 0,293441  | 1,4970815 | 1,497062    |
| $\overline{2}$ | $\overline{2}$ | 2         | 3         | 21        |           |           |           |             |
|                |                | 1,076685  | 0,151642  | 0,0054625 |           |           | 1,2337895 | 1,076685    |
| 3              | 4              | 3         | 22        | 22        | 23        | 4         |           |             |
|                |                | 0,151642  | 0,00569   | 0,00569   | 0,03833   | 0,1309625 | 0,3323145 | 0,3323143   |
| $\overline{4}$ | 3              | 4         |           |           | 24        |           |           |             |
|                |                | 0,1309625 | 0,2090625 | 0,2090625 | 0,002505  |           | 0,5515925 | 1,103183762 |
| 5              | $\overline{2}$ | 5         | 6         | 25        |           |           |           |             |

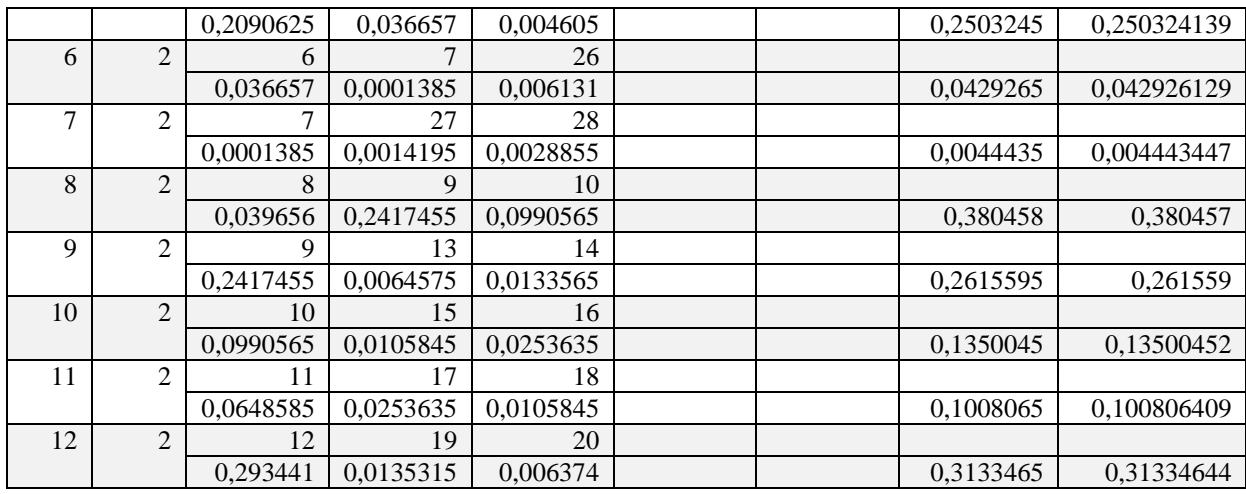

Duas bifurcações apresentaram valores calculados diferentes do adotado no modelo de referência. Não foram encontradas justificadas para a escolha feita. A escolha pode ter levado em conta o tipo de bifurcação. A bifurcação 2 tem dois segmentos contínuos, aorta torácica e aorta abdominal, e o tronco celíaco a 90º. Nesta bifurcação não foram acrescidos os valores dos ramos, mantendo o valor da aorta torácica. Na bifurcação 4 do segmento aorta abdominal, a capacitância não foi dividida por dois. A implementação optou por utilizar os valores do modelo de referência.

Os elementos utilizados para representar a entrada e as valvas estão na **Error! Reference source not found.**.

| Região | Segmento             |          | Referência                    |
|--------|----------------------|----------|-------------------------------|
|        | Valva tricúspide     |          | 120NQ045                      |
|        | Ventrículo D – bomba | Fonte AC | $20\sin(2\pi 1.2t + \theta)$  |
|        | Fonte DC             |          | 7,04Vdc                       |
|        |                      | Diodo    | D1N4148                       |
|        |                      | Diodo    | D1N4148                       |
|        | Valva pulmonar       | Diodo    | QSCH5545/-55C                 |
|        | Valva mitral         | Diodo    | SD41                          |
|        | Ventrículo E – bomba | Fonte AC | 120sin $(2\pi 1.2t + \theta)$ |
|        |                      | Diodo    | D1N4148                       |
|        |                      | Diodo    | D1N4148                       |
|        |                      | Diodo    | SD51                          |

*Tabela 5 - Valores ou referências outros componentes*

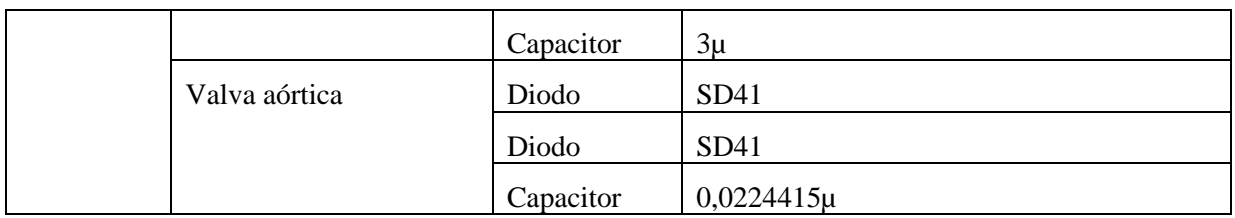

A [Tabela 6](#page-38-0) reúne todos os segmentos com resistor, indutor e capacitor e os valores utilizados no circuito.

<span id="page-38-0"></span>

| Região<br>Segmento                         |                                                        | Resistor                   | Indutor       | Capacitor                 |            |             |
|--------------------------------------------|--------------------------------------------------------|----------------------------|---------------|---------------------------|------------|-------------|
|                                            |                                                        |                            |               | $R(k\Omega)$              | $L(\mu H)$ | $C(\mu F)$  |
| Coração                                    | Átrio D                                                |                            |               | 0,5                       | 0,1        | 215,5       |
|                                            |                                                        | Ventrículo D               |               | 0,5                       | 0,1        | 145         |
|                                            |                                                        | Átrio E                    |               | 0,5                       | 0,1        | 101         |
|                                            |                                                        | Ventrículo E               |               | 0,5                       | 0,1        | 25          |
| Circulação                                 |                                                        | Tronco pulmonar            |               | 1                         | 0,1        | 1           |
| pulmonar                                   |                                                        | Artérias pulmonares 1      |               | $\overline{4}$            |            | 3           |
|                                            |                                                        | Artérias pulmonares 3      |               | $\,8\,$<br>$\overline{3}$ |            | 27          |
|                                            |                                                        | Veia pulmonar 1            |               |                           |            | 10          |
|                                            |                                                        | Veia pulmonar 2            |               | $\mathbf{1}$              | 0,1        | 10          |
| Circulação                                 |                                                        | Arteríolas                 |               | 72                        | 1          | 1,4         |
| sistêmica                                  |                                                        | Capilares                  |               | 48                        | 1          | 71          |
|                                            | Veias 1                                                |                            |               | 9                         |            | 210         |
|                                            | Veias 2                                                |                            |               | 1                         | 0,1        | 450         |
|                                            | 1                                                      | Aorta                      | Inicial       |                           |            | 0,0224415   |
|                                            |                                                        | ascendente                 | Intermediário | 0,000411                  | 0,007286   | 0,044883    |
|                                            |                                                        | (27)                       | Final         |                           |            |             |
|                                            |                                                        | segmentos)                 |               |                           |            | 1,497062    |
|                                            | $\mathfrak{2}$                                         | Aorta torácica             |               | 0,125776                  | 1,215072   | 1,076685    |
|                                            | 3                                                      | Aorta abdominal 1          |               | 0,066889                  | 0,427197   | 0,3323143   |
|                                            | 4                                                      | Aorta abdominal 2          |               | 0,810079                  | 2,221352   | 1,103183762 |
|                                            | 5                                                      | Ilíaca comum D             |               | 2,343114                  | 5,342756   | 0,250324139 |
|                                            | 6                                                      | Femoral D                  |               | 115,9936                  | 56,38674   | 0,042926129 |
|                                            | $\overline{7}$                                         | Tibial anterior 1 D        |               | 46,97287                  | 6,686321   | 0,004443447 |
|                                            | 8<br>Tronco braquiocefálico<br>9<br><b>Braquial D</b>  |                            | 0,144677      | 0,469379                  | 0,380457   |             |
|                                            |                                                        |                            | 14,25568      | 19,25768                  | 0,261559   |             |
|                                            | 10                                                     | Carótica comum D           |               | 5,841352                  | 7,890951   | 0,13500452  |
|                                            | 11                                                     | Carótida comum E           |               | 3,824695                  | 5,166694   | 0,100806409 |
|                                            | 12                                                     | <b>Braquial E</b>          |               | 12,72576                  | 18,9344    | 0,31334644  |
|                                            | 13                                                     | Ulnar D (correção)         |               | 318,8472                  | 68,50991   | 0,0064575   |
|                                            | 14                                                     | Radial D (correção)        |               | 104,2495                  | 38,91999   | 0,0133565   |
|                                            | 15                                                     | Carótida externa D         |               | 25,87461                  | 13,62054   | 0,0105845   |
|                                            | 16                                                     | Carótida interna D         |               | 18,89136                  | 14,35866   | 0,0253635   |
|                                            | 17                                                     | Carótida interna E         |               | 18,89136                  | 14,35866   | 0,0253635   |
| 18<br>Carótida externa E<br>19<br>Radial E |                                                        |                            |               | 25,87461                  | 13,62054   | 0,0105845   |
|                                            |                                                        |                            |               | 105,6152                  | 39,42986   | 0,0135315   |
|                                            | 20<br>Ulnar E<br>21<br>Tronco celíaco<br>22<br>Renal D |                            | 314,7242      | 67,624                    | 0,006374   |             |
|                                            |                                                        |                            | 0,384992      | 0,494247                  | 0,0054625  |             |
|                                            |                                                        |                            | 5,284447      | 3,008844                  | 0,00569    |             |
| 23<br>Mesentérica superior                 |                                                        | 1,407178                   | 2,195783      | 0,03833                   |            |             |
|                                            |                                                        | 24<br>Mesentérica inferior |               | 61,85005                  | 13,28906   | 0,002505    |
|                                            | 25<br>Femoral profunda D                               |                            | 38,62573      | 17,22063                  | 0,004605   |             |
|                                            | Tibial posterior D<br>26                               |                            | 258,7192      | 70,875                    | 0,006131   |             |
| 27                                         |                                                        | Tibial anterior 2 D        |               | 2700,264                  | 224,8185   | 0,0014195   |

*Tabela 6 - Valores de resistores, indutores e capacitores*

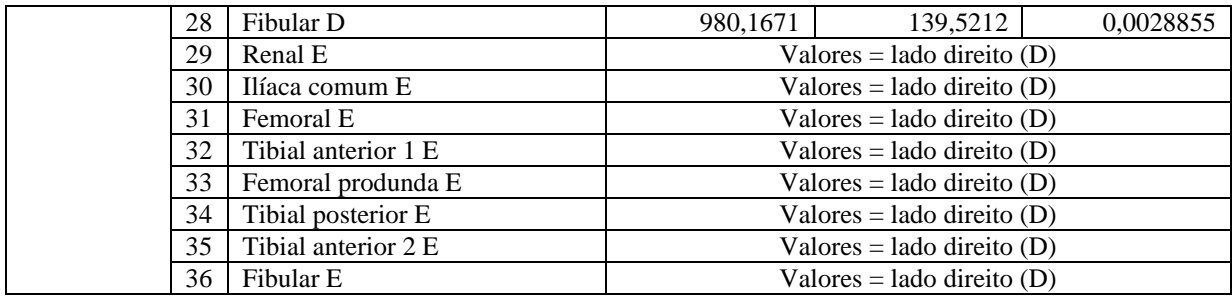

# 3.8. CIRCUITO ELÉTRICO

O circuito elétrico foi dividido em quatro partes para melhor organização: a primeira [\(Figura 13\)](#page-40-0) apresenta os elementos representando o coração, as arteríolas, capilares e veias da circulação sistêmica e todos os elementos da circulação pulmonar; a segunda [\(Figura 14\)](#page-40-1) apresenta os 27 compartimentos que compõem o segmento da aorta ascendente; a terceira [\(Figura 15\)](#page-41-0) apresenta os elementos representando as artérias da parte do corpo superior ao coração e aorta torácica; a quarta [\(Figura 16\)](#page-42-0) apresenta os elementos representando as artérias da parte do corpo inferior ao coração. Cada parte foi conectada através de marcadores, "VCC1" conecta o circuito do coração à aorta ascendente, "VCC2" conecta a aorta à parte superior do corpo, "VCC3" conecta todos os vasos que têm fim nas arteríolas ao circuito do coração, "VCC4" conecta a aorta toráxica, no circuito da parte superior do corpo à aorta abdominal, na parte inferior do corpo.

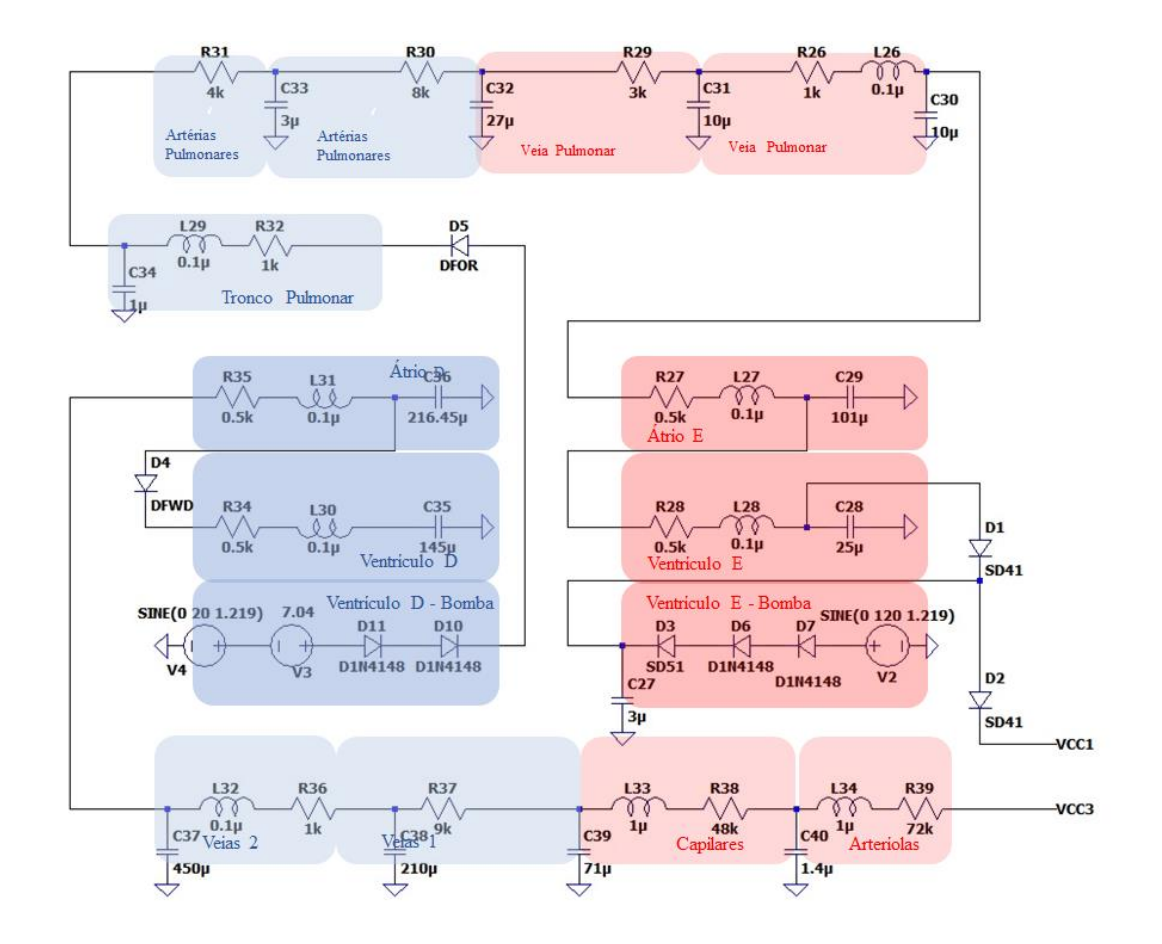

*Figura 13 - Circuito coração, circulação pulmonar e veias, capilares e arteríolas*

<span id="page-40-0"></span>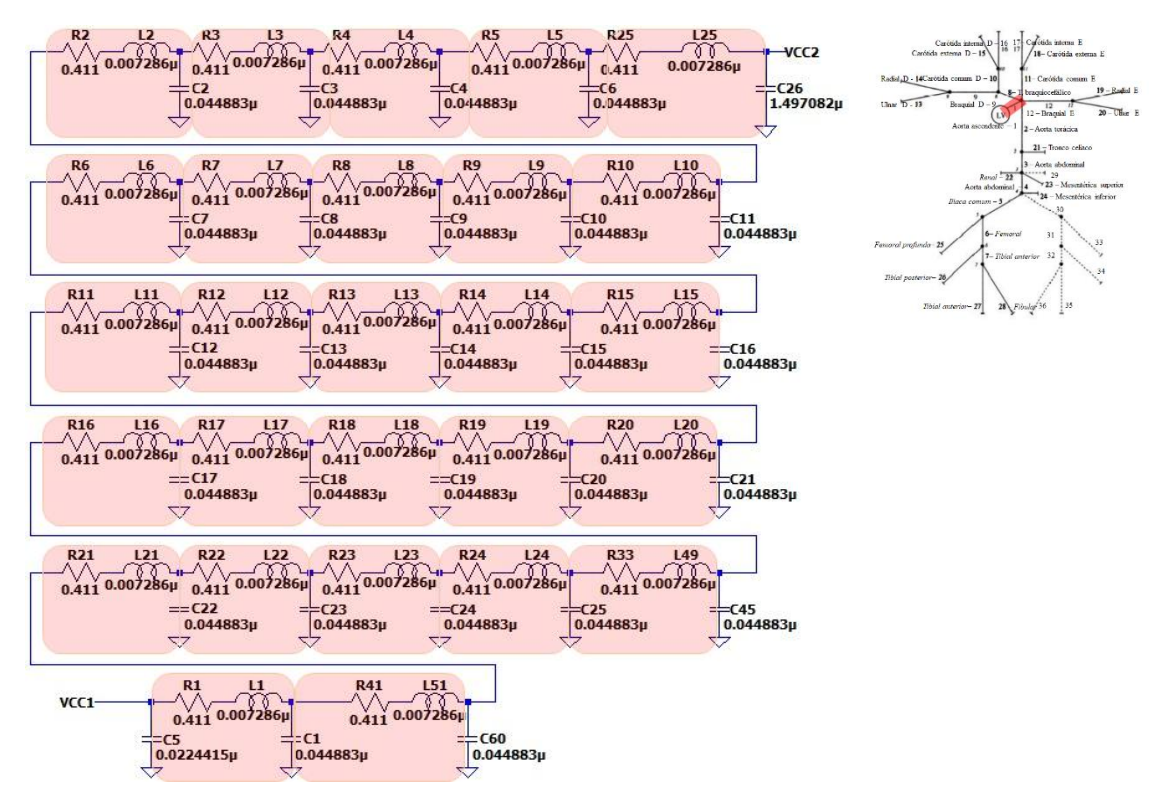

<span id="page-40-1"></span>*Figura 14 - Circuito aorta ascendente*

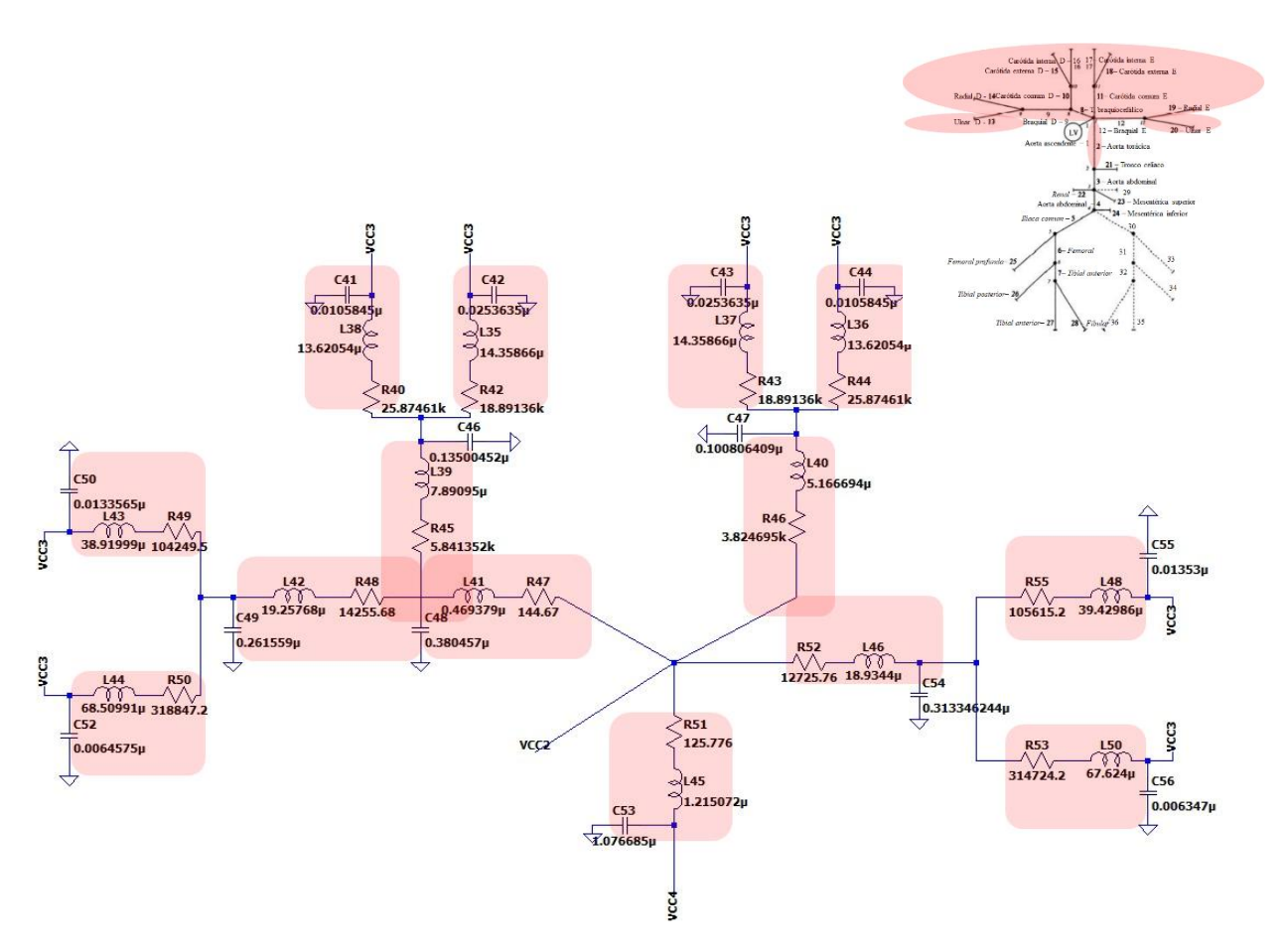

<span id="page-41-0"></span>*Figura 15 - Circuito arterial parte do corpo superior ao coração e aorta torácica*

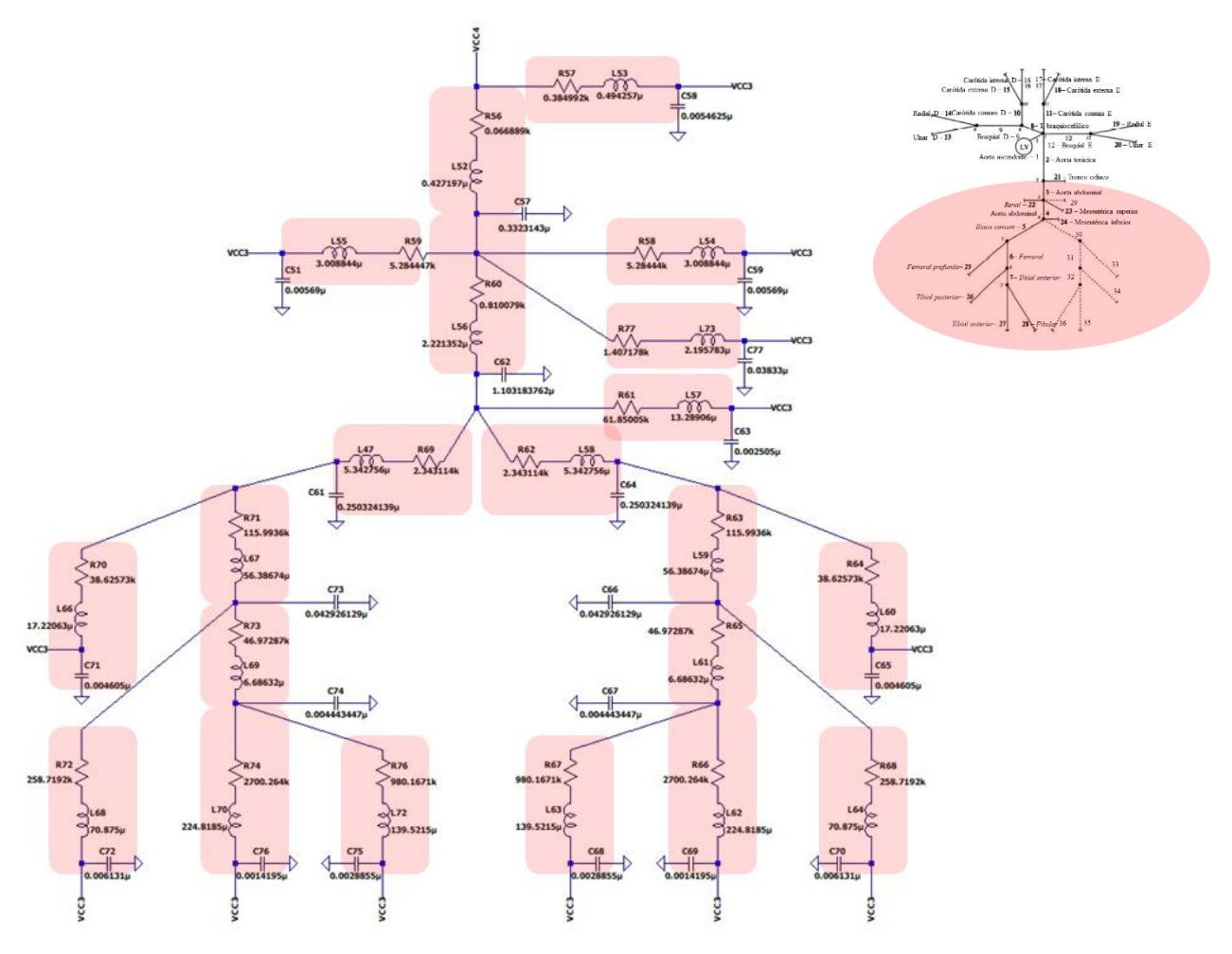

<span id="page-42-0"></span>*Figura 16- Circuito arterial parte do corpo inferior ao coração*

O gráfico resultante da pressão arterial sistêmica obtido com a simulação é apresentado na seção 3.10 – Resultados da simulação elétrica.

O circuito implementado apresentou resultados esperados apenas para a pressão na aorta ascendente. Não houve variação de pressão na maioria do circuito, fora o do representado na Figura 13 - [Circuito coração, circulação pulmonar e veias, capilares e](#page-40-0)  [arteríolas.](#page-40-0) Um possível motivo para isso, é o fato de muitos ramos estarem em paralelo com "VCC3", nó que liga todas as artérias das extremidades ao segmento das arteríolas. Algumas das resistências dos ramos que chegam em "VCC3" são muito menores, comparadas aos dos outros ramos, o que resulta em uma grande parte da corrente fluir pelos ramos de resistência baixa.

#### 3.9. MODELAGEM DA OBSTRUÇÃO

A modelagem de obstrução pode ser feita dividindo a artéria em vários compartimentos e posicionando a obstrução em um ou mais compartimentos. A progressão ascendente e descendente da obstrução pode ser modelada com raio menor na obstrução central.

Foram escolhidos 5 compartimentos para modelar a obstrução de 10% da aorta representada nesse modelo com 27 compartimentos, destacados na [Figura 18](#page-44-0) que mostra o circuito adaptado. A obstrução foi modelada com a redução do diâmetro dos 5 compartimentos. Os novos valores correspondem a 70%, 40%, 10%, 40% e 70% do diâmetro normal do vaso, nessa ordem.

Alterando-se o valor do diâmetro, foi necessário recalcular os novos valores para resistores, capacitores e indutores [\(Tabela 7\)](#page-43-0) e da distribuição da capacitância de cada compartimento em dois nós [\(Tabela 8\)](#page-43-1). A [Figura 17](#page-43-2) apresenta os cinco compartimentos com os novos valores representativos da obstrução.

*Tabela 7 - Parâmetros e valores calculados para obstrução*

<span id="page-43-0"></span>

| Comp. Nome compartimento     | A $(cm^2)$ $l$ $(cm)$ $h$ $(cm)$ |  | $r$ (cm)  | $E(Mpa)$ R (k $\Omega$ ) | $C(\mu F)$                                  | $L(\mu H)$ |
|------------------------------|----------------------------------|--|-----------|--------------------------|---------------------------------------------|------------|
| A100 Aorta ascendente $(22)$ | $6,60507$   0,204   0,163        |  | 1.449987  |                          | $0,4$   0,000411   0,044883   0,007286      |            |
| A70   A.70% diâmetro $(2)$   | 3.23648926                       |  | 1.0149909 |                          | $0.001713$   $0.015417$   $0.014891$        |            |
| $A40$   A.40% diâmetro (2)   | 1.05681282                       |  | 0.5799948 |                          | $0.016067 \mid 0.002877 \mid 0.045604 \mid$ |            |
| $A10$   A.10% diâmetro (1)   | 0.0660508                        |  | 0.1449987 |                          | 4,113220   0,000045   0,729666              |            |

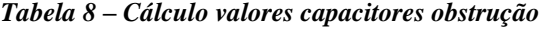

<span id="page-43-1"></span>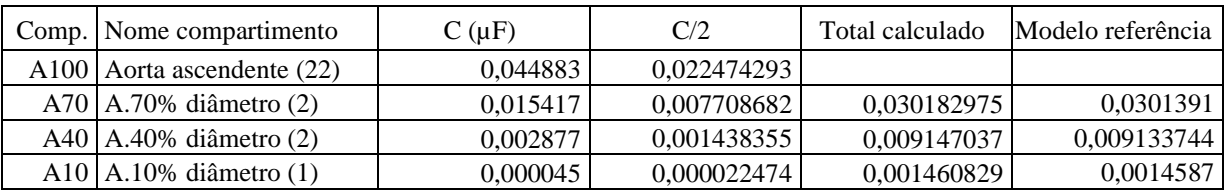

<span id="page-43-2"></span>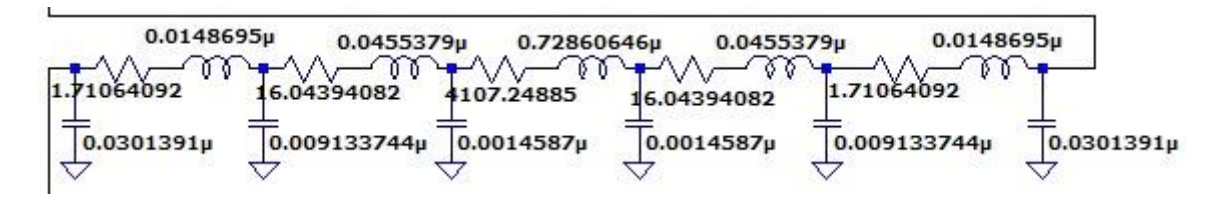

*Figura 17 – Destaque compartimentos da obstrução*

A [Figura 18](#page-44-0) apresenta o circuito adaptado para a simulação com os novos valores. A verificação do comportamento do sistema com a obstrução foi feita com a medição da pressão arterial em ponto antes dos compartimentos da obstrução e nos compartimentos após a obstrução. Esses pontos foram destacados em amarelo na [Figura 18.](#page-44-0) Os gráficos resultantes estão apresentados na seção 3.10 – Resultados da simulação elétrica.

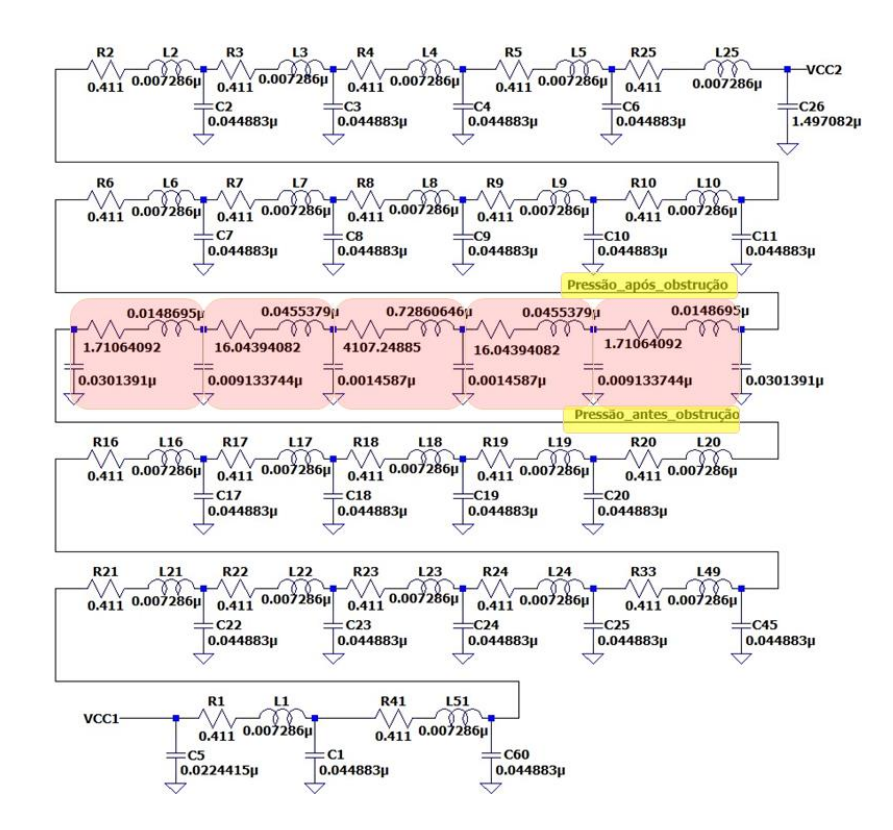

*Figura 18 - Circuito Aorta ascendente com obstrução de 10%*

#### <span id="page-44-0"></span>3.10. RESULTADOS DA SIMULAÇÃO ELÉTRICA

Foram realizadas duas simulações, uma com o circuito da aorta ascendente normal descrito na seção 3.8 e a outro com o circuito descrito no item 3.9 com a obstrução de 10% desse vaso.

A [Figura 19](#page-45-0) mostra o gráfico da pressão na aorta ascendente gerado na primeira simulação. A partir do início do ciclo cardíaco estabilizado, observa-se que o tempo de subida (valor mínimo ao valor máximo) da onda é de 0,11 s e o tempo descida (valor máximo ao valor mínimo) de 0,64 s. A sístole tem duração próxima ao dobro do tempo de subida, nesse caso 0,22 s. Esse resultado condiz com o esperado, tendo em vista que a duração da sístole é

aproximadamente 1/3 da duração total do batimento, nesse caso 0,75 s.

Os valores da pressão arterial sistólica (PAS) e pressão arterial diastólica (PAD) ficaram dentro do normal, 120 e 80 mmHg, respectivamente.

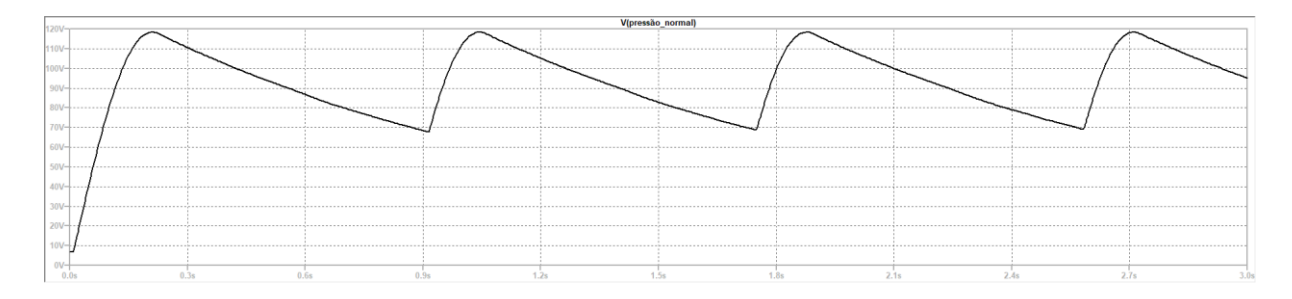

*Figura 19 – Pressão na aorta ascendente sem obstrução*

<span id="page-45-0"></span>Na simulação com obstrução da aorta ascendente, foram gerados três gráficos: o primeiro em ponto anterior aos compartimentos com obstrução [\(Figura 20\)](#page-45-1), o segundo em ponto posterior [\(Figura 21\)](#page-46-0) e o terceiro com a diferença entre eles [\(Figura 22\)](#page-46-1).

A pressão após obstrução é amortecida, possui um pequeno atraso para subir e sobe de forma mais gradual. A pressão máxima antes da obstrução é de 118 mmHg, após a obstrução, a pressão máxima é de 112 mmHg. A diferença entre essas pressões chega a 15 mmHg, devido ao atraso presente na pressão após a obstrução.

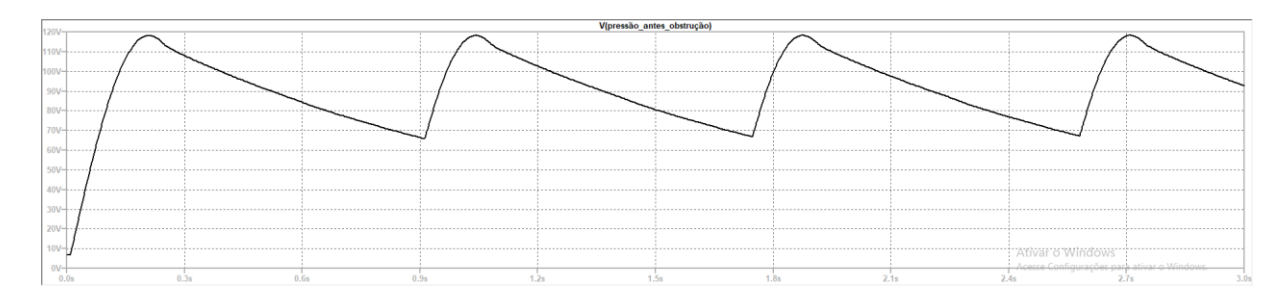

<span id="page-45-1"></span>*Figura 20 - Pressão na aorta ascendente antes da obstrução*

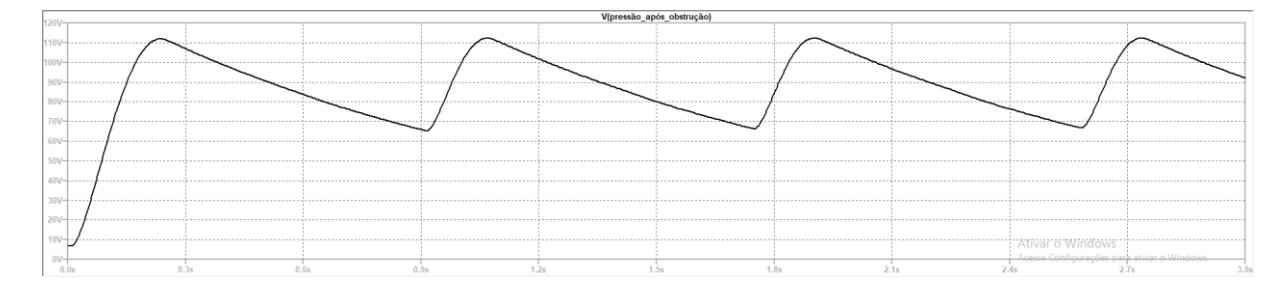

*Figura 21 – Pressão na aorta ascendente após a obstrução*

<span id="page-46-0"></span>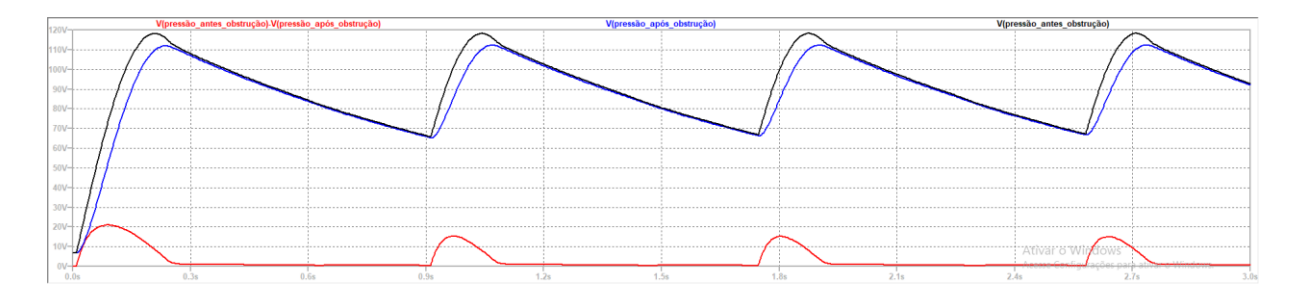

*Figura 22 - Diferença de pressão dada pela obstrução.*

<span id="page-46-1"></span>Como não foi possível encontrar os valores para o resto do circuito, essas simulações concluem o trabalho realizado com o modelo elétrico. A descrição do modelo matemático é feita no próximo capítulo.

# **4. MODELO MATEMÁTICO**

Este capítulo descreve o desenvolvimento de um modelo matemático para o sistema cardiovascular. Inicialmente, apresenta como os vasos sanguíneos foram modelados e segue descrevendo o desenvolvimento de três modelos, de um simples para um mais complexo.

# 4.1. MODELO DE REFERÊNCIA ESCOLHIDO

O modelo escolhido como base para a simulação matemática foi o modelo encontrado no primeiro capítulo do livro "Modeling and Simulation in Medicine and the Life Sciences" (HOPEENSTEADT e PESKIN, 2012). Esse modelo é descrito a partir do item 4.3.

### 4.2. SOFTWARE MATLAB

O software Matlab foi escolhido para a simulação do circuito analógico em razão da familiaridade dos alunos de engenharia elétrica, usabilidade da interface gráfica e facilidade de adaptação.

#### 4.3. MODELAMENTO DOS VASOS SANGUÍNEOS

Todos os vasos sanguíneos possuem características resistivas e complacentes, mas tendo uma dessas características predominantes. Nesse modelo, os vasos foram separados como apenas resistivos ou complacentes.

Nos vasos resistivos, as paredes são rígidas, portanto, não há grande variação no volume de sangue no vaso, assim é possível assumir a resistência como um parâmetro constante e conhecido.

Em um vaso apenas resistivo, pode-se encontrar o fluxo (Q) por esse vaso como a pressão de entrada ( $P_{in}$ ) menos a pressão de saída ( $P_{out}$ ), dividida pela resistência (R) do vaso. Para esses vasos, pode ser considerada a equação:

$$
Q = \frac{Pin - Pout}{R} \tag{1}
$$

Os vasos complacentes apresentam paredes elásticas e não oferecem resistência ao fluxo sanguíneo, assim não havendo diferença na pressão entre um ponto e outro dentro do

vaso,  $P_{in} = P_{out}$ . Para esses vasos observa-se a relação entre o volume do vaso e a pressão:

$$
V(t) = CP(t) \tag{2}
$$

Considerando o volume residual "volume morto" presente no vaso quando a pressão é igual a zero, obtém-se a equação:

$$
V(t) = Vd + CP(t) \tag{3}
$$

Em um vaso complacente, o fluxo de entrada é diferente do fluxo de saída  $(Q_{in} \neq Q_{out})$ , gerando uma variação no volume. Para um tempo *t*, a variação no volume do vaso  $\dot{V}$  (dV/dt) pode ser determinada por:

$$
\dot{V} = Qin - Qout \tag{4}
$$

### 4.4. SIMULAÇÕES E SEUS ELEMENTOS

O desenvolvimento dos programas simuladores foi feito de forma progressiva, iniciando de forma mais simples simulando apenas o de pulso arterial, seguindo adicionando o coração esquerdo e finalmente enfrentando circulação completa. Os elementos presentes em cada programa simulador podem ser vistos na [Figura 23.](#page-48-0)

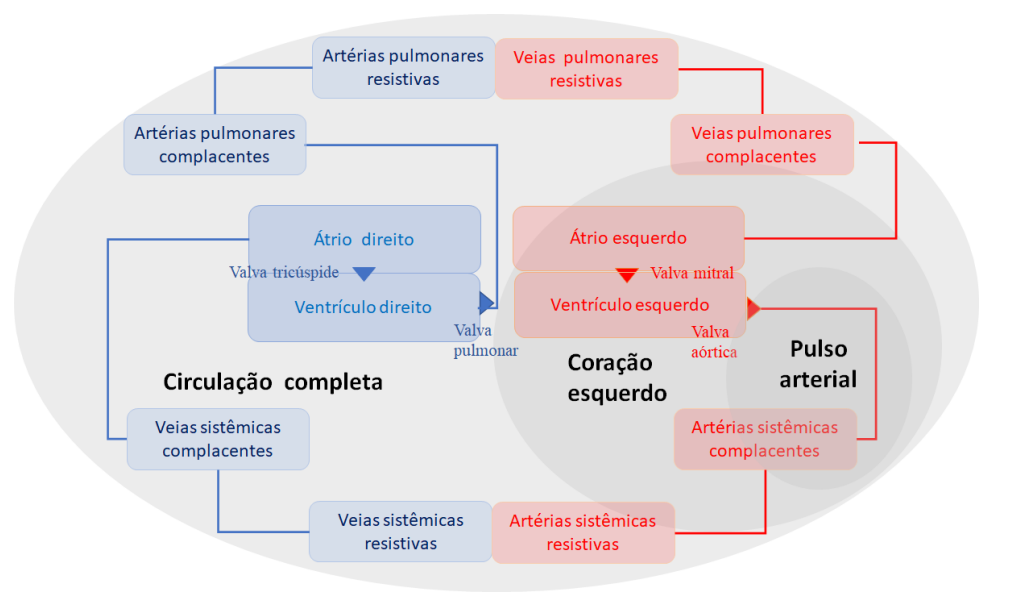

<span id="page-48-0"></span>*Figura 23 – Organização das simulações e sua abrangência*

### 4.5. SIMULAÇÃO DO PULSO ARTERIAL

#### **4.5.1. Manipulações matemáticas**

Para esse modelo, foi assumido que o fluxo através da valva aórtica  $(Q_{AO})$  é uma função periódica no tempo, com o período do pulso cardíaco *T*, sendo a frequência cardíaca  $1/T$ :

$$
Q_{\text{Ao}}(t + T) = Q_{\text{Ao}}(t)
$$
  

$$
Q_{\text{Ao}}(t) = \begin{cases} Q_{\text{max}}t/T_{\text{max}}, & 0 \le t \le T_{\text{max}} \\ Q_{\text{max}}(T_{\text{S}} - t)/(T_{\text{S}} - T_{\text{max}}), & T_{\text{max}} \le t \le T_{\text{S}} \\ 0, & T_{\text{S}} \le t \le T \end{cases}
$$
(5)

onde  $Q_{\text{max}}$  é o fluxo máximo,  $T_{\text{max}}$  é o tempo em que ocorre o fluxo máximo,  $T_S$  é a duração da sístole. O volume sistólico pode ser encontrado pela integral de  $Q_{A_0}$  durante um período,  $Q_{\text{max}}T_S/2$ , e o débito cardíaco por  $Q_{\text{max}}T_S/(2T)$ . Nesse modelo foi utilizado os valores:  $T = 0.0125$  minutos,  $T_s = 0.0050$  minutos,  $T_{\text{max}} = 0.0020$  minutos,  $Q_{\text{max}} = 28$ litros/minuto, gerando um volume sistólico de 0,07 litros e um débito cardíaco de 5.6 litros/minuto.

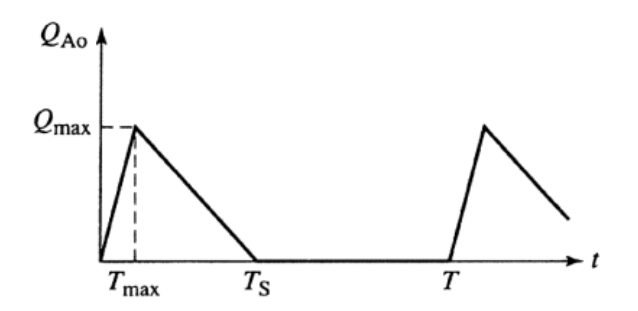

*Figura 24 - Fluxo através da valva aórtica QAo (HOPEENSTEADT e PESKIN, 2012)*

A saída dessa valva foi conectada a um vaso complacente representando as artérias sistêmicas. Em um vaso complacente, pode-se usar as equações de volume  $(V_{sa}(t))$  e de variação do volume  $(\dot{V}_{sa})$ :

$$
V_{sa}(t) = (V_{sa})_d + C_{sa} P_{sa}(t)
$$
  
\n
$$
\dot{V}_{sa} = Q_{Ao} - Q_s
$$
 (6)

Derivando a equação de volume e combinando as duas, obteve-se:

51

$$
\dot{V}_{sa} = C_{sa}\dot{P}_{sa} \qquad \qquad C_{sa}\dot{P}_{sa} = Q_{AO} - Q_s \tag{7}
$$

onde  $Q_s$  é o fluxo pelos tecidos sistêmicos, nesse modelo representados por um vaso resistivo. Usando a relação de fluxo correspondente, obteve-se:

$$
Q_{\rm s} = \frac{(P_{\rm sa} - P_{\rm sv})}{R_{\rm s}}\tag{8}
$$

Como a pressão de entrada (pressão sistêmica arterial  $(P_{sa})$ ) é muito maior que a pressão de saída (pressão sistêmica venosa ( $P_{\text{sv}}$ )) ( $P_{\text{sa}}>>P_{\text{sv}}$ ), foi feita a aproximação ( $P_{\text{sa}}$  –  $P_{\rm sv}$ )  $\simeq$   $P_{\rm sa}$ , obtendo:

$$
Q_{\rm s} = \frac{P_{\rm sa}}{R_{\rm s}}\tag{9}
$$

Combinando as equações, chegou-se a apenas essa equação diferencial:

$$
C_{\rm sa} \dot{P}_{\rm sa} = Q_{\rm AO} - \frac{P_{\rm sa}}{R_{\rm s}} \tag{10}
$$

Foi utilizado o método das diferenças regressivas para obter uma solução aproximada para a equação diferencial:

$$
\dot{F} = \frac{f(t) - f(t - \Delta t)}{\Delta t}
$$
\n
$$
\frac{C_{sa}(P_{sa}(t) - P_{sa}(t - \Delta t))}{\Delta t} = Q_{Ao}(t) - \frac{P_{sa}(t)}{R_s}.
$$
\n
$$
P_{sa}(t) = \frac{P_{sa}(t - \Delta t) + \Delta t Q_{Ao}(t) / C_{sa}}{1 + \Delta t / (R_s C_{sa})}.
$$
\n(11)

Na equação resultante, para se encontrar  $P_{sa}(t)$  é necessário conhecer a pressão do passo anterior  $P_{sa}(t - \Delta t)$ . Então, conhecendo  $P_{sa}(0)$  é possível encontrar todos  $P_{sa}(t)$ . Para garantir que essa aproximação fosse suficientemente precisa, Δt foi dividido até se obter respostas sem diferenças perceptíveis. Foi escolhido  $\Delta t = 0.01T$ , ou seja, um pulso cardíaco com 100 passos.

## **4.5.2. Parâmetros utilizados**

Os valores de inicialização dos parâmetros são apresentados na [Tabela 9.](#page-51-0)

<span id="page-51-0"></span>

| Parâmetro   | Descrição                                  | Valor              | Unidade             |
|-------------|--------------------------------------------|--------------------|---------------------|
| T           | Duração do pulso cardíaco                  | 0,0125             | minutos             |
| <b>TS</b>   | Duração da sístole                         | 0,0050             | minutos             |
| <b>TMAX</b> | Tempo em que o fluxo é máximo              | 0,0020             | minutos             |
| <b>OMAX</b> | Fluxo máximo através da valva aórtica      | 28,0               | litros/minuto       |
| Rs          | Resistência sistêmica                      | 17,8               | mmHg/(litro/minuto) |
| Csa         | Complacência das artérias sistêmicas       | 0,0011             | litros/mmHg         |
|             | (valor aproximado)                         |                    |                     |
| dt          | Duração do passo (minuto) de um pulso,     | $0.01 \times T$    | minutos             |
|             | considerando 100 passos por pulso          |                    |                     |
|             | cardíaco                                   |                    |                     |
| klokmax     | Número total passos, considerando 10       | $10 \times T / dt$ | passos              |
|             | pulsos cardíacos                           |                    |                     |
| Psa         | Pressão arterial sistêmica – Valor inicial | 80                 | mmHg                |

*Tabela 9 - Valores de inicialização*

#### **4.5.3. Programa de simulação**

O simulador do pulso arterial sistêmico foi organizado em quatro componentes, conforme [Figura 25.](#page-51-1) Os scripts correspondentes para essa simulação estão disponíveis no anexo 1 na página [79.](#page-78-0)

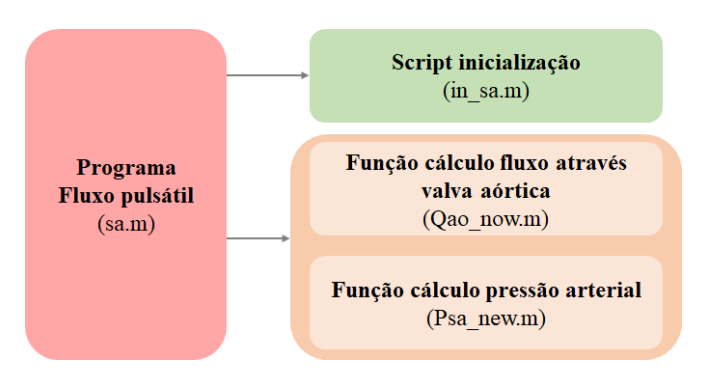

<span id="page-51-1"></span>*Figura 25 - Componentes programa simulação fluxo pulsátil*

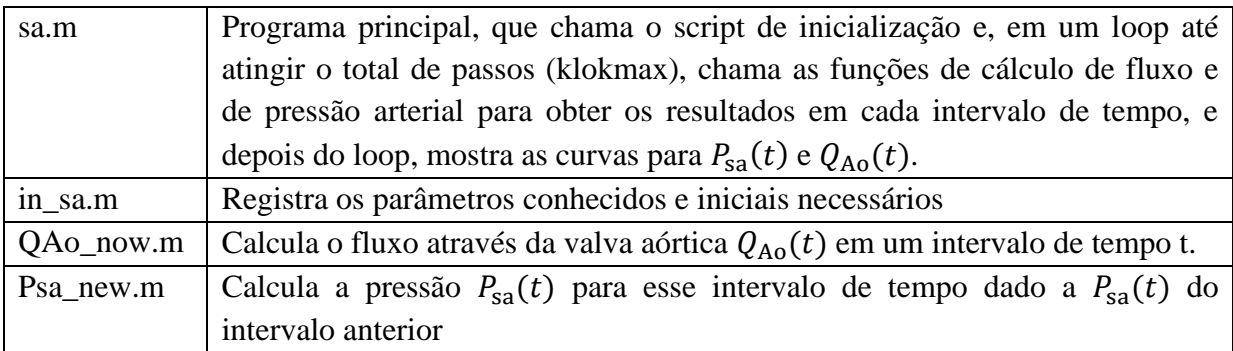

### **4.5.4. Resultados simulações**

A Figura 26 – [Fluxo através da valva aórtica,](#page-52-0) representa a entrada do circuito.

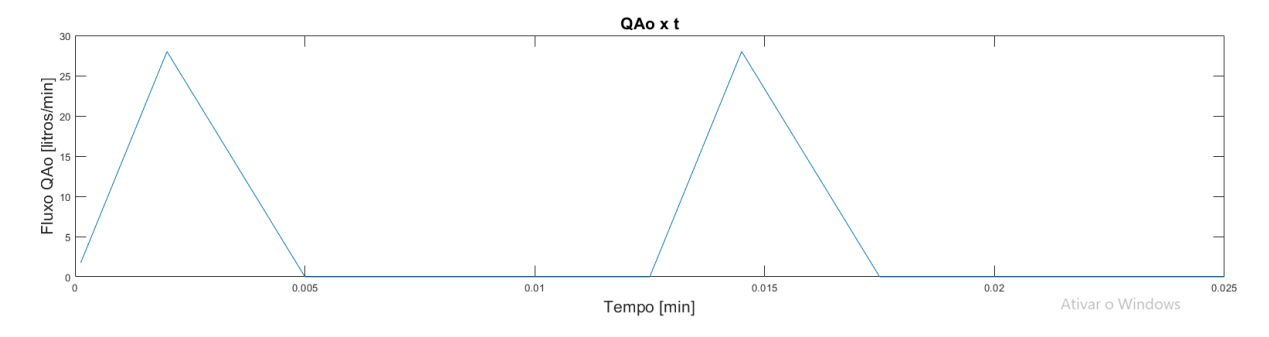

*Figura 26 – Fluxo através da valva aórtica*

<span id="page-52-0"></span>A Figura 27 - [Pressão arterial normal](#page-52-1) e a Figura 28 - [Pressão arterial normal –](#page-53-0) 10 [ciclos,](#page-53-0) representam a pressão do pulso arterial, sendo representado por dois ciclos e dez ciclos cardiacos respectivamente. Observa-se que durante a sístole, periodo em que o  $Q_{A0}$  é diferente de 0, a pressão sobe até seu ponto máximo de 120 mmHg, a pressão sistólica, e começa a cair, visto a queda no fluxo de entrada  $Q_{A_0}$ . Durante a diastole, o fluxo através da valva aortica  $Q_{A_0}$ é 0, a pressão cai até seu valor minimo, pressão diastólica.

<span id="page-52-1"></span>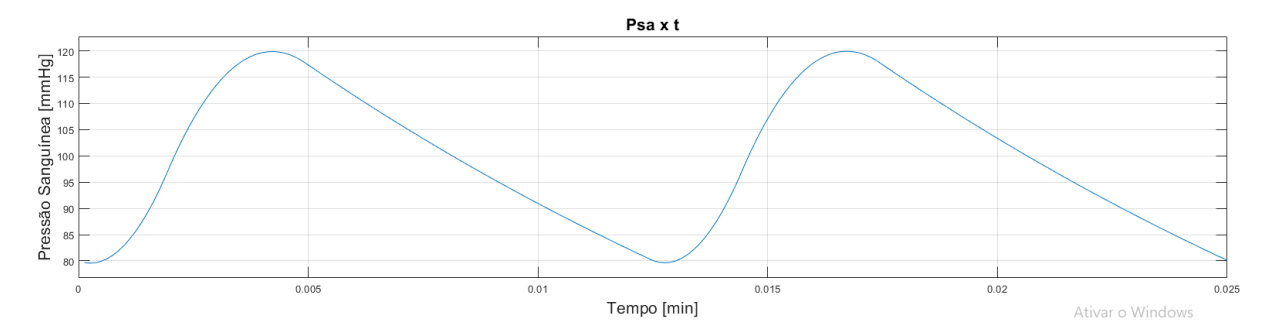

*Figura 27 - Pressão arterial normal*

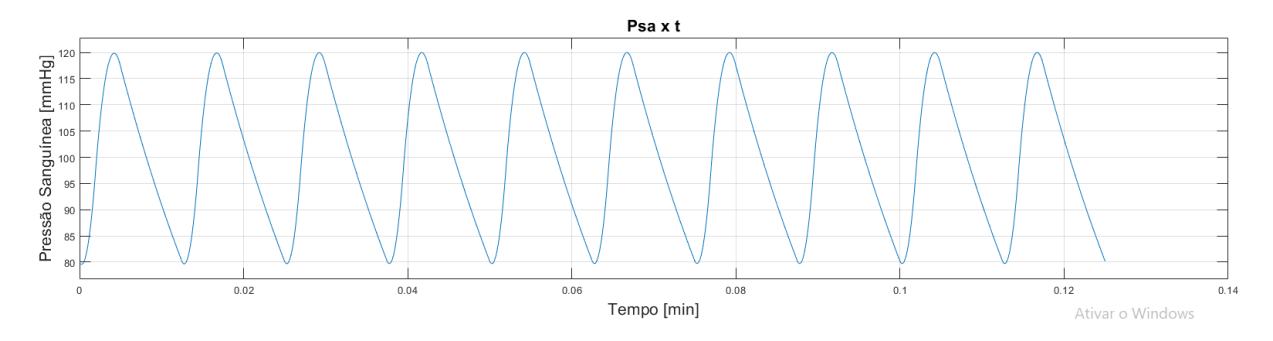

*Figura 28 - Pressão arterial normal – 10 ciclos*

<span id="page-53-0"></span>A seguir são apresentadas algumas simulações realizadas com alterações de parâmetros e comentados seus resultados.

Alterando a pressão inicial Psa(0) para 0 [\(Figura 29\)](#page-53-1) e para 150 [\(Figura 30\)](#page-53-2), percebese que dentro de 7 ciclos cardíacos a onda de pulso tende ao seu valor nominal e se estabiliza. Em ambos os casos, a pressão inicial não afetou o regime permanente.

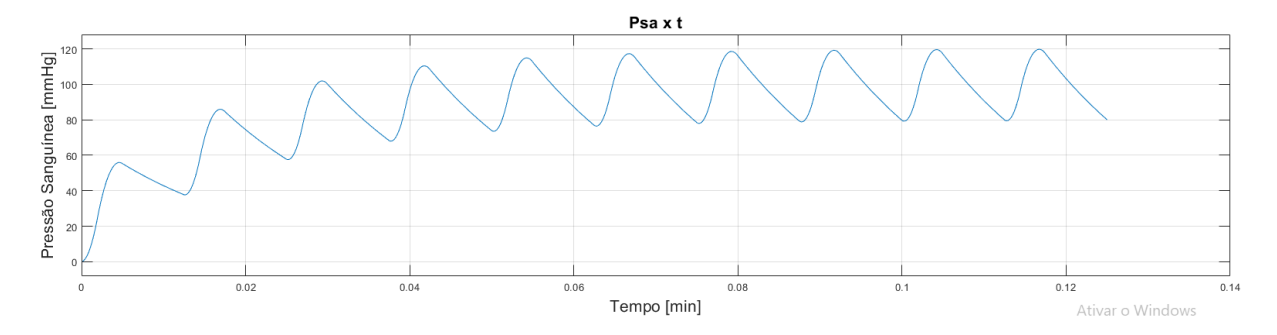

*Figura 29 - Pressão arterial para pressão inicial Psa(0)=0*

<span id="page-53-1"></span>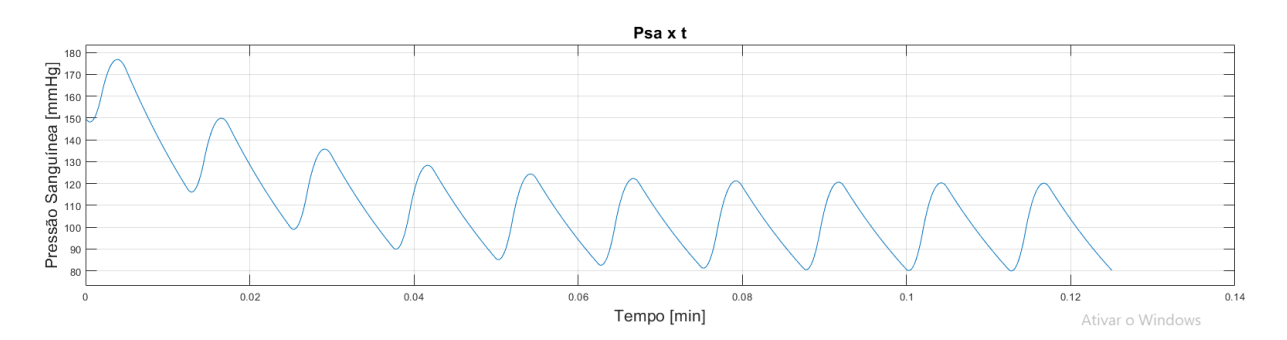

*Figura 30 - Pressão arterial para pressão inicial Psa(0)=150 mmHg*

<span id="page-53-2"></span>No processo de envelhecimento, a complacência dos vasos sanguíneos começa a diminuir. A redução da complacência pela metade leva a alterações na pressão sistólica e diastólica, como pode ser visto na [Figura 31.](#page-54-0)

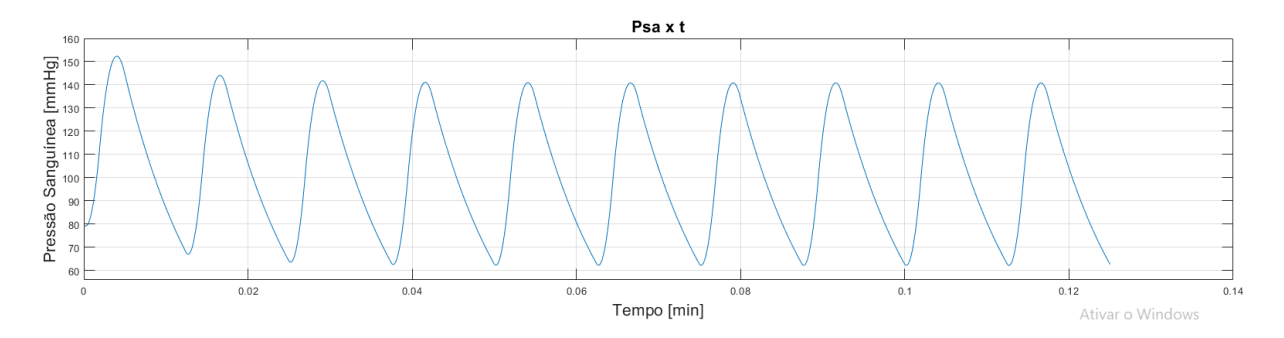

*Figura 31 - Pressão arterial de uma pessoa em envelhecimento*

<span id="page-54-0"></span>Durante o exercício físico, a resistência sistêmica cai em razão do aumento da necessidade de oxigênio e, consequente, autorregulação das arteríolas e capilares junto aos músculos em exercício. A resposta do corpo é aumentar o débito cardíaco com o aumento da frequência cardíaca (FC) e aumento do volume sistólico.

Foram realizadas duas simulações isoladas, uma com aumento da FC e outra com aumento do volume sistólico. Na primeira [\(Figura 32\)](#page-54-1), a FC foi duplicada, alterando-se os tempos, a resistência foi reduzida pela metade e o volume mantido, porém no tempo reduzido, resumindo:

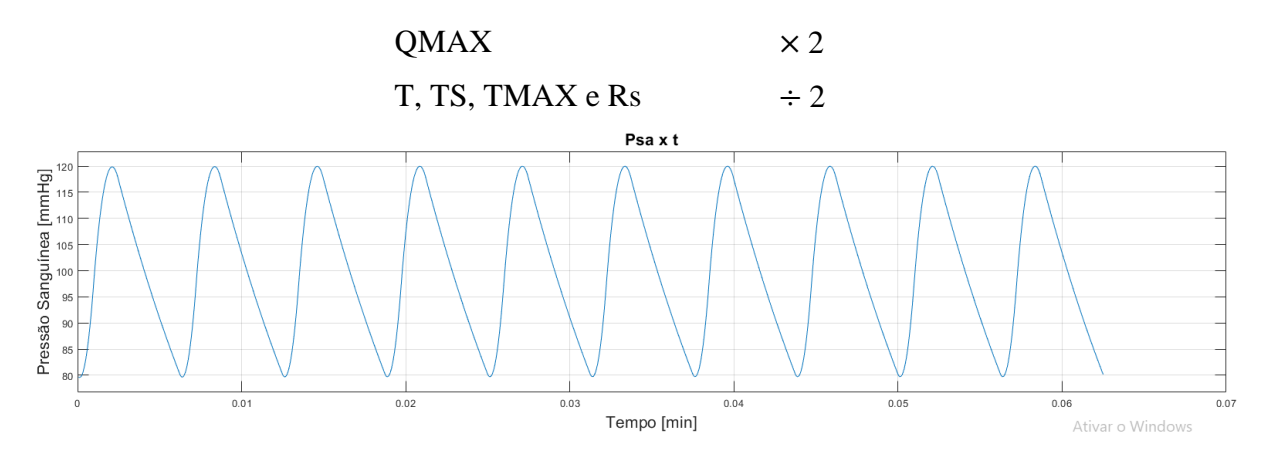

*Figura 32 - Pressão arterial durante exercício físico com aumento da FC*

<span id="page-54-1"></span>Na segunda [\(Figura 33\)](#page-55-0), o volume sistólico foi duplicado e a resistência reduzida pela metade, alterando os parâmetros:

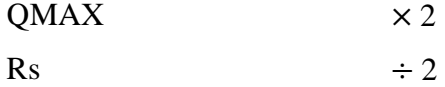

Na primeira simulação, observa-se que a pressão arterial se manteve. Na segunda simulação, percebe-se que a resposta para o aumento no fluxo de sangue foi um aumento na

variação da pressão. Observa-se que a pressão média continuou a mesma, porém a pressão sistólica (valor máximo) aumentou e a pressão diastólica (valor mínimo) diminuiu. Assim, dobrando o fluxo através da valva aórtica, verificou-se que a amplitude da pressão arterial (pressão de pulso) também dobrou de aproximadamente 40 mmHg para aproximadamente 80 mmHg.

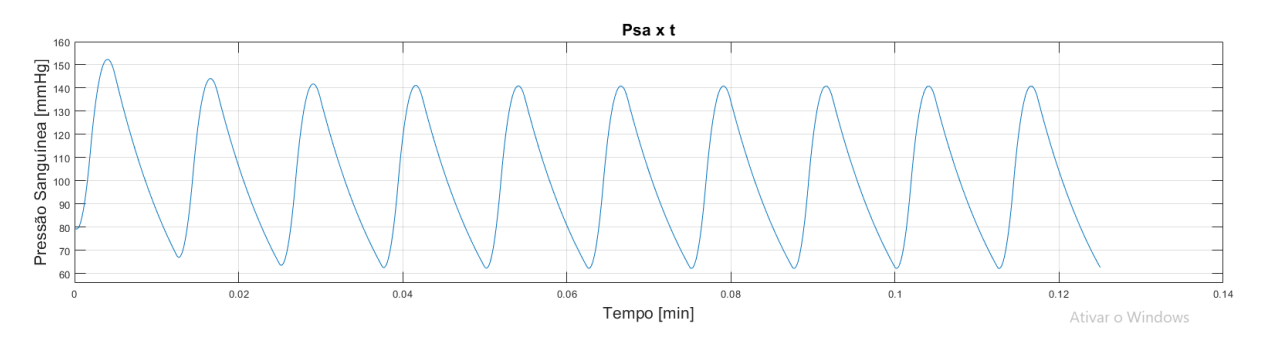

*Figura 33 - Pressão arterial durante exercício físico sem aumento FC.*

# <span id="page-55-0"></span>4.6. CORAÇÃO ESQUERDO ADICIONADO À SIMULAÇÃO

#### **4.6.1. Manipulações matemáticas**

O próximo passo para chegar ao modelo da circulação completa foi adicionar o coração às artérias sistêmicas. Foi montado o modelo para o lado esquerdo do coração e, como há uma simetria entre os dois lados, o mesmo modelo foi usado, posteriormente, para o lado direito na simulação de circulação completa.

O ventrículo esquerdo foi modelado como um vaso complacente, em que sua complacência não é constante. A função  $C_{LV}(t)$  substituiu a função  $Q_{A0}(t)$  como função principal e  $Q_{\text{Ao}}(t)$  tornou-se uma das incógnitas do modelo.

Para o ventrículo esquerdo e artérias sistêmicas, foram utilizadas as relações de volume e de variação de volume para vasos complacentes:

<span id="page-55-1"></span>
$$
\dot{V}_{LV} = Q_{Mi} - Q_{Ao}, \n\dot{V}_{Sa} = Q_{Ao} - Q_{s.} \nV_{LV} = (V_{LV})_d + C_{LV}P_{LV}, \nV_{Sa} = (V_{sa})_d + C_{sa}P_{sa}
$$
\n(12)

Mesmo as duas equações acima tendo a mesma forma,  $C_{sa}$  é uma constante e  $C_{LV}$  uma função do tempo.

Para simular o coração, foi necessário considerar as valvas, que permitem o fluxo em uma direção e bloqueiam na outra. Os fluxos através da valva mitral  $Q_{\text{Mi}}$  e da valva aórtica  $Q_{\text{Ao}}$  foram modelados como dependentes de novas variáveis  $S_{\text{Mi}}$  e  $S_{\text{Ao}}$ , representando os estados das valvas mitral e aórtica.  $S_M$ i assume o estado 1 quando a pressão no átrio for maior que a do ventrículo e 0 quando menor ou igual.  $S_{A_0}$  assume o estado 1 quando a pressão no ventrículo esquerdo for maior que a pressão arterial sistêmica e 0 quando menor ou igual. No estado 1, o fluxo de sangue pela valva é permitido e, no estado 0, bloqueado. Caso a pressão de entrada seja igual a pressão de saída na valva, o fluxo fluindo por essa é zero, visto que não há diferença de pressão para conduzi-lo. As equações de fluxo foram assim descritas:

$$
Q_{\text{M}i} = S_{\text{M}i}(P_{\text{LA}} - P_{\text{LV}})/R_{\text{M}i} \qquad S_{\text{M}i} = \begin{cases} 0, & P_{\text{LA}} < P_{\text{LV}} \\ 1, & P_{\text{LA}} > P_{\text{LV}} \\ 0, & P_{\text{SA}} > P_{\text{RV}} \end{cases} \qquad (13)
$$
\n
$$
Q_{\text{S}} = P_{\text{sa}}/R_{\text{s}} \qquad S_{\text{A0}} = \begin{cases} 0, & P_{\text{LA}} < P_{\text{LV}} \\ 1, & P_{\text{LV}} < P_{\text{sa}} \\ 1, & P_{\text{LV}} > P_{\text{sa}} \end{cases} \qquad (13)
$$

Esses valores de  $S_{\text{Mi}}$  e  $S_{\text{Ao}}$  são para valvas saudáveis. Doenças nas valvas podem prejudicar o funcionamento delas. Adaptações no modelo podem ser feitas para representar diferentes disfunções. Um exemplo de patologia é a regurgitação mitral, na qual a valva mitral possui um "vazamento" que permite que o sangue flua do ventrículo para o átrio, nesse caso, modelada com S<sub>Mi</sub> não assumindo valor 0. Outra patologia é o estreitamento da valva, como a estenose aórtica, modelada com aumento da resistência na valva  $R_{A0}$ .

A complacência do ventrículo esquerdo  $C_{LV}(t)$  foi definida como uma função periódica no tempo, em que t = 0 no final da diástole, momento em que a complacência ventricular tem seu valor máximo:

<span id="page-56-0"></span>
$$
C_{\text{LV}}(t+T)=C_{\text{LV}}(t),
$$

$$
C_{\rm LV}(t) = \begin{cases} C_{\rm LVD} \left( \frac{C_{\rm LVS}}{C_{\rm LVD}} \right)^{\frac{1-\exp\left(-t/\tau_S\right)}{1-\exp\left(-T_S/\tau_S\right)}}, & 0 \le t \le T_S\\ C_{\rm LVD} \left( \frac{C_{\rm LVD}}{C_{\rm LVS}} \right)^{\frac{1-\exp\left(-(t-T_S)/\tau_D\right)}{1-\exp\left(-(T-T_S)/\tau_D\right)}}, & T_S \le t \le T \end{cases} \tag{14}
$$

Essa função foi escolhida para que, durante a sístole,  $C_{\text{LV}}(t)$  varie do seu valor máximo  $C_{LVD}$  para seu valor mínimo  $C_{LVS}$  em  $\tau_s$  minutos, e que, durante a diástole, faça a transição reversa em  $\tau<sub>D</sub>$  minutos.

A função CV\_now.m foi escrita no Matlab para calcular a complacência  $C_{\text{LV}}(t)$ .

se:

$$
\frac{d(C_{LV}P_{LV})}{dt} = \frac{S_{Mi}(P_{LA} - P_{LV})}{R_{Mi}} - \frac{S_{Ao}(P_{LV} - P_{sa})}{R_{Ao}}
$$
\n
$$
C_{sa}P_{sa} = \frac{S_{Ao}(P_{LV} - P_{sa})}{R_{Ao}} - \frac{P_{sa}}{R_{s}}
$$
\n(15)

Novamente, foi utilizado o método das diferenças regressivas para as equações diferenciais, considerando que a complacência no ventrículo esquerdo  $C_{LV}(t)$  varia no tempo e a complacência arterial sistêmica  $C_{sa}$  é constante:

$$
\frac{C_{\text{LV}}(t)P_{\text{LV}}(t) - C_{\text{LV}}(t - \Delta t)P_{\text{LV}}(t - \Delta t)}{\Delta t} = \frac{S_{\text{Mi}}(t)}{R_{\text{Mi}}} (P_{\text{LA}} - P_{\text{LV}}(t)) - \frac{S_{\text{Ao}}(t)}{R_{\text{Ao}}}(P_{\text{LV}}(t) - P_{\text{sa}}(t))
$$
\n
$$
C_{\text{sa}} \frac{P_{\text{sa}}(t) - P_{\text{sa}}(t - \Delta t)}{\Delta t} = \frac{S_{\text{Ao}}(t)}{R_{\text{Ao}}}(P_{\text{LV}}(t) - P_{\text{sa}}(t)) - \frac{P_{\text{sa}}}{R_{\text{S}}}(t).
$$
\n(16)

Como os estados das valvas,  $S_{\text{Mi}}(t)$  e  $S_{\text{Ao}}(t)$ , dependem de  $P_{\text{LV}}(t)$  e  $P_{\text{sa}}(t)$ , o sistema não é linear. Para solucionar esse problema, primeiro foi desenvolvida uma função para calcular  $P_{LV}(t)$  e  $P_{sa}(t)$  para  $S_{Mi}(t)$  e  $S_{Ao}(t)$  conhecidos. As equações acima foram colocadas no formato padrão:

$$
C_{11}(t)P_{LV}(t) + C_{12}(t)P_{sa}(t) = B_1(t),
$$
  
\n
$$
C_{21}(t)P_{LV}(t) + C_{22}(t)P_{sa}(t) = B_2(t),
$$
  
\n
$$
C_{11}(t) = C_{LV}(t) + \Delta t \left(\frac{S_{M1}(t)}{R_{M1}} + \frac{S_{Ao}(t)}{R_{Ao}}\right)
$$
  
\n
$$
C_{12}(t) = C_{21}(t) = -\Delta t \frac{S_{Ao}(t)}{R_{Ao}} \qquad (17)
$$
  
\n
$$
C_{22}(t) = C_{sa} + \Delta t \left(\frac{S_{Ao}(t)}{R_{Ao}} + \frac{1}{R_s}\right),
$$
  
\n
$$
B_1(t) = C_{LV}(t - \Delta t)P_{LV}(t - \Delta t) + \Delta t \frac{S_{Mi}(t)}{R_{Mi}}P_{LA},
$$
  
\n
$$
B_2(t) = C_{sa}P_{sa}(t - \Delta t).
$$

Fazendo uso de determinantes para solucionar as equações, obteve-se:

$$
P_{LV}(t) = \frac{B_1(t)C_{22}(t) - B_2(t)C_{12}(t)}{D(t)}
$$
  
\n
$$
P_{sa}(t) = \frac{B_2(t)C_{11}(t) - B_1(t)C_{21}(t)}{D(t)}
$$
  
\n
$$
D(t) = C_{11}(t)C_{22}(t) - C_{12}(t)C_{21}(t).
$$
 (18)

O método das diferenças regressivas foi escolhido, pois os valores de  $R_{A0}$  e  $R_{Mi}$  para valvas saudáveis são muito baixos. Com esse método foi possível encontrar um valor finito para o limite de  $P_{LV}(t)$  e  $P_{sa}(t)$  com  $R_{Ao}$  e/ou  $R_{Mi}$  tendendo a zero. Se fosse usado o método das diferenças progressivas, esse limite não seria finito e, para  $R_{A0}$  e/ou  $R_{Mi}$  muito pequenos, o programa não seria capaz de completar os cálculos e entraria em "colapso". Os valores mínimos de  $R_{A0}$  e  $R_{Mi}$ , nesse caso, dependem de  $\Delta t$ , sendo necessário diminuir esse intervalo de tempo, caso deseje diminuir a resistência das valvas.

A função  $PLV_Psa\_new.m$ , no Matlab, foi definida para calcular  $P_{LV}(t)$  e  $P_{sa}(t)$ , considerando os valores das mesmas pressões na etapa anterior,  $P_{LV}(t - \Delta t)$  e  $P_{sa}(t - \Delta t)$ , a complacência ventricular esquerda, tanto a anterior quanto a atual,  $C_{LV}(t - \Delta t)$  e  $C_{LV}(t)$  e o estado das valvas no tempo atual,  $S_{A0}(t)$  e  $S_{Mi}(t)$ .

A função *Set\_SMi\_SAo.m* foi criada para avaliar o estado das valvas, para isso, precisa dos valores de pressão, assim como, a função *PLV\_Psa\_new.m* precisa dos estados das valvas para calcular as pressões. Para solucionar essa dependência, foi criado um *loop*, em que, começando com qualquer estado inicial das valvas, é encontrado os estados e pressões, dentro do intervalo de tempo atual. A função *PLV\_Psa\_new.m* é chamada para encontrar as pressões com  $S_{A_0}(t)$  e  $S_{Mi}(t)$  atuais. No retorno, os estados das valvas são setados conforme as pressões calculadas. O *loop* é executado quantas vezes for necessário para que os estados obtidos pelas pressões sejam iguais aos utilizados para calcular essas pressões. Esse *loop*  ocorre para cada intervalo de tempo, porém são muitos poucos intervalos em que há mudança em um desses estados. Por tanto, na maioria dos intervalos é necessário passar uma única vez por esse loop.

### **4.6.2. Parâmetros utilizados**

Os valores de inicialização dos parâmetros são apresentados na [Tabela 10.](#page-58-0)

<span id="page-58-0"></span>

| Parâmetro | Descrição                       | Valor  | Unidade             |
|-----------|---------------------------------|--------|---------------------|
| $\tau_S$  | Tempo para atingir complacência | 0,0025 | minutos             |
|           | máxima (CLVD)                   |        |                     |
| $\tau_D$  | Tempo para atingir complacência | 0,0075 | minutos             |
|           | mínima (CLVS)                   |        |                     |
| RMi       | Resistência valva mitral        | 0,01   | mmHg/(litro/minuto) |
| RAo       | Resistência valva aórtica       | 0,01   | mmHg/(litro/minuto) |

*Tabela 10 - Valores de inicialização acrescidos na simulação coração esquerdo*

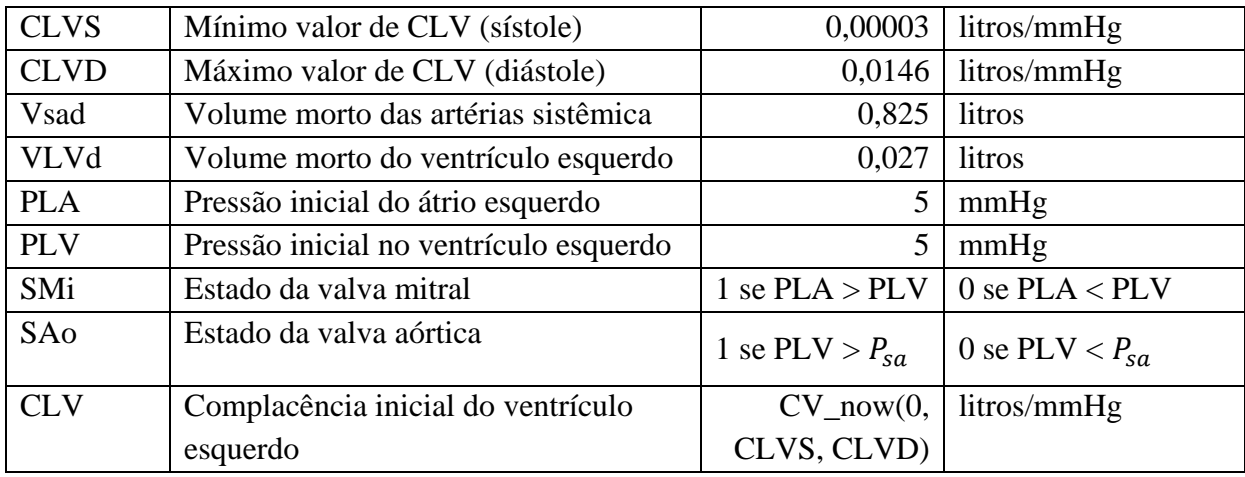

# **4.6.3. Programa de simulação**

O simulador do coração esquerdo foi organizado em cinco componentes, conforme [Figura 34.](#page-59-0) Os scripts correspondentes para essa simulação estão disponíveis no anexo 2, na página [81.](#page-80-0)

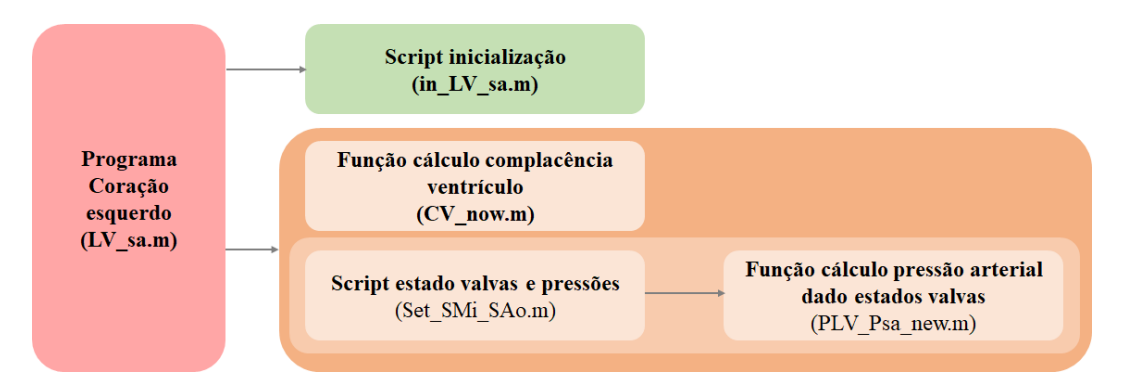

*Figura 34 - Componentes programa simulação coração esquerdo*

<span id="page-59-0"></span>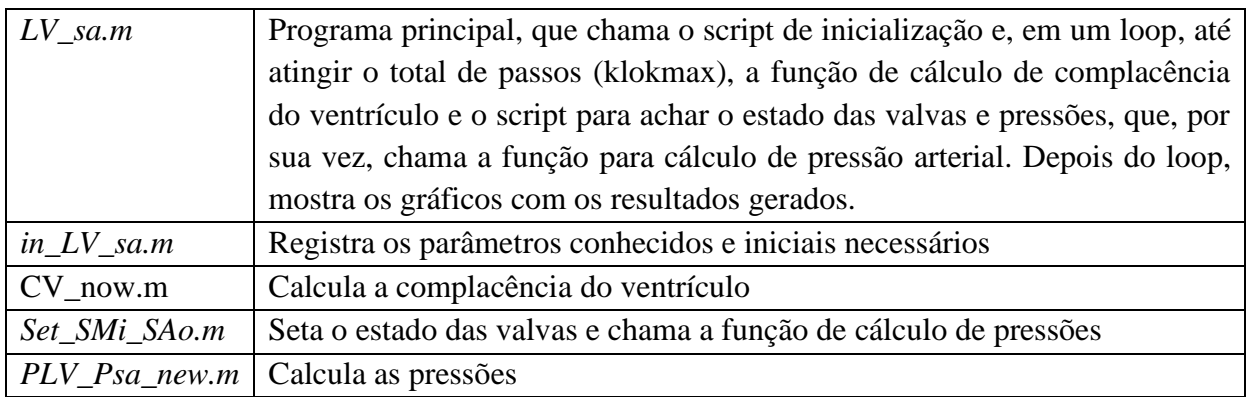

#### **4.6.4. Resultados simulações**

A Figura 35 - [Complacência ventrículo](#page-60-0) esquerdo mostra a entrada do circuito, a complacência no ventriculo esquerdo.

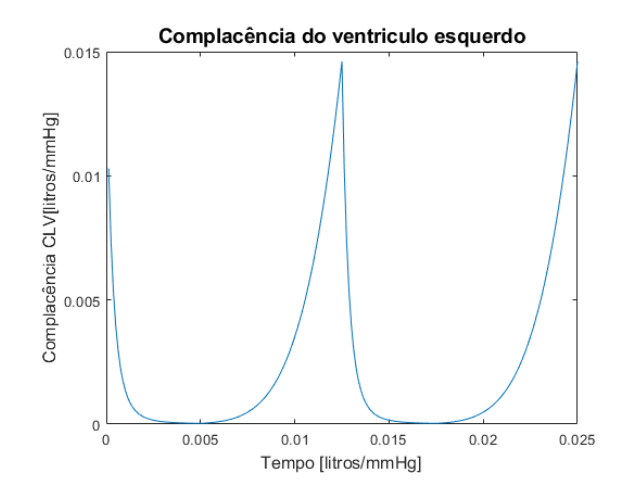

*Figura 35 - Complacência ventrículo esquerdo*

<span id="page-60-0"></span>As Figura 36 - [Fluxos valva mitral, valva aórtica e sistêmico](#page-60-1) e a [Figura 38,](#page-61-0) apresentam os fluxos através da valva mitral, valva aórtica e sistêmico,  $Q_{Mi}$ ,  $Q_{Ao}$ ,  $Q_S$  respectivamente. Esses valores foram calculados para os parâmetros escolhidos no script de inicialização *in\_LV\_sa.m*, para 2 e 10 ciclos cardíacos. Observa-se que o fluxo através da valva aórtica, teve um formato de onda diferente da utilizada com entrada para a simulação do pulso arterial. Esse sinal teve um pico muito maior e um tempo de ascensão muito menor, e teve uma queda exponencial decrescente.

A [Figura](#page-61-1) 37 e a [Figura 39,](#page-61-2) apresentam as pressões no ventrículo esquerdo PLV e nas artérias sistêmicas  $P_{Sa}$ . Observa-se que  $P_{Sa}$  tem o mesmo formato de onda, mas valores menores, isso pode ser modificado ajustando os parâmetros de entrada da função da complacência do ventrículo.

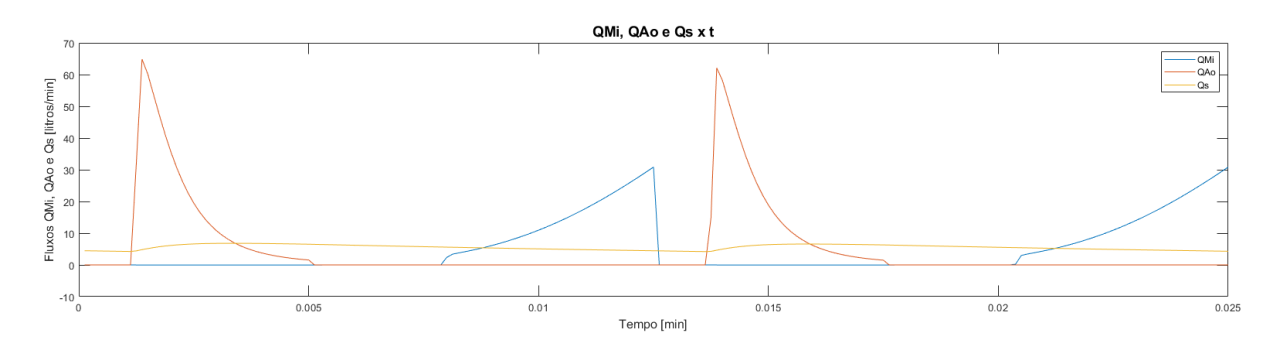

<span id="page-60-1"></span>*Figura 36 - Fluxos valva mitral, valva aórtica e sistêmico*

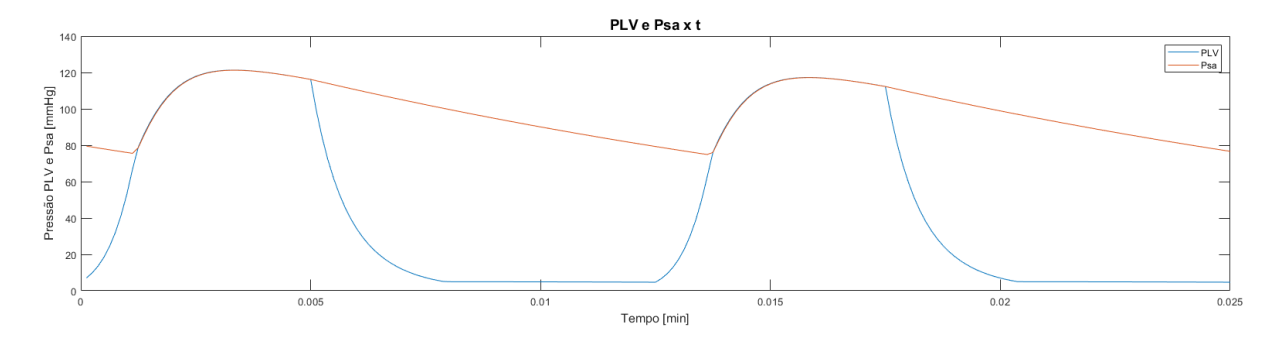

*Figura 37 - Pressão ventrículo esquerdo e arterial sistêmica*

<span id="page-61-1"></span>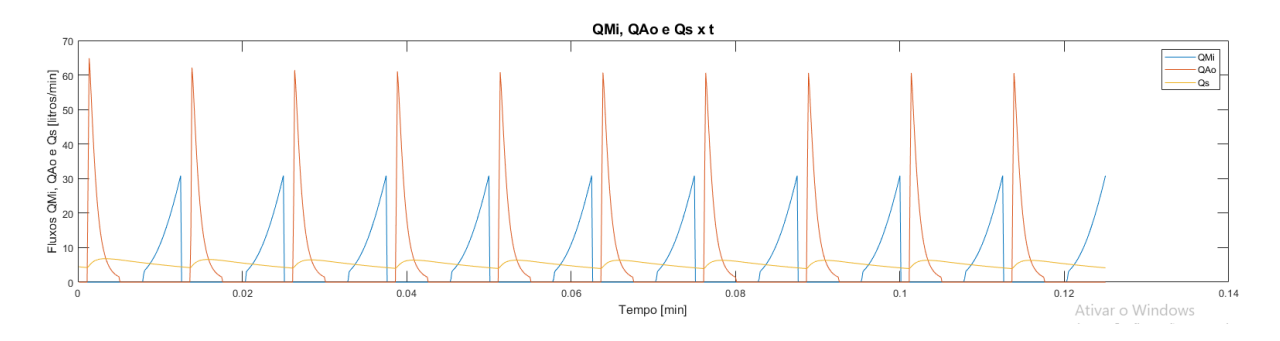

*Figura 38 - Fluxos valva mitral, valva aórtica e sistêmico - 10 ciclos cardíacos*

<span id="page-61-0"></span>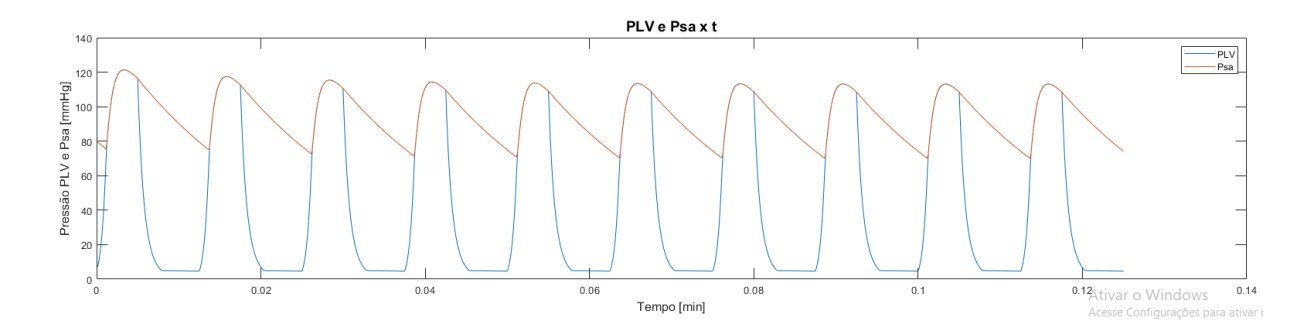

*Figura 39 - Pressão ventrículo esquerdo e arterial sistêmica - 10 ciclos cardíacos*

<span id="page-61-2"></span>A Figura 40 – [Relação pressão-volume no ventrículo esquerdo e artérias sistêmicas.](#page-62-0) O diagrama do ventrículo esquerdo mostra uma curva para cada ciclo cardíaco, percebe-se que esse se estabiliza rápido em aproximadamente 112,8 mmHg.

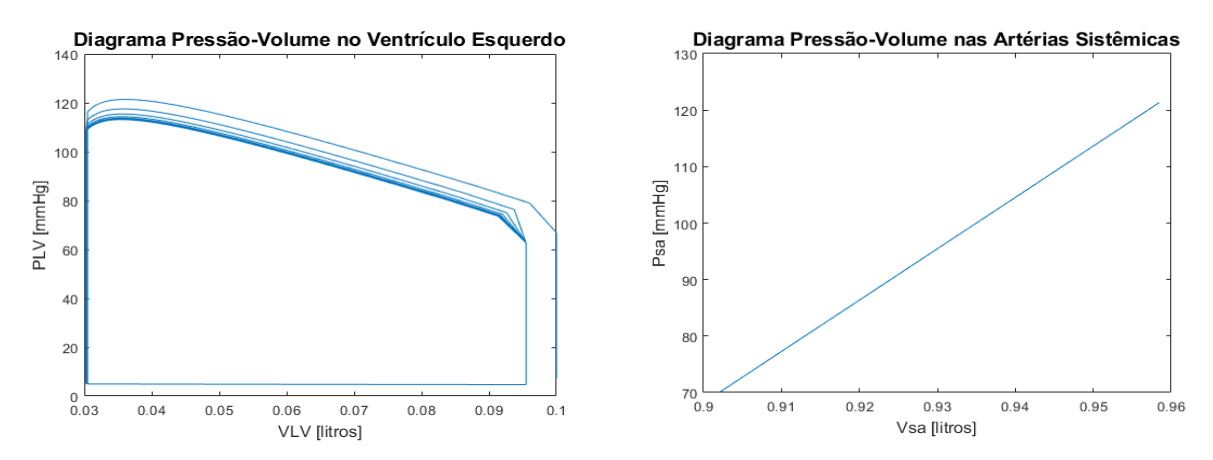

*Figura 40 – Relação pressão-volume no ventrículo esquerdo e artérias sistêmicas*

<span id="page-62-0"></span>A seguir são apresentadas algumas simulações realizadas com alterações de parâmetros e comentados seus resultados.

O resultado da simulação da estenose mitral é apresentado nas seguintes figuras: Figura 41 - Estenose mitral - [Fluxos valva mitral, valva aórtica e sistêmico,](#page-63-0) [Figura 42](#page-63-1) - Estenose mitral - [Pressão ventrículo esquerdo e arterial sistêmica](#page-63-1) e [Figura 43](#page-63-2) - Estenose mitral - [Relação pressão-volume no ventrículo esquerdo e artérias sistêmicas.](#page-63-2)

É possível simular os efeitos da estenose da valva mitral, doença que estreita a valva, aumentando a resistência da valva, que geralmente é desprezível. Para simular isso, o valor de RMi de 0,01 foi alterado para 0,1 mmHg/(litro/minuto).

O aumento da resistência na estenose gerou uma redução do fluxo máximo através da valva mitral de 30,84 para 17,47 litros/minuto, redução de 43,35%. Isso levou o ventrículo acumular um volume menor de sangue 0,0955 para 0,075 litros observado na [Figura 43,](#page-63-2) redução de 21,5%. Com a diminuição do bombeamento do ventrículo, o fluxo através da valva aórtica diminuiu 30%, de 60,5 para 42,4 mmHg. Provocando queda semelhante na pressão arterial sistólica de 112,8 para 79,05 e diastólica de 69,7 para 48,9 mmHg. Percebe-se que a pressão inicial é superior a pressão no regime permanente, mas dentro de poucos ciclos ela já se estabiliza.

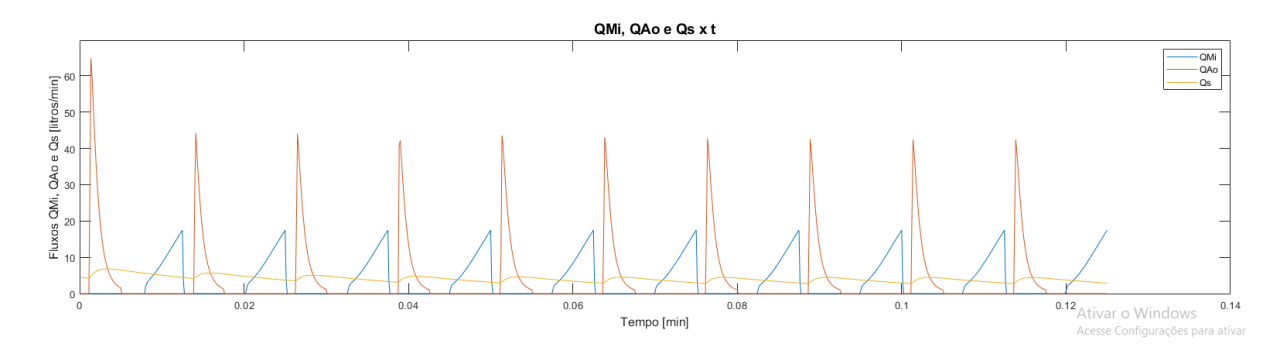

*Figura 41 - Estenose mitral - Fluxos valva mitral, valva aórtica e sistêmico*

<span id="page-63-0"></span>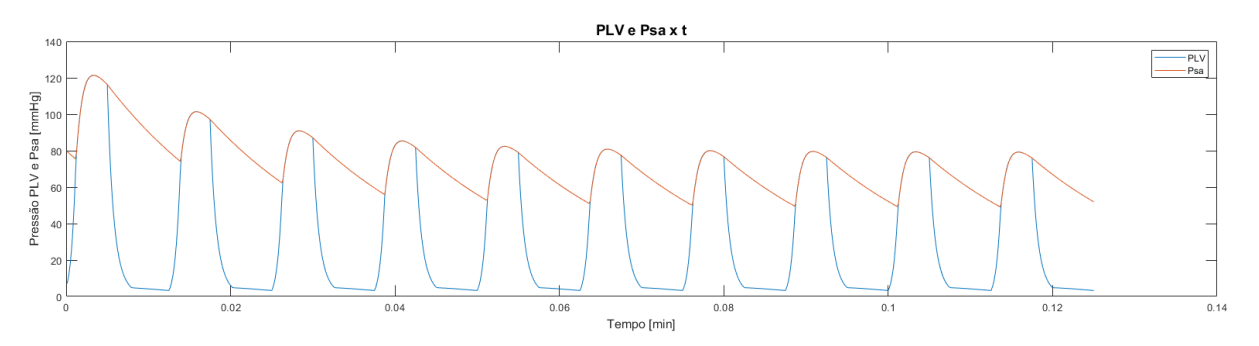

*Figura 42 - Estenose mitral - Pressão ventrículo esquerdo e arterial sistêmica*

<span id="page-63-1"></span>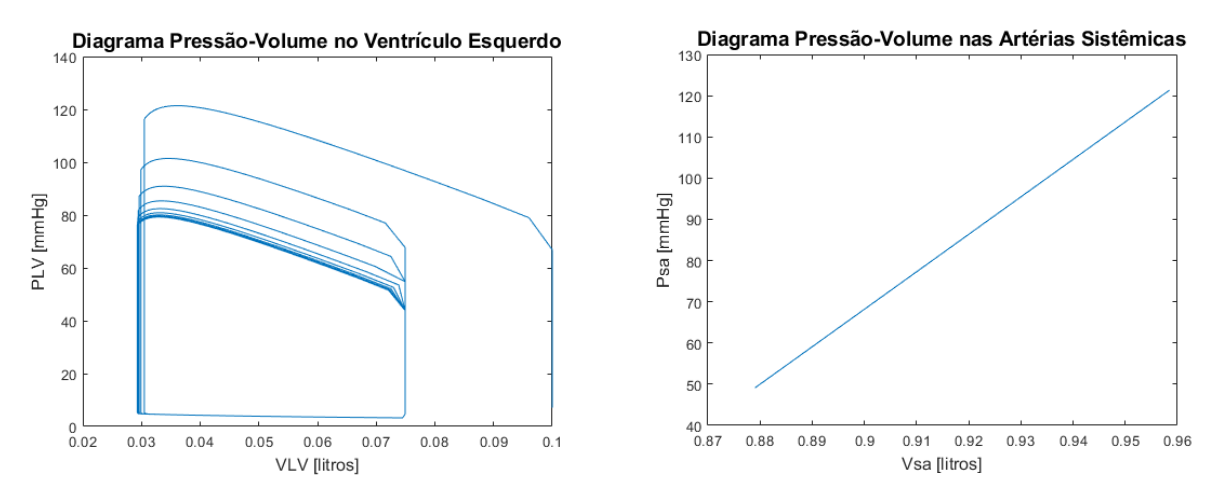

<span id="page-63-2"></span>*Figura 43 - Estenose mitral - Relação pressão-volume no ventrículo esquerdo e artérias sistêmicas*

A simulação para estenose da valva aórtica foi feita voltando RMi para 0,01 e aumentando RAo. Primeiro, foi testado RAo  $\times$  10 = 0,1, porém não houve grandes mudanças, então RAo foi multiplicado por dez novamente para 1 mmHg/(litro/minuto).

O resultado da simulação da estenose da valva aórtica (RAo=1mmHg/(litro/minuto)) é apresentado nas figuras: Figura 44 - Estenose aórtica - [Fluxos valva mitral, valva aórtica e](#page-64-0) [sistêmico,](#page-64-0) Figura 45 - Estenose aórtica - [Pressão ventrículo esquerdo e arterial sistêmica](#page-64-1) e Figura 46 - Estenose aórtica - [Relação pressão-volume no ventrículo esquerdo e artérias](#page-64-2) 

[sistêmicas.](#page-64-2) O pico do fluxo através da valva aórtica reduziu 24,3% de 60,5 para 45,8 litros/minuto, percentual semelhante ao aumento do pico da pressão no ventrículo esquerdo, de 112,8, para 140,44 mmHg, aumento de 24,5%. Pressão arterial sistêmica se mantem.

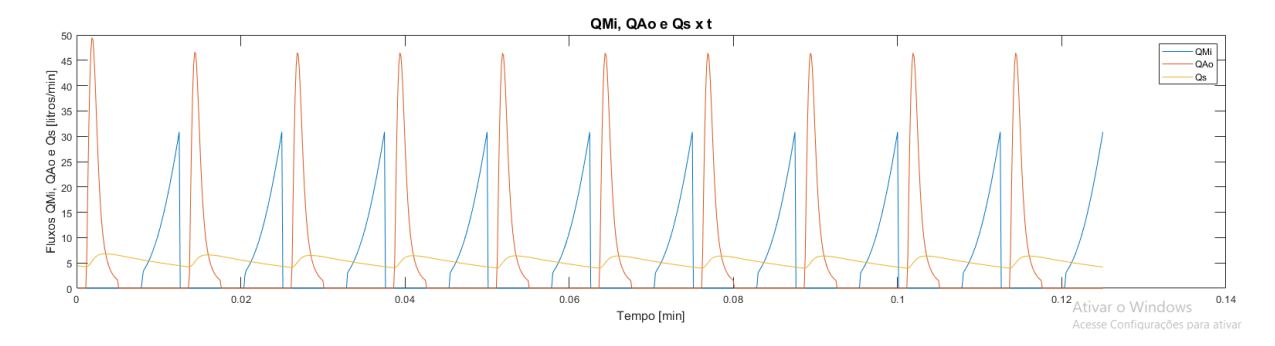

*Figura 44 - Estenose aórtica - Fluxos valva mitral, valva aórtica e sistêmico*

<span id="page-64-0"></span>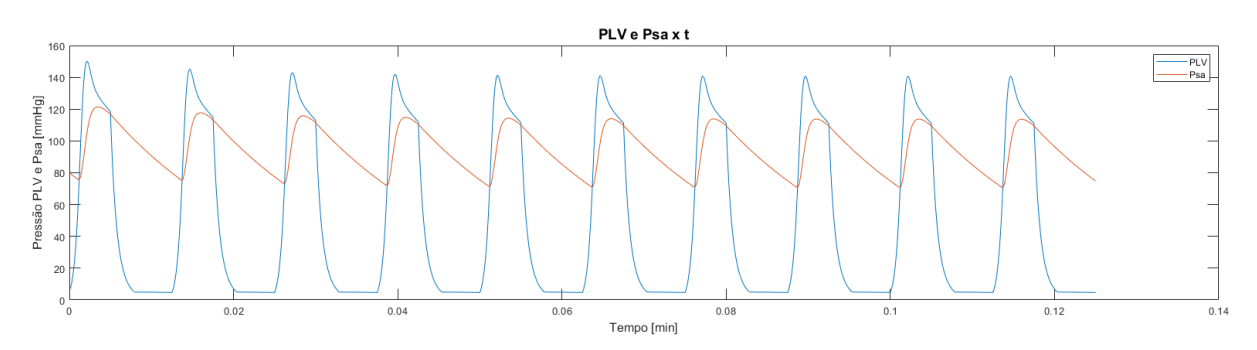

*Figura 45 - Estenose aórtica - Pressão ventrículo esquerdo e arterial sistêmica*

<span id="page-64-1"></span>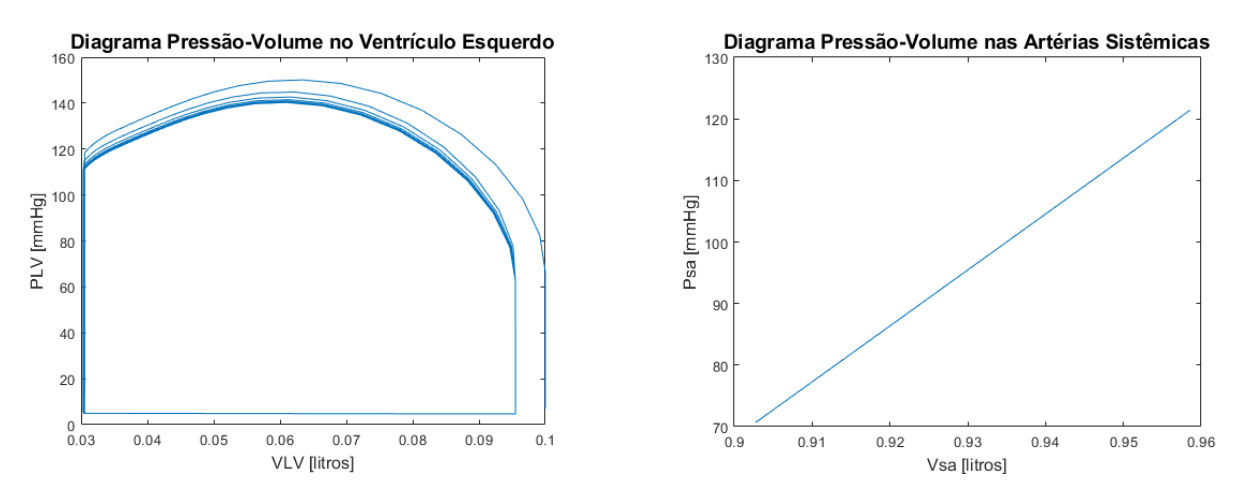

<span id="page-64-2"></span>*Figura 46 - Estenose aórtica - Relação pressão-volume no ventrículo esquerdo e artérias sistêmicas*

No caso de insuficiência mitral ou regurgitação mitral, a valva não se fecha completamente. Muito do sangue que fluiu para o ventrículo esquerdo, durante a diástole, reflui para o átrio esquerdo na sístole, em vez de ser bombeado para a aorta.

Para essa simulação, foi adicionado um caminho para o fluxo contrário pela valva mitral, a seguir detalhado (HOPEENSTEADT e PESKIN, 2012):

Isso foi alcançado modificando **SMi/RMi** para uma nova variável **SMr=((SMi/RMiF)+((1-SMi)/RMiB))**, sendo **RMiF** e **RMiB** as resistências para o fluxo na direção correta (foward) e na direção oposta (backward) respectivamente. Uma valva saudável tem **RMiB** infinito, o que bloqueia o sentido oposto, diminuir esse valor irá fazer o vazamento ficar cada vez pior. Foi escolhido **RMiB** de 10 mmHg/(litro/minuto) e observado os resultados. Após isso foi testado para que valor de **RMiB**, obteve-se uma resposta próxima o suficiente. Para **RMiB** = 10000 ocorreu um erro de aproximadamente 0.05% na pressão máxima, multiplicando por 10 **RMiB** = 100000 obteve-se o erro de 0.005%, 10 vezes menor. Multiplicando por 10 novamente **RMiB** = 1000000, não foi identificada mais diferença alguma entre esse modelo e o saudável.

Os resultado da simulação da insuficiência mitral são apresentados nas seguintes figuras: Figura 47 - Insuficiência mitral - [Fluxos valva mitral, valva aórtica e sistêmico,](#page-65-0) Figura 48 - Insuficiência mitral - [Pressão ventrículo esquerdo e arterial sistêmica](#page-66-0) , [Figura 49](#page-66-1) - Insuficiência mitral - [Relação pressão-volume no ventrículo esquerdo e artérias sistêmicas](#page-66-1)

Observa-se que o fluxo através da valva mitral chega a ter um valor negativo, o que condiz com o sangue saindo do ventrículo e entrando no átrio no início da sístole, momento em que a pressão no ventrículo ultrapassa a pressão no átrio.

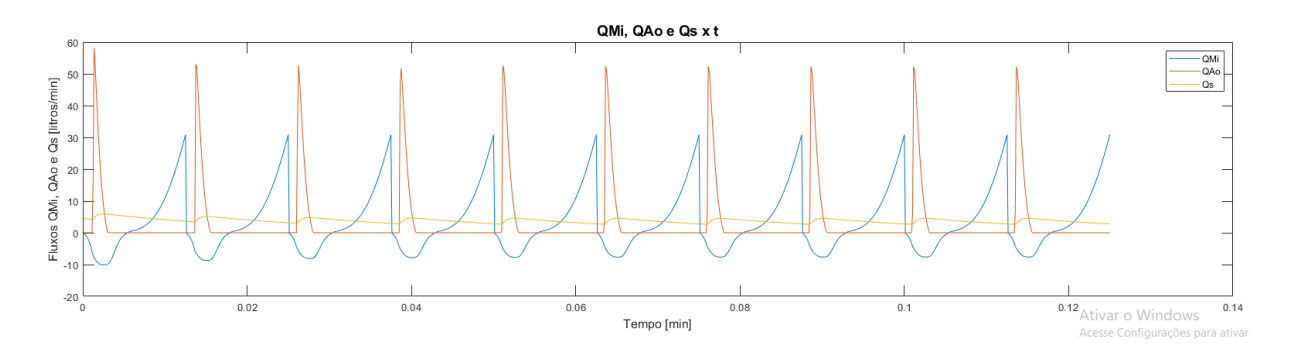

<span id="page-65-0"></span>*Figura 47 - Insuficiência mitral - Fluxos valva mitral, valva aórtica e sistêmico*

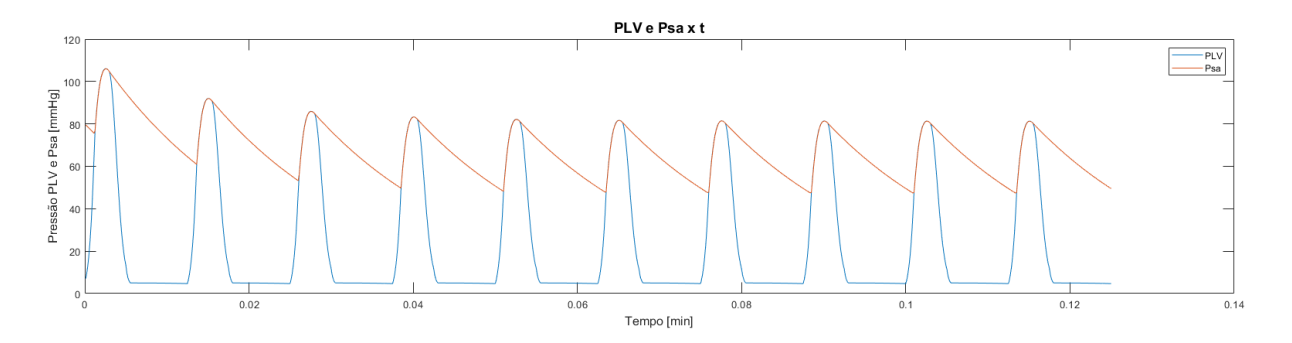

*Figura 48 - Insuficiência mitral - Pressão ventrículo esquerdo e arterial sistêmica*

<span id="page-66-0"></span>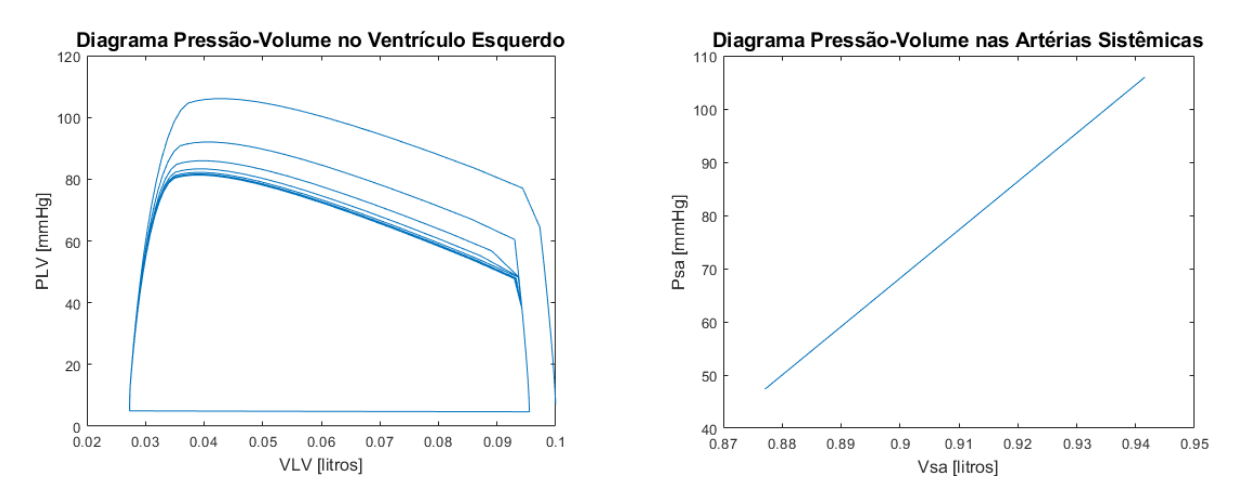

<span id="page-66-1"></span>*Figura 49 - Insuficiência mitral - Relação pressão-volume no ventrículo esquerdo e artérias sistêmicas*

## 4.7. CIRCULAÇÃO COMPLETA

#### **4.7.1. Manipulações matemáticas**

A simulação da circulação completa foi estruturada de uma forma genérica, para que o programa resultante possa ser adaptado com facilidade e expandido, adicionando mais detalhes e complexidade.

A base para esse modelo é um conjunto *N* de vasos complacentes, todos esses conectados a todos outros por meio de dois vasos resistivos em série com valvas, exemplificado na [Figura 50.](#page-67-0) Caso não for desejada alguma conexão, pode-se regular a resistência correspondente para infinito. Para reproduzir uma conexão sem valva, é necessário apenas colocar o mesmo valor para as resistências. Se essas resistências forem finitas e diferentes, a conexão representa uma valva com vazamento, com pior vazamento para valores mais próximos de resistência. Assim, é possível simular qualquer tipo de conexão.

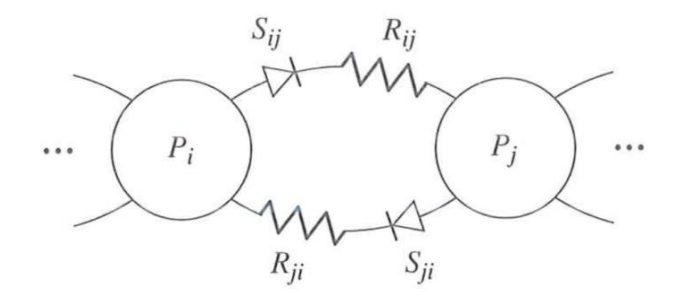

<span id="page-67-0"></span>*Figura 50 - Modelo com um par de câmaras complacentes, conectadas por um par de resistores em série com valvas apontando em direções opostas*

Foram utilizadas as três equações que definem o funcionamento do circuito. A primeira equação é para a variação do volume:

$$
\dot{V}_i = \sum_{j=1}^{N} (Q_{ji} - Q_{ij}), \ i = 1, ..., N,
$$
\n(19)

onde,  $\dot{V}_i$  = variação do volume no vaso,  $Q_{ji}$  = fluxo entrando do vaso j,  $Q_{ij}$  = fluxo saindo para o vaso j.

A segunda equação é a relação de complacência em cada vaso:

$$
V_i = (V_{\rm d})_i + C_i P_i, \ i = 1, ..., N,
$$
\n(20)

onde,  $C_i$  é a complacência do vaso i,  $P_i$  é a pressão nesse vaso, e  $(V_d)_i$  é o "volume morto", volume quando não há pressão no vaso  $P_i = 0$ . Note que  $C_i$  é constante para artérias e veias, mas dependente do tempo para os vasos do coração.

A terceira equação é a de fluxo através das valvas:

$$
Q_{ij} = \frac{S_{ij}}{R_{ij}}(P_i - P_j) = S_{ij}G_{ij}(P_i - P_j), i, j = 1, ..., N,
$$
\n(21)

onde,

$$
S_{ij} = \begin{cases} 1, & P_i > P_j \\ 0, & P_i \le P_j \end{cases}
$$
 (22)

Foi utilizada a condutância  $(G)(G_{ij} = \frac{1}{R_i})$  $\frac{1}{R_{ij}}$ ) no lugar da resistência (R), para o caso de não ser desejada a conexão entre os dois vasos, onde  $R = \infty$ , assim é utilizado  $G = 0$ .

Como anteriormente, as equações foram combinadas:

$$
\frac{d}{dt}(C_i P_i) = \sum_{j=1}^{N} (S_{ji} G_{ji}(P_j - P_i) - S_{ij} G_{ij}(P_i - P_j))
$$
\n
$$
= \sum_{j=1}^{N} (S_{ij} G_{ij} + S_{ji} G_{ji})(P_j - P_i)
$$
\n(23)

Novamente, foram resolvidas as pressões para os estados das valvas conhecidas. Utilizando o método das diferenças regressivas, obteve-se:

$$
\frac{C_i(t)P_i(t) - C_i(t - \Delta t)P_i(t - \Delta t)}{\Delta t}
$$
\n
$$
= \sum_{j=1}^{N} (S_{ij}(t)G_{ij} + S_{ji}(t)G_{ji})(P_j(t) - P_i(t))
$$
\n(24)

O que resultou em um sistema linear com N incógnitas  $P_1, \ldots, P_N$ . Esse foi colocado no formato padrão:

$$
\sum_{j=1}^{N} A_{ij}(t)P_j(t) = C_i(t - \Delta t)P_i(t - \Delta t), i = 1, ..., N
$$
\n(25)

onde,

$$
A_{ij}(t) = -\Delta t \big( S_{ij}(t) G_{ij} + S_{ji}(t) G_{ji} \big), i \neq j \tag{26}
$$

<span id="page-68-1"></span><span id="page-68-0"></span>
$$
A_{ii}(t) = C_i(t) - \sum_{j:j \neq i} A_{ij}(t)
$$
 (27)

As ferramentas de matrizes e vetores do Matlab foram utilizadas para resolver esse sistema linear. Segue uma explicação breve do funcionamento do programa e das ferramentas (HOPEENSTEADT e PESKIN, 2012):

*P, P\_ old, C\_old, e C são os vetores de coluna de comprimento N. G, S, e A são as matrizes NxN. A linha A=-dt\*((S.\*G)+(S.\*G)')define a parte de fora da diagonal de A, o que corresponde à equação [\(26\).](#page-68-0) A notação .\* indica a multiplicação elemento-a-elemento de duas matrizes ou vetores. (Isto não é uma matriz de multiplicação tal como definido na álgebra linear, nem é um "produto de pontos", apesar da notação). A notação ' indica a operação para se obter a transposta de uma matriz, isto é, a formação de uma nova matriz cujas colunas são as linhas da matriz original. A linha A=diag(C-(sum(A))')+A adiciona os elementos diagonais de A, conforme à equação [\(27\).](#page-68-1) Quando A é uma matriz com mais do que uma linha, sum(A)é um vetor de linha cujo elemento de ordem j é a soma de j* *colunas de A. Para o modelo, não importa o que é somado, as linhas ou as colunas, uma vez que A é simétrica, mas é necessário converter sum(A)para um vetor de coluna de modo que ele pode ser subtraído pelo vetor C. A função diag leva uma linha ou coluna como vetor de entrada, e gera como saída uma matriz quadrada cujos elementos diagonais são os do vetor de entrada e os todos outros elementos zero. Na linha P=A\(C\_old.\*P\_old), a notação A\ indica a multiplicação à esquerda pelo inverso da matriz A. Isto é, x=A\B é a solução de Ax=B.*

A função *set\_SMi\_SAo.m* foi adaptada para encontrar o estado de todas as valvas, pelo uso de matrizes. A maneira como essa solução foi abordada é um pouco complexa, segue uma explicação desse processo:

*Primeiro, é tomado o vetor coluna de pressões P e converte-o em uma matriz quadrada P\_matrix, multiplicando-o à direita por um vetor linha de 1's, de comprimento N, denotada em Matlab por ones(1,N). O resultado é que a linha i da P\_matrix contém o número P(i) repetidos N vezes. Do mesmo modo, na matriz P\_matrix', a matriz transposta de P\_matrix, a j-ésima coluna de contém o elemento P(j) repetido N vezes. Assim, a linha de S=((P\_matrix)>(P\_matrix')) tem o mesmo efeito que execução de S(i,j)=(P(i)>P(j))para todo (i,j). Isto é, coloca-se 1 na localização (i, j) de S sempre que P(i) > P(j), e coloca-se um 0 na mesma localização, caso contrário*  (HOPEENSTEADT e PESKIN, 2012)

A função do Matlab **all** funciona da seguinte forma:

*Dada uma matriz (i,j) como entrada, executa uma operação lógica AND em cada coluna e apresenta os resultados como um vetor linha de tamanho j. Dado um vetor (no presente caso, o resultado da aplicação da função all a uma matriz), all aplica uma lógica AND para os elementos do vetor. Assim, a expressão all(all(S==S\_noted)) retorna 1 (verdadeiro), se cada elemento de S for o mesmo do elemento correspondente de S\_noted, e retorna 0 (falso) se qualquer elemento de S for diferente do elemento correspondente de S\_noted* (HOPEENSTEADT e PESKIN, 2012)*.*

# **4.7.2. Parâmetros utilizados**

Os valores de inicialização dos parâmetros são apresentados na [Tabela 11.](#page-70-0)

<span id="page-70-0"></span>

| Parâmetro   | Descrição                                 | Valor    | Unidade             |
|-------------|-------------------------------------------|----------|---------------------|
| Rp          | Resistência pulmonar                      | 1,79     | mmHg/(litro/minuto) |
| <b>RTr</b>  | Resistência valva tricúspide              | 0,01     | mmHg/(litro/minuto) |
| <b>RPu</b>  | Resistência valva pulmonar                | 0,01     | mmHg/(litro/minuto) |
| Cpa         | Complacência artérias pulmonar            | 0,00412  |                     |
| Csv         | Complacência veias sistêmicas             | 1,75     |                     |
| Cpv         | Complacência veias pulmonares             | 0,08     |                     |
| <b>CRVS</b> | Mínimo valor de CRV (sístole)             | 0,0002   | litros/mmHg         |
| <b>CRVD</b> | Máximo valor de CRV (diástole)            | 0,0365   | litros/mmHg         |
| Vpad        | Volume das artérias pulmonares quando P=0 | 0,0382   | litros              |
| <b>Vsvd</b> | Volume das veias sistêmicas para P=0      | $\Omega$ | Litros              |
| Vpvd        | Volume das veias pulmonares par P=0       | 0        | litros              |
| <b>VRVd</b> | Volume do ventrículo direito quando PRV=0 | 0,027    | litros              |

*Tabela 11 - Valores inicialização acrescidos na simulação circulação completa*

### **4.7.3. Programa de simulação**

O simulador da circulação completa foi organizado em seis componentes, conforme [Figura 51.](#page-70-1) Os scripts correspondentes para essa simulação estão disponíveis no anexo 3, na página [85.](#page-84-0)

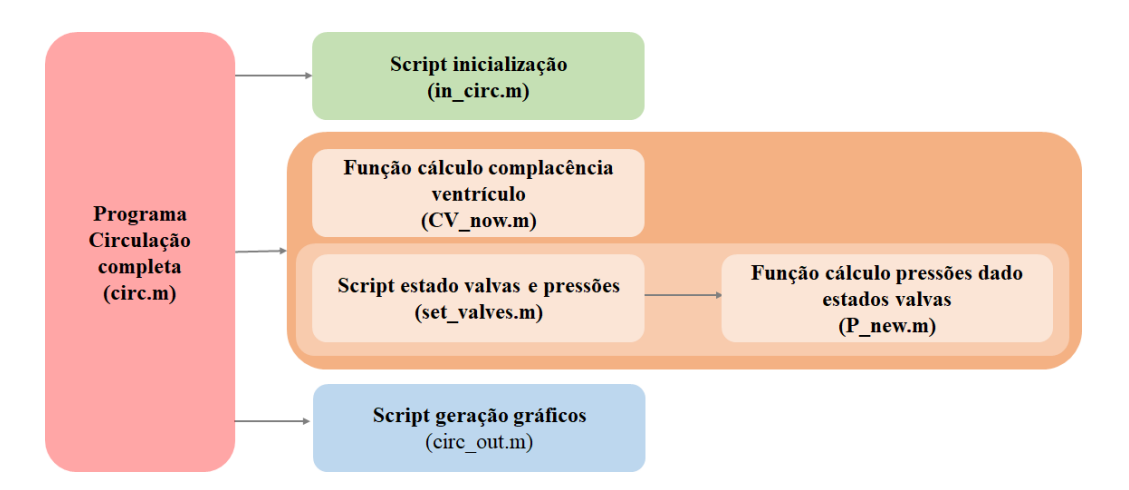

<span id="page-70-1"></span>*Figura 51 - Componentes programa simulação circulação completa*

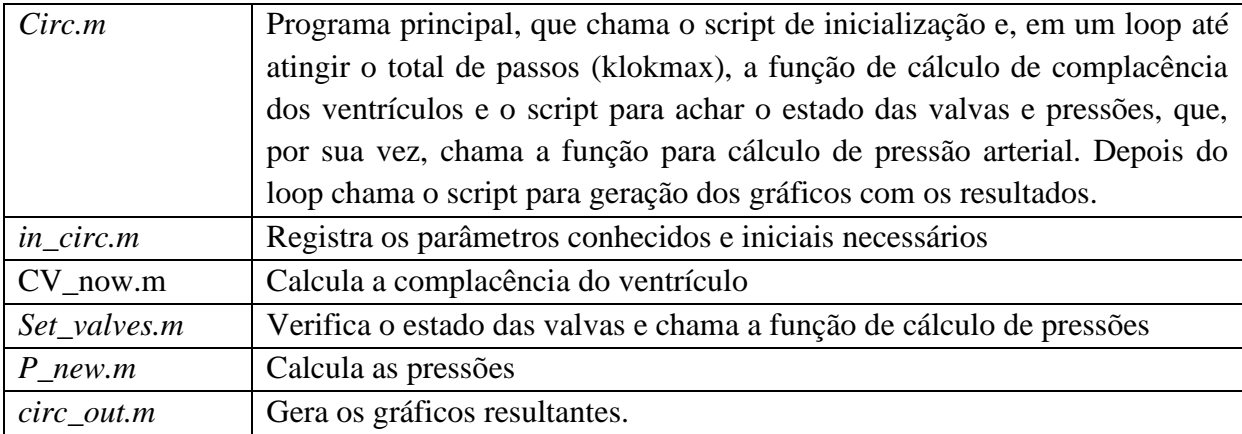

# **4.7.4. Resultados simulações**

A simulação da circulação completa permite a geração de gráficos de fluxo, pressão e complacência em um corpo saudável, utilizando os parametros no programa de inicialização *in\_circ.m*.

Todos os resultados obtidos estão dentro do esperado para uma circulação saudável.

Os gráficos de fluxo são apresentados nas seguintes figuras: Figura 52 - [Fluxos valva](#page-71-0)  [tricúspide e valva pulmonar,](#page-71-0) Figura 53 - [Fluxos valva mitral](#page-72-0) e, valva aórtica e [Figura 54](#page-72-1) - [Fluxos sistêmico e pulmonar.](#page-72-1)

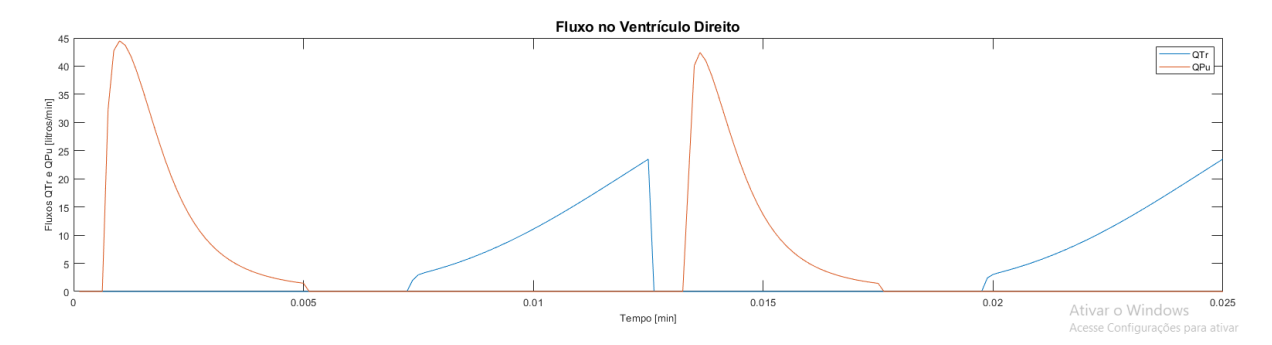

<span id="page-71-0"></span>*Figura 52 - Fluxos valva tricúspide e valva pulmonar*
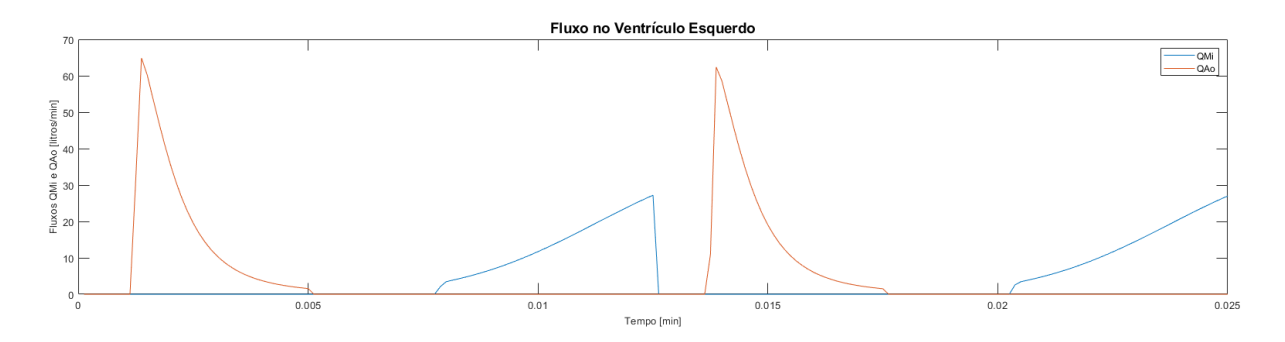

*Figura 53 - Fluxos valva mitral e, valva aórtica*

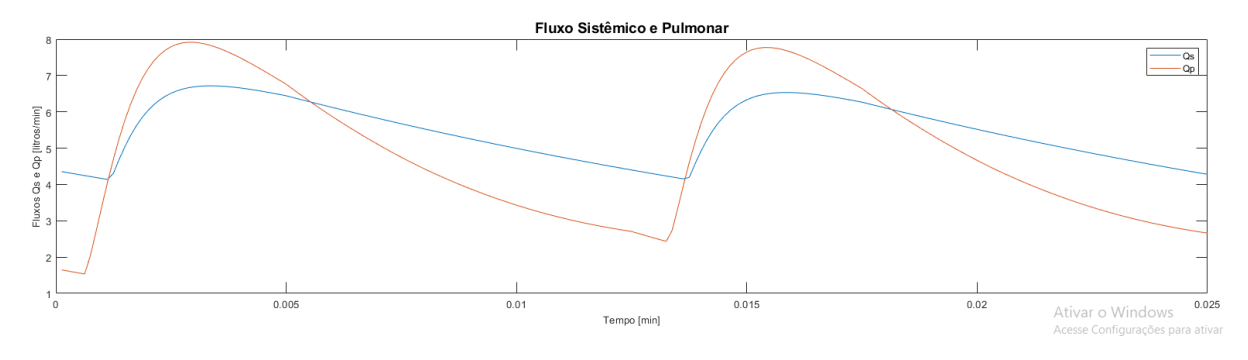

*Figura 54 - Fluxos sistêmico e pulmonar*

Os gráficos de pressão são apresentados nas seguintes figuras: [Figura 55](#page-72-0) - Pressão ventrículo direito, [arterial pulmonar e venosa sistêmica](#page-72-0) e Figura 55 - [Pressão ventrículo](#page-72-0)  direito, [arterial pulmonar e venosa sistêmica.](#page-72-0)

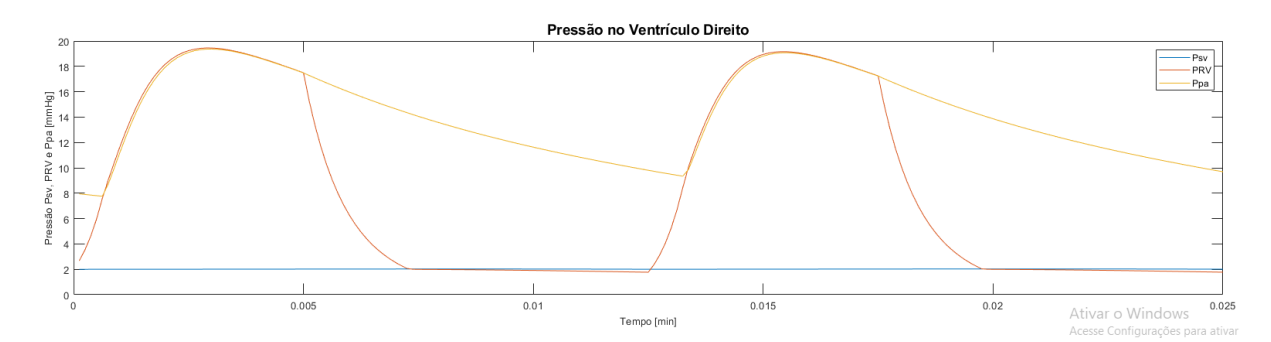

*Figura 55 - Pressão ventrículo direito, arterial pulmonar e venosa sistêmica*

<span id="page-72-0"></span>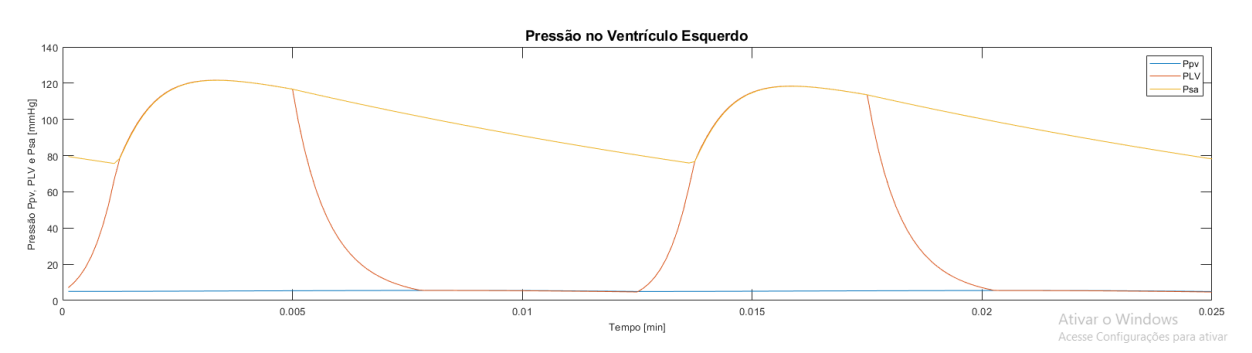

*Figura 56 - Pressão ventrículo esquerdo, arterial sistêmica e venosa pulmonar*

Os gráficos de complacência dos ventrículos são apresentados nas seguintes figuras:

Figura 57 - [Complacência no ventrículo direito](#page-73-0) e Figura 58 - [Complacência no ventrículo](#page-73-1)  [esquerdo.](#page-73-1)

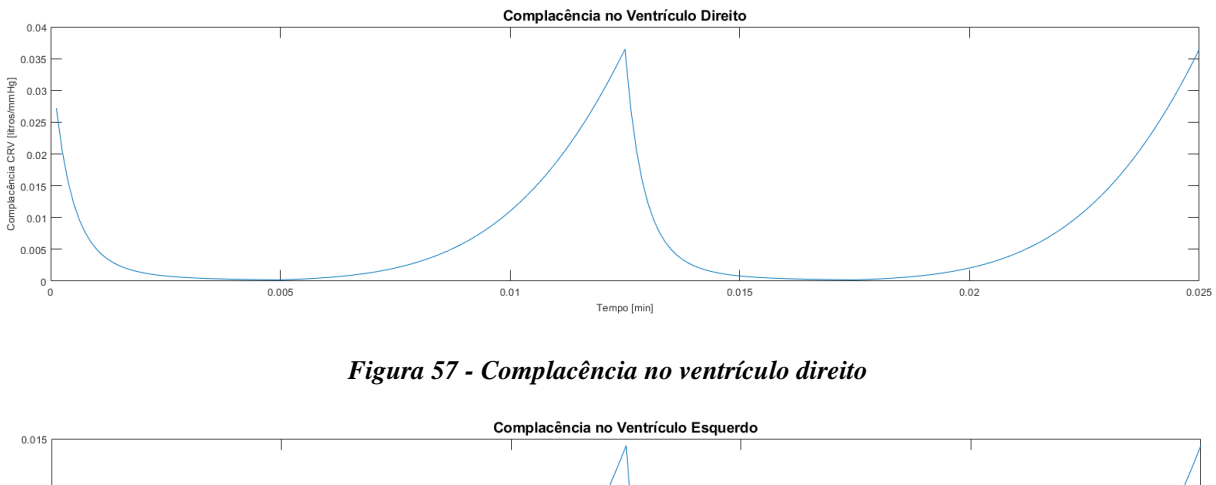

<span id="page-73-1"></span><span id="page-73-0"></span>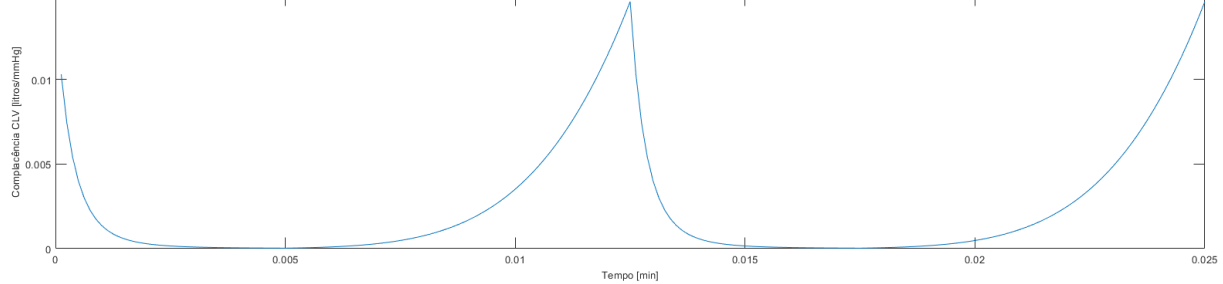

*Figura 58 - Complacência no ventrículo esquerdo*

### **5. DISCUSSÃO**

A experiência com a implementação dos dois modelos simulando o sistema cardiovascular, modelo elétrico e matemático, permite identificar as diferenças na forma como estruturam os elementos representativos do sistema cardiovascular e como abordam o funcionamento e simulações do sistema.

No modelo elétrico, foi utilizado um modelo de árvore arterial com 36 segmentos, cada um com seus valores de resistência, indutância e capacitância calculados a partir de propriedades reais de cada vaso. O modelo matemático considera que todos os vasos sanguíneos possuem características resistivas e complacentes, mas tendo uma dessas características predominantes. Por isso, foram separados os vasos como apenas resistivos ou complacentes. O modelo matemático implementado para a circulação completa possui apenas 8 segmentos, 6 complacentes e 2 resistivos.

No modelo elétrico, as bifurcações existentes nos vasos, estão representados no circuito por conexões em paralelo que se reúnem em um único nó conectado às arteríolas. No modelo matemático, não há bifurcações, os componentes foram dispostos em sequência. As bifurcações aumentam muito a complexidade do circuito. Adicionar todos esses segmentos, com suas devidas bifurcações, seria um trabalho extenso, mas possível para o programa da circulação completa.

A simulação da sístole e diástole dos ventrículos, no modelo elétrico, foi feita utilizando uma fonte de tensão AC em série com diodos para remover o sinal negativo. No modelo matemático, a sístole e diástole dos ventrículos foi modelada, na primeira simulação de fluxo pulsátil, por constantes de tempo presente nas equações de entrada do fluxo através da valva aórtica. A partir da simulação de coração esquerdo, foi modelada nas equações de entrada de complacência dos ventrículos.

No circuito elétrico implementado, foi possível a geração de gráficos satisfatórios para a pressão da aorta em estado normal e com obstrução. No entanto, a ferramenta permite fácil obtenção de gráficos de fluxo e pressão em qualquer ponto do circuito. No modelo matemático foi possível obter gráficos de pressão, de fluxo, de complacência e volume em vários componentes.

No modelo elétrico é fácil dividir um segmento em compartimentos menores para a obtenção de maior precisão na simulação de alguma patologia ou alteração da situação de repouso. Porém, no modelo matemático foi mais fácil fazer simulações manipulando os parâmetros ou alterando código. Em grande parte, em função da documentação do modelo matemático ser mais detalhada, clara e conter muitas informações.

### **6. CONCLUSÃO**

O sistema cardiovascular é um sistema de grande complexidade. Sua modelagem requer simplificação, mas mesmo a simplificação não retira a complexidade do sistema. Essa complexidade justifica muito o investimento em modelos para simulação, pois proporciona um melhor entendimento do seu funcionamento e do seu comportamento em diferentes situações patológicas ou não.

Esse trabalho implementou dois modelos, um elétrico e outro matemático. Cada um possui vantagens e desvantagens. O modelo elétrico é mais detalhado, porém possui uma parte visual que facilita a construção e evolução da estrutura representada. Apesar disso, o modelo não funcionou adequadamente, comprometendo a exploração de possibilidades. O modelo matemático é mais simples, com menos elementos estruturais, porém sem uma representação visual. Sua implementação proporcionou um bom entendimento do funcionamento do sistema cardiovascular e foi possível a exploração de diferentes simulações com boa resposta gráfica dos resultados.

Ambos os modelos são interessantes de serem trabalhados no contexto de estudo da engenharia. Para estudo de alunos da área da saúde, precisam ter seus parâmetros certificados por profissionais da área e uma interface gráfica implementada para fácil manipulação de parâmetros e apresentação dos resultados.

# **REFERÊNCIAS**

GUYTON, A. C.; HALL, J. E. **Tratado de Fisiologia Médica**. 13a. ed. Rio de Janeiro: Elsevier Editora Ltda., 2017.

HOPEENSTEADT, F. C.; PESKIN, C. **Modeling and Simulation in Medicine and the Life Sciences**. [S.l.]: [s.n.], 2012.

LAFTA MOSSA, H. A. Engineering Modeling of Human Cardiovascular System. **AlNahrain University, College of Engineering Journal**, 2008. 307-314.

MIRZAEE, M. R.; GHASEMALIZADEH, O.; FIROOZABADI , B. Exact Simulating of Human Arteries using Lumped Model and Probing Constriction in Femoral and Carotid Arteries. **American Journal of Applied Sciences**, 2009.

MIRZAEE, M. R.; GHASEMALIZADEH, O.; FIROOZABADI, B. Simulating of Human Cardiovascular System and Blood Vessel Obstruction Using Lumped Method. **World Academy of Science, Engineering and Techonology**, n. 41, 2008.

MOHRMAN, D. E.; HELLER, L. J. **Fisiologia Cardiovascular**. Sexta. ed. Rio de Janeiro: McGraw-Hill, 2007.

OZAWA, E. T. **A Numerical Model of the Cardiovascular System for Clinical Assessment of the Hemodyamic State**. Massachsetts Institute of Techonolgy. [S.l.]. 1996.

RIDEOUT, V. C. **Mathematical and computer modeling of physiological**. New York: Prentice Hall, 1991.

SILVERTHORN, D. U. **Fisiologia Humana:** Uma abordagem Integrada. Sétima. ed. Porto Alegre: artmed, 2017.

SOCIEDADE BRASILEIRA DE CARDIOLOGIA. **Sétima Diretriz Brasileira de Hipertensão**. [S.l.], p. 11. 2016.

TORTORA, G. J.; DERRICKSON, B. **Princípios de Anatomia e Fisiologia**. Décima quarta. ed. Rio de Janeiro: Guanabara, 2016.

# **Anexo 1 – Pulso arterial**

#### **Programa principal**

```
sa.m
clear all
clf
global T TS TMAX QMAX;
global Rs Csa dt tarrest trestart;
in_sa %Inicializacao
for klok=1:klokmax
     t=klok*dt;
     QAo=QAo_now(t);
     Psa=Psa_new(Psa,QAo); %Novo Psa substituindo o antigo
     %Armazena valores em matrizes para futuras plotagens:
    t plot(klok)=t;
     QAo_plot(klok)=QAo;
     Psa_plot(klok)=Psa;
end
%Plotar os resultados nas figuras:
subplot(2,1,1), plot(t_plot,QAo_plot)
%plot(t_plot,QAo_plot)
title('\fontsize{18}QAo x t');
xlabel('\fontsize{18}Tempo [min]');
ylabel('\fontsize{18}Fluxo QAo [litros/min]');
subplot(2,1,2), plot(t_plot,Psa_plot)
% plot(t_plot,Psa_plot)
title('\fontsize{18}Psa x t');
xlabel('\fontsize{18}Tempo [min]');
ylabel('\fontsize{18}Pressão Sanguínea [mmHg]');
grid on;
```
#### **Script de inicialização**

#### In sa.m

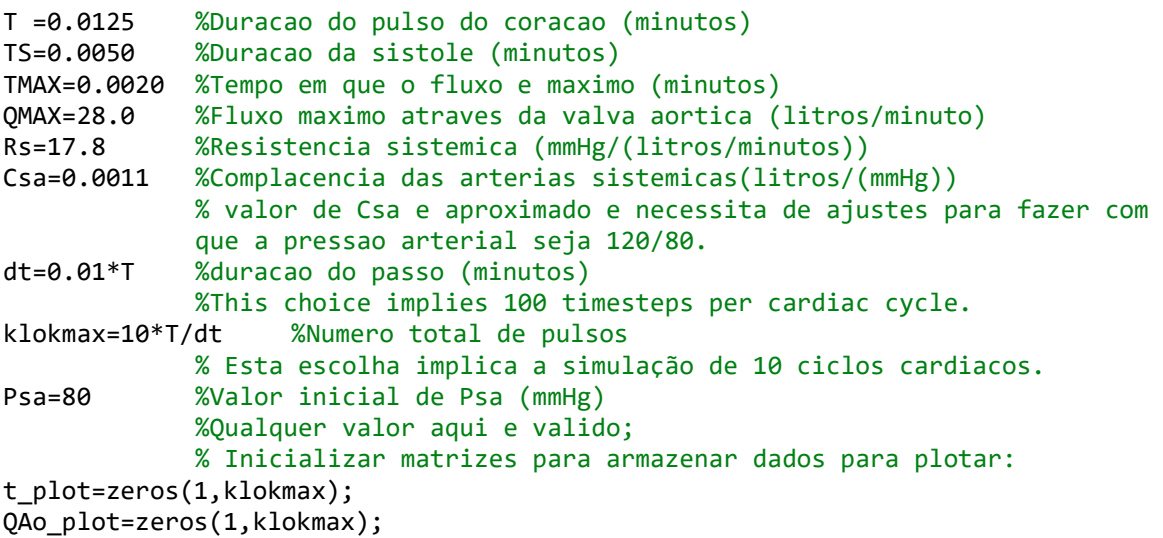

```
Psa_plot=zeros(1,klokmax);
tarrest=0
trestart=0
```
#### **Função cálculo fluxo através valva aórtica**

```
QAo_now.m
```

```
%calcula o fluxo através da valva aortica
function Q=QAo_now(t)
global T TS TMAX QMAX tarrest trestart;
tc=rem(t,T); %Tempo decorrido desde o início do ciclo atual.
             %rem(t,T) é o resto da divisão de t por T
%Implemetação da equação (51)
if (t<tarrest) || (t>trestart)
    if(tc < TS) %Sístole:
             if(tc<TMAX)
                  %Antes do tempo de fluxo máximo
                  Q=QMAX*tc/TMAX;
             else
             %Após o tempo que ocorre o pico do fluxo
             Q=QMAX*(TS-tc)/(TS-TMAX);
         end
     else
         %Diástole:
        Q = 0; end
else
    Q = 0;end
```
#### **Função cálculo pressão arterial**

```
PSA_new.m
function Psa=Psa_new(Psa_old,QAo)
global Rs Csa dt;
Psa=(Psa_old+dt*QAo/Csa)/(1+dt/(Rs*Csa));
```
### **Anexo 2 – Coração esquerdo**

#### **Programa principal**

```
LV_sa.m
clear all %limpa todas as variaveis
clf %e figuras
global T TS tauS tauD;
global Csa Rs RMi RAo dt CHECK PLA;
in LV sa %inicializa
for klok=1:klokmax
     t=klok*dt;
    PLV old=PLV;
     Psa_old=Psa;
     CLV_old=CLV;
     CLV=CV_now(t,CLVS,CLVD);
     %achar os estados das valvas e pressões auto consistentes:
     set_SMi_SAo
     %armanezenar em matrizes para futuras plotagem:
     t_plot(klok)=t;
     CLV_plot(klok)=CLV;
     PLV_plot(klok)=PLV;
     Psa_plot(klok)=Psa;
     VLV_plot(klok)=CLV*PLV+VLVd;
     Vsa_plot(klok)=Csa*Psa+Vsad;
     QMi_plot(klok)=SMi*(PLA-PLV)/RMi;
     %QMi_plot(klok)=(SMi/RMiF+(1-SMi)/RMiB)*(PLA-PLV)
     QAo_plot(klok)=SAo*(PLV-Psa)/RAo;
     Qs_plot(klok)=Psa/Rs;
     SMi_plot(klok)=SMi;
     SAo_plot(klok)=SAo;
end
%plotar resultados:
figure(1)
subplot(3,1,1), plot(t_plot,CLV_plot)
title('\fontsize{14}CLV x t');
xlabel('\fontsize{12}Tempo [min]');
ylabel('\fontsize{12}Complacência CLV [litros/mmHg]');
subplot(3,1,2), plot(t_plot,PLV_plot,t_plot,Psa_plot)
subplot(2,1,1), plot(t_plot,PLV_plot,t_plot,Psa_plot)
legend('PLV','Psa');
title('\fontsize{14}PLV e Psa x t');
xlabel('\fontsize{12}Tempo [min]');
ylabel('\fontsize{12}Pressão PLV e Psa [mmHg]');
subplot(3,1,3),
plot(t_plot,QMi_plot,t_plot,QAo_plot,t_plot,Qs_plot)
subplot(2,1,2),
plot(t_plot,QMi_plot,t_plot,QAo_plot,t_plot,Qs_plot)
legend('QMi','QAo','Qs'); %Ver figura 1.15
title('\fontsize{14}QMi, QAo e Qs x t');
xlabel('\fontsize{12}Tempo [min]');
ylabel('\fontsize{12}Fluxos QMi, QAo e Qs [litros/min]');
%Diagrama pressao x volume do ventrículo esquerdo
figure(2)
plot(VLV_plot,PLV_plot)
```

```
title('\fontsize{14}Diagrama Pressão-Volume no Ventrículo Esquerdo');
xlabel('\fontsize{12}VLV [litros]');
ylabel('\fontsize{12}PLV [mmHg]');
%Diagrama pressao-volume das arterias sistemicas
figure(3)
plot(Vsa_plot,Psa_plot)
title('\fontsize{14}Diagrama Pressão-Volume nas Artérias Sistêmicas');
xlabel('\fontsize{12}Vsa [litros]');
ylabel('\fontsize{12}Psa [mmHg]');
```
#### **Script de inicialização**

#### in\_LV\_sa.m

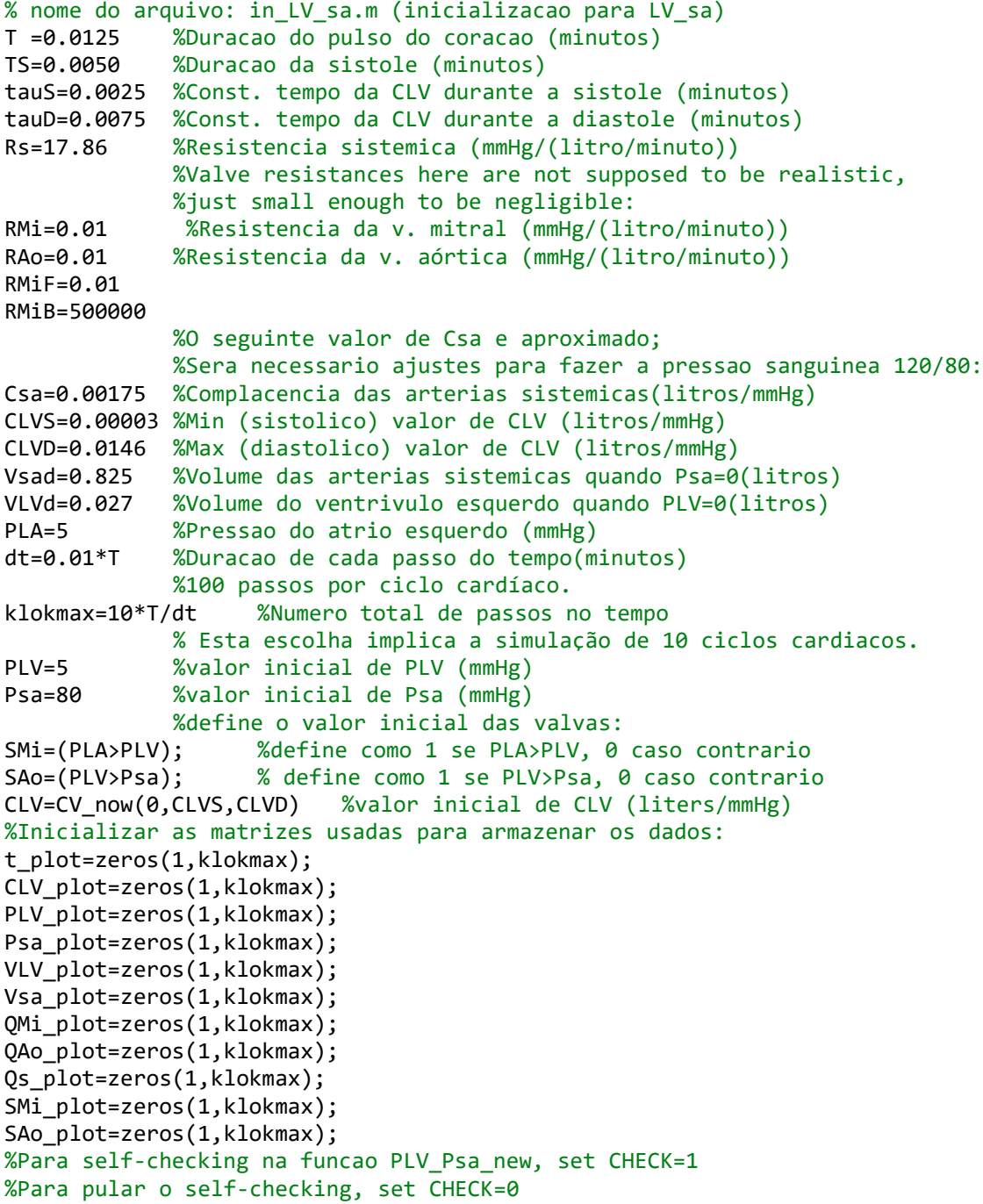

CHECK=1

#### **Função cálculo complacência ventrículo**

```
CV_now.m
function CV=CV now(t,CVS,CVD)
%nome do arquivo: CV_now.m
global T TS tauS tauD;
tc=rem(t,T); %Tempo no ciclo atual, decorrido desde o início da sístole.
if(tc < TS) e=(1-exp(-tc/tauS))/(1-exp(-TS/tauS)); %Equação (62)
     CV=CVD*(CVS/CVD)^e;
else
     e=(1-exp(-(tc-TS)/tauD))/(1-exp(-(T-TS)/tauD));
     CV=CVS*(CVD/CVS)^e;
end
```
#### **Script estado valva e pressões**

```
Set_SMi_SAo.m
done=0; %nao concluido!
while(~done) %continuar tentando se nao concluido
    SMi noted=SMi; %anota o valor de SMi
    SAo noted=SAo; %anota o valor de SAo
     % calcula as pressoes baseadas nos estados das valvas:
     [PLV,Psa]=PLV_Psa_new(PLV_old,Psa_old,CLV_old,CLV,SMi,SAo);
     %define as valvas baseado nas pressoes:
     SMi=(PLA>PLV); %define como 1 se PLA>PLV, 0 caso contrario
     SAo=(PLV>Psa); %define como 1 se PLV>Psa, 0 caso contrario
     %conclui se os estados das valvas nao se modificar:
done=(SMi==SMi_noted)&(SAo==SAo_noted);
end
```
#### **Função cálculo pressão arterial dado estado valvas**

```
PLV_PSA_new.m
```

```
function [PLV,Psa]=PLV_Psa_new(PLV_old,Psa_old,CLV_old,CLV,SMi,SAo)
global Csa Rs RAo dt CHECK PLA RMiF RMiB SMr RMi;
SMr=((SMi/RMiF)+((1-SMi)/RMiB)); %SMr substitui SMi/RMi
C11=CLV+dt*((SMi/RMi)+(SAo/RAo));
%C11=CLV+dt*(SMr+(SAo/RAo)); %C11 para regurgitação
C12=-dt*(SAo/RAo);
C22=Csa+dt*((SAo/RAo)+(1/Rs));
B1=CLV_old*PLV_old+dt*(SMi/RMi)*PLA;
%B1=CLV_old*PLV_old+dt*SMr*PLA; %B1 para regurgitação
B2=Csa*Psa_old;
D=C11*C22-C12^2;
PLV=(B1*C22-B2*C12)/D;
Psa=(B2*C11-B1*C12)/D;
if (CHECK)
    LHS1=(CLV*PLV-CLV_old*PLV_old)/dt;
    RHS1=(SMi/RMi)*(PLA-PLV)-(SAo/RAo)*(PLV-Psa);
```

```
 %RHS1=SMr*(PLA-PLV)-(SAo/RAo)*(PLV-Psa);
    CH1=RHS1-LHS1
    LHS2=Csa*(Psa-Psa_old)/dt;
 RHS2=(SAo/RAo)*(PLV-Psa)-(1/Rs)*Psa;
 CH2=RHS2-LHS2
```
end

# **Anexo 3 – Circulação completa**

#### **Programa principal**

```
Circ.m
clear all % apaga todas as variaveis
clf % e figuras
global T TS tauS tauD;
global G dt CHECK N;
in circ %inicializa
file id = fopen('pwl.txt','w');
for klok=1:klokmax
     t=klok*dt;
     P_old=P;
     C_old=C;
     %encontra o valor corrente da complacencia
     %ventricular esquerda e direita e armazena
     %cada um celula apropriada da martriz C:
     C(iLV)=CV_now(t,CLVS,CLVD);
     C(iRV)=CV_now(t,CRVS,CRVD);
     %achar os estados das valvas e pressões auto consistentes:
     set_valves
     %armanezenar em matrizes para futuras plotagem:
     t1= t*60;
     fprintf(file_id, '%d, %f \n',t1, P(4)); %armazenando dados para uso no LTspice
     t_plot(klok)=t;
     C_plot(:,klok)=C;
    P plot(:,klok)=P;
     V_plot(:,klok)=Vd+C.*P;
     Pdiff=P(iU)-P(iD); %diferenca de pressao
     %para fluxos de interesse:
     Q_plot(:,klok)=(Gf.*(Pdiff>0)+Gr.*(Pdiff<0)).*Pdiff;
     %(os fluxos sao computados em cada caso)
end
%plotar resultados:
circ_out
```
#### **Script inicialização**

#### in\_circ.m

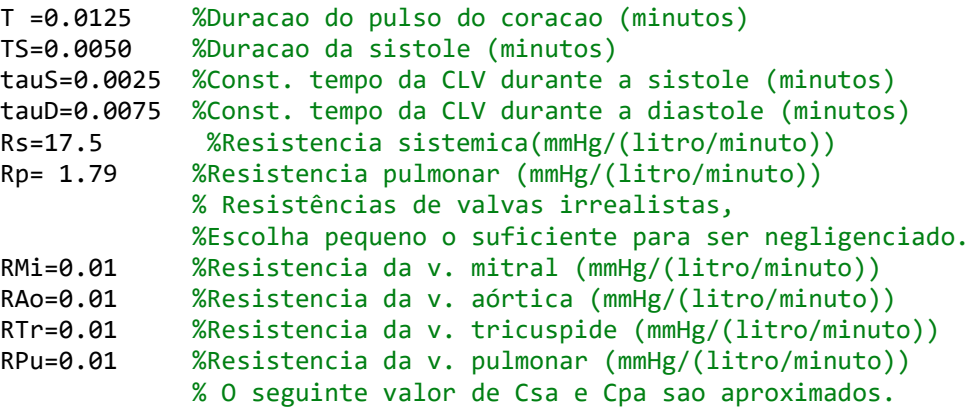

```
%Sera necessario ajustes para fazer a pressao do sangue sistemico ser 
             120/80 mmHg, e a pressao do sangue pulmonar ser 25/8 mmHg.
Csa=0.0011 %Complacencia da arteria sistemica (litros/mmHg)
Cpa=0.00412 %Complacencia arterias pulmonares (litros/mmHg)
Csv=1.75 %Complacencia das veias sistemicas (litros/mmHg)
Cpv=0.08 %Complacencia das veias pulmonares (litros/mmHg)
CLVS=0.00003 %Min (sistolico) valor de CLV (litros/mmHg)
CLVD=0.0146 %Max (diastolico) valor de CLV (litros/mmHg)
CRVS=0.0002 %Min (sistolico) valor de CRV (litros/mmHg)
CRVD=0.0365 %Max (diastolico) valor de CRV (litros/mmHg)
Vsad=0.825 %Volume das arterias sistemicas para P=0 (litros)
Vpad=0.0382 %Volume das arterias pulmonares para P=0 (litros)
Vsvd=0 %Volume das veias sistemicas para P=0 (litros)
Vpvd=0 %Volume das veias pulmonares para at P=0 (litros)
VLVd=0.027 %Volume do ventriculo esquerdo para P=0 (litros)
VRVd=0.027 %Volume do ventriculo direito para P=0 (litros)
dt=0.01*T %Tempo de duracao do passo (minutos)
%Esta escolha implica 100 timesteps por ciclo cardiaco.
klokmax=10*T/dt; %Numero total de passos
             % Esta escolha implica a simulação de 10 ciclos cardiacos.
%Designa um index para cada vaso complacente do modelo:
il V=1
isa=2
isv=3
iRV=4
ipa=5
ipv=6
N=6%Entra com os parametros e valores iniciais na devida localização nas matrizes.
%Note que o codigo que segue independe da numeracao especifica escolhida acima.
%Vetor complacencia:
C=zeros(N,1);
%Isto faz com que C seja um vetor coluna de tamanho N.
C(iLV)=CV now(0,CLVS,CLVD); %valor inicial
C(isa)=Csa;
C(isv)=Csv;C(iRV)=CV now(0,CRVS,CRVD); %valor inicial
C(ipa)=Cpa;
C(ipv)=Cpv;
C %Isto mostra o resultado na tela.
%Vetor pressao (valores iniciais) no final da diastole:
P=zeros(N,1);
%Isto faz com que P seja um vetor coluna de tamanho N.
P(iLV)= 5;
P(isa)=80;P(isv)=2;P(iRV) = 2;P(ipa) = 8;P(ipv) = 5;
P %Isto mostra o resultado na tela.
%Vetor do volume morto (volume na pressao zero);
%Notas: Vd e o unico necessario para fins de saida.
%Ele sai das equações quando resolvemos para P,
%Mas precisamos, se queremos a saida (por exemplo, plot)
%do volume de qualquer vaso complacente.
Vd=zeros(N,1);
%Isto faz com que Vd seja um vetor coluna de tamanho N.
Vd(iLV)=VLVd;
Vd(isa)=Vsad;
```

```
Vd(isv)=Vsvd;
Vd(iRV)=VRVd;
Vd(ipa)=Vpad;
Vd(ipv)=Vpvd;
Vd
%Isto mostra o resultado na tela.
%Matriz condutancia:
G=zeros(N,N);
%Isto faz com que G seja uma matrix NxN preenchido de zeros.
% Qualquer elemento de G que não seja explicitamente
%transformado em não zero, continua a ser zero,
%Assim modela-se uma conexão de resistência infinita,
%Isto é, nenhuma ligação.
G(iLV,isa)=1/RAo; %Mas G(isa,iLV)=0 (no leak)
G(isa,isv)=1/Rs; %sem valva
G(isv,isa)=1/Rs; % sem valva
G(isv,iRV)=1/RTr; %Mas G(iRV,isv)=0; (no leak)
G(iRV,ipa)=1/RPu; %Mas G(ipa,iRV)=0; (no leak)
G(ipa,ipv)=1/Rp; % sem valva
G(ipv,ipa)=1/Rp; % sem valva
G(ipv,iLV)=1/RMi; %Mas G(iLV,ipv)=0; (no leak)
% Simulacao das doenças cogenitas:
% Defeito no septo ventricular
% G(iRV,iLV)=1/RMi; %sem valva, valores iguais da resistencia
% G(iLV,iRV)=1/RMi;
% Defeito no septo atrial;
% G(isv,ipv)=1/RMi; %sem valva, valores iguais da resistencia
% G(ipv,isv)=1/RMi;
% Persistência do canal arterial
%G(isa,ipa)=1/RMi; %sem valva, valores iguais da resistencia
%G(ipa,isa)=1/RMi;
G %Isto mostra o resultado na tela.
%Matrix of initial valve states:
S=zeros(N,N)
%Isto faz com que S seja uma matrix NxN preenchido de zeros.
%(e escreve na tela).
%Inicia com todas as valvas fechadas.
%Valvas irao se ajustar a pressao
%durante o primeiro passo.
%Inicializa a matriz para futura plotagem:
t_plot=zeros(1,klokmax);
C_plot=zeros(N,klokmax);
P_plot=zeros(N,klokmax);
% Outras variáveis que possam querer tracar
% Pode ser encontrado a partir destes.
% Para self-checking em P_new set CHECK=1
% Para pular self-checking set CHECK=0.
%(pode ser mais rapido com CHECK=0)
CHECK=1
% Inicializar o cálculo do fluxo (para fins de saída apenas)
% Atribuir um índice para cada fluxo de interesse:
jAo=1;
js =2;
jTr=3;
jPu=4;jp =5;
jMi=6;
Nflows=6;
```

```
%note index of upstream and downstream chamber
```

```
%para cada fluxo:
iU=zeros(Nflows,1);
iD=zeros(Nflows,1);
iU(jAo)=iLV;
iD(jAo)=isa;
iU(js )=isa;
iD(js )=isv;
iU(jTr)=isv;
iD(jTr)=iRV;iU(jPu)=iRV;
iD(jPu)=ipa;
iU(jp )=ipa;
iD(jp) = ipv;iU(jMi)=ipv;
iD(jMi)=iLV;
%extrai a condutancia da matriz G:
Gf=zeros(Nflows,1);
Gr=zeros(Nflows,1);
for j=1:Nflows
Gf(j)=G(iU(j),iD(j)); %condutancia para frente
Gr(j)=G(iD(j),iU(j)); %condutancia reversa
end
% matrizes criadas para armazenar diferenças de pressão atuais
%e da história ao longo do tempo dos fluxos:
Pdiff=zeros(Nflows,1);
Q_plot=zeros(Nflows,klokmax);
```
#### **Script estado valvas e pressões**

```
set_valves.m
```

```
%nome do arquivo: set_valves.m
%script para achar a auto-consistencia
%das pressoes e estados das valvas:
done=0; % nao concluido ainda!
while(~done) %se nao concluido, continuar tentando
     S noted=S; %anota os estados das valvas
      %define as pressoes baseados nos estados das valvas:
      P=P_new(P_old,C_old,C,S);
      %define os estados das valvas baseados nas pressoes:
      P_matrix=P*ones(1,N);
     S = ((P_matrix) > (P_matrix')); %concluido se todos os estados das valvas nao se alteram:
      done=all(all(S==S_noted));
end
```
#### **Função cálculo pressões dado estado valvas**

#### P\_new.m

```
function P=P new(P old,C old,C,S)
global G dt CHECK N;
A=-dt*((S.*G)+(S.*G)');
A = diag(C - (sum(A))') + A;P=A\setminus (C_old.*P_old);if(CHECK)
     for i=1:N
```

```
CH(i) = -(C(i)*P(i) - C_0ld(i)*P_0ld(i))/dt; for j=1:N
            CH(i)=CH(i)+S(j,i)*G(j,i)*(P(j)-P(i));CH(i)=CH(i)-S(i,j)*G(i,j)*(P(i)-P(j)); end
     end
     CH %Escreve os valores de CH,
     %que deve ser zero, apos o arredondamento.
end
```
#### **Script geração gráficos**

circ\_out.m

```
%script para plotagem dos resultados da simulacao
%da circulacao completa.
%complacencia do ventriculo esquerdo, pressao e fluxo:
figure(1)
subplot(3,1,1),plot(t_plot,C_plot(iLV,:))
title('\fontsize{14}Complacência no Ventrículo Esquerdo');
xlabel('\fontsize{10}Tempo [min]');
ylabel('\fontsize{10}Complacência CLV [litros/mmHg]');
subplot(3,1,2),plot(t_plot,P_plot([ipv,iLV,isa],:))
legend('Ppv','PLV','Psa');
title('\fontsize{14}Pressão no Ventrículo Esquerdo');
xlabel('\fontsize{10}Tempo [min]');
ylabel('\fontsize{10}Pressão Ppv, PLV e Psa [mmHg]');
subplot(3,1,3),plot(t_plot,Q_plot([jMi,jAo],:))
legend('QMi','QAo');
title('\fontsize{14}Fluxo no Ventrículo Esquerdo');
xlabel('\fontsize{10}Tempo [min]');
ylabel('\fontsize{10}Fluxos QMi e QAo [litros/min]');
%complacencia do ventriculo direito, pressao e fluxo:
figure(2)
subplot(3,1,1),plot(t plot,C plot(ikV,:))title('\fontsize{14}Complacência no Ventrículo Direito');
xlabel('\fontsize{10}Tempo [min]');
ylabel('\fontsize{10}Complacência CRV [litros/mmHg]');
subplot(3,1,2),plot(t_plot,P_plot([isv,iRV,ipa],:))
legend('Psv','PRV','Ppa');
title('\fontsize{14}Pressão no Ventrículo Direito');
xlabel('\fontsize{10}Tempo [min]');
ylabel('\fontsize{10}Pressão Psv, PRV e Ppa [mmHg]');
subplot(3,1,3),plot(t_plot,Q_plot([jTr,jPu],:))
legend('QTr','QPu');
title('\fontsize{14}Fluxo no Ventrículo Direito');
xlabel('\fontsize{10}Tempo [min]');
ylabel('\fontsize{10}Fluxos QTr e QPu [litros/min]');
%Fluxo sistemico e pulmonar:
figure(3)
plot(t_plot,Q_plot([js,jp],:))
legend('Qs','Qp');
title('\fontsize{14}Fluxo Sistêmico e Pulmonar');
xlabel('\fontsize{10}Tempo [min]');
ylabel('\fontsize{10}Fluxos Qs e Qp [litros/min]');
figure(4)%diagrama pressao-volume para ambos os ventriculos
subplot(2,1,1),plot(V_plot(iLV,:),P_plot(iLV,:))
```

```
title('\fontsize{14}Ciclo Pressão-Volume no Ventrículo Esquerdo');
xlabel('\fontsize{10}VLV [litros]');
ylabel('\fontsize{10}PLV [mmHg]');
subplot(2,1,2),plot(V_plot(iRV,:),P_plot(iRV,:))
title('\fontsize{14}Ciclo Pressão-Volume no Ventrículo Direito');
xlabel('\fontsize{10}VRV [litros]');
ylabel('\fontsize{10}PRV [mmHg]');
```